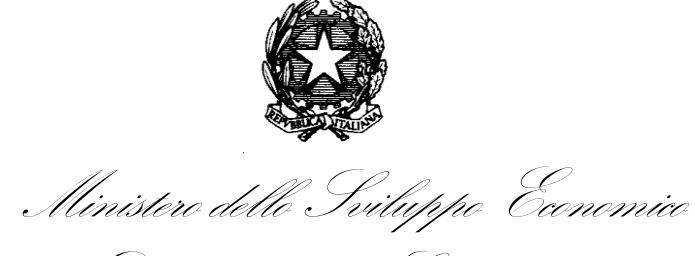

Dipartimento per le Comunicazioni

*Direzione Generale per i servizi di comunicazione elettronica e di radiodiffusione*

# DISCIPLINARE DI GARA

# **SOMMARIO**

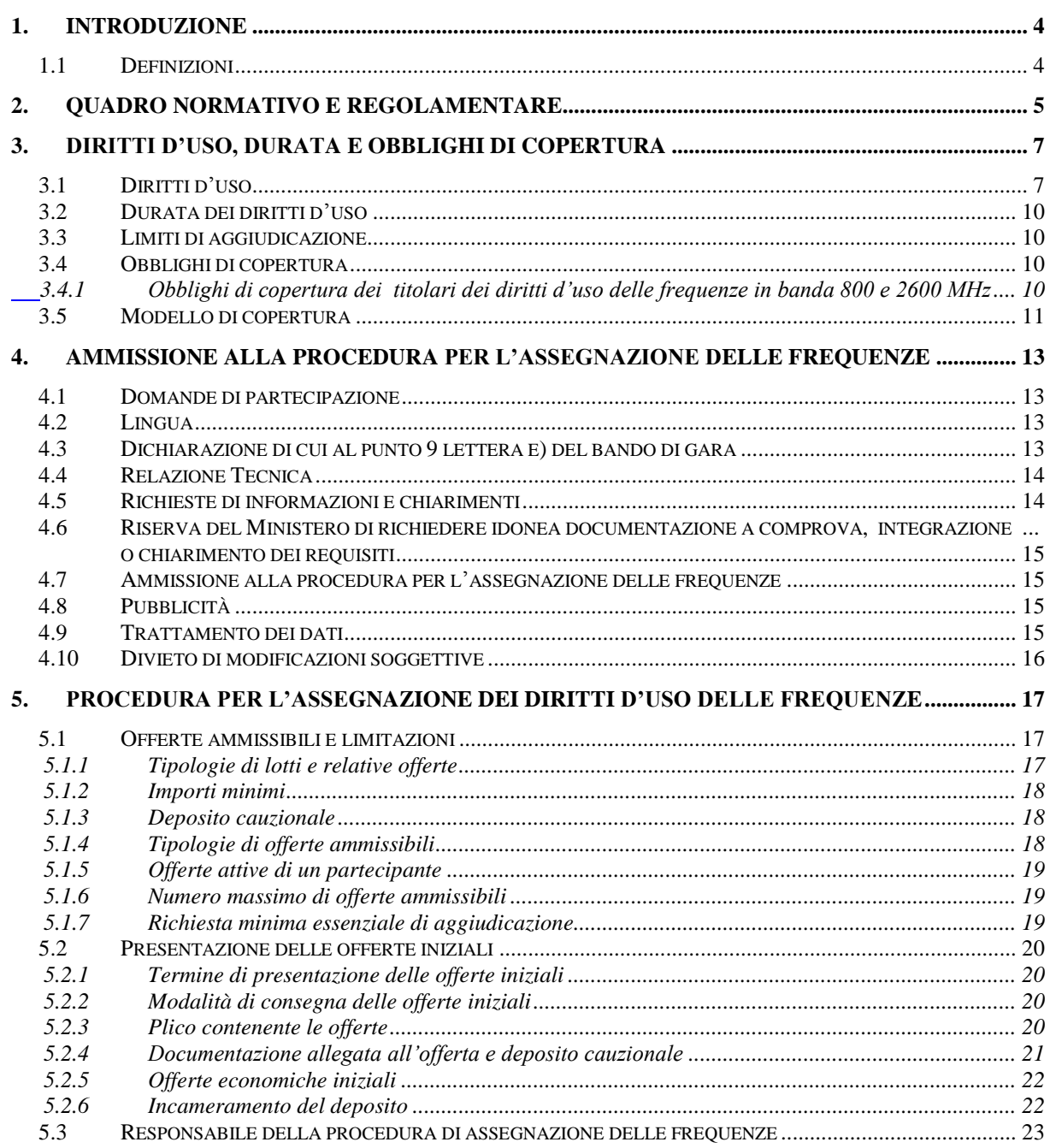

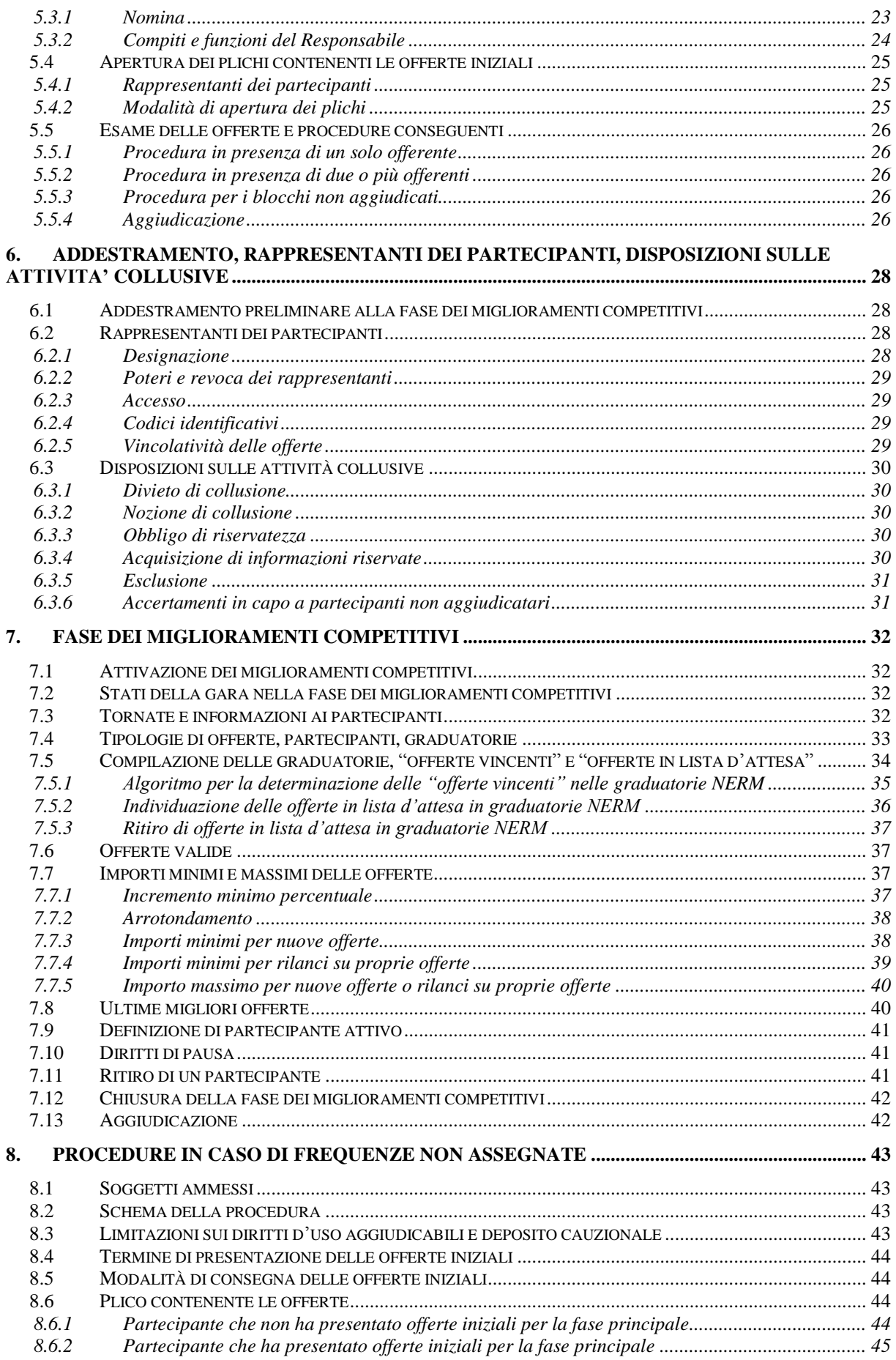

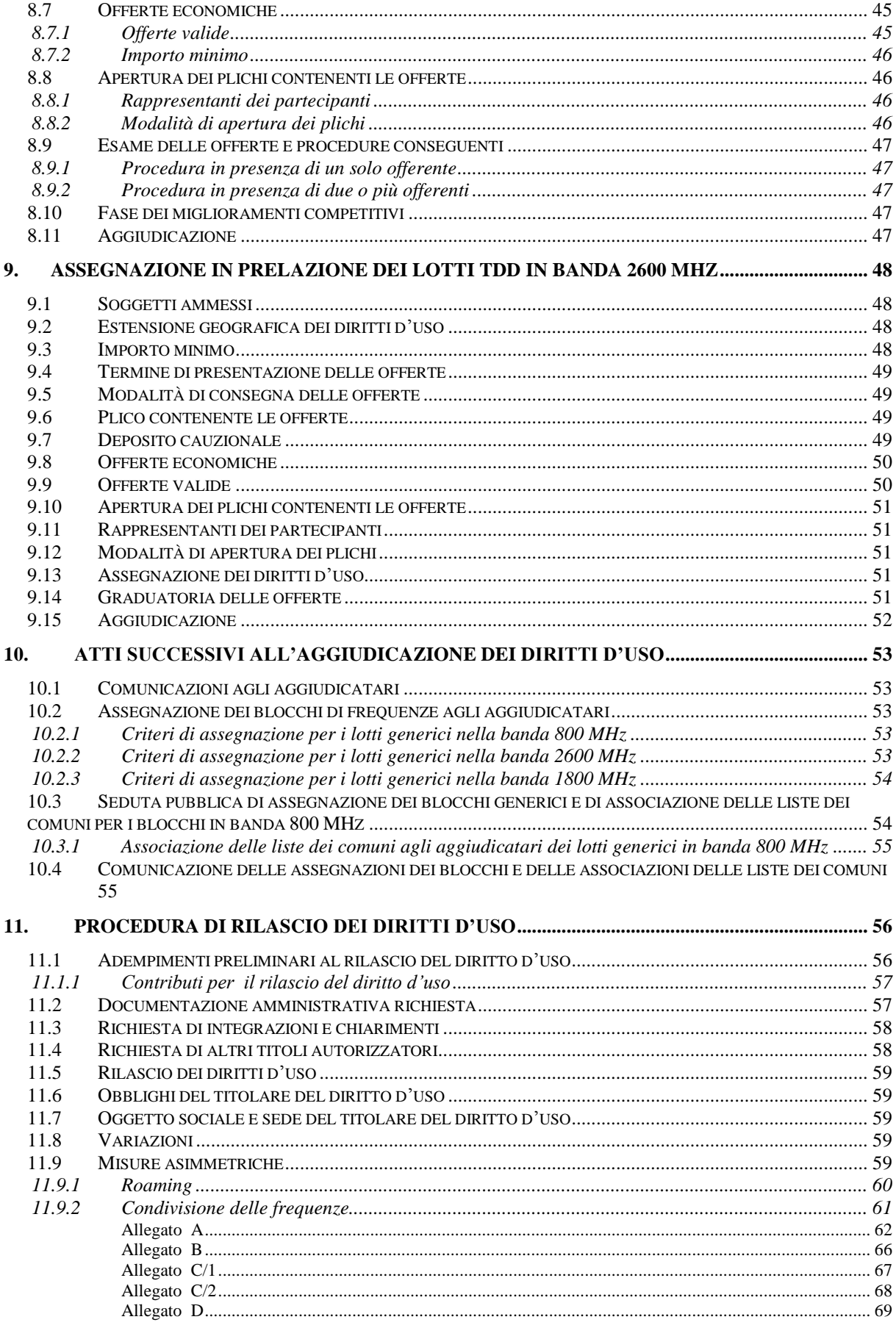

# DISCIPLINARE DI GARA

di cui al Bando di Gara pubblicato nella Gazzetta Ufficiale della Repubblica Italiana n. 75 del 27 giugno 2011, Parte quinta, Foglio delle inserzioni

# <span id="page-3-0"></span>**1. INTRODUZIONE**

Il presente documento (d'ora in avanti anche il "disciplinare") disciplina, in conformità alle prescrizioni del bando di gara, la procedura per l'assegnazione di diritti d'uso di frequenze nelle bande 800, 1800, 2000 e 2600 MHz di cui alla delibera n. 282/11/CONS del 18 maggio 2011 dell'Autorità per le Garanzie nelle Comunicazioni (di seguito "Autorità") pubblicata nella Gazzetta Ufficiale della Repubblica Italiana n. 140 del 18 giugno 2011, Supplemento ordinario n. 150.

Il presente disciplinare, rilasciato in copia autentica dal Ministero dello Sviluppo Economico – Dipartimento per le Comunicazioni, Direzione Generale per i servizi di comunicazione elettronica e di radiodiffusione (di seguito "il Ministero"), ai sensi del punto 11 del bando di gara, assieme al bando di gara pubblicato nella Gazzetta Ufficiale della Repubblica Italiana, costituiscono i soli documenti facenti fede ai fini della partecipazione alla procedura per l'assegnazione delle frequenze nelle bande 800, 1800, 2000 e 2600 MHz.

Ai soli fini informativi, i testi del bando di gara e del disciplinare sono disponibili sul sito internet [www.sviluppoeconomico.gov.it.](http://www.sviluppoeconomico.gov.it/)

### <span id="page-3-1"></span>**1.1 Definizioni**

Ai fini del presente disciplinare si intende per:

*assegnazione:* individuazione del lotto di frequenze attribuibile al partecipante al termine della procedura di gara con redazione della relativa graduatoria;

*aggiudicazione:* provvedimento di approvazione delle graduatorie formulate dal Responsabile della procedura di gara;

*attribuzione:* provvedimento di rilascio dei diritti d'uso agli aggiudicatari .

# <span id="page-4-0"></span>**2. QUADRO NORMATIVO E REGOLAMENTARE**

Si richiamano alcune delle principali disposizioni che regolano la materia ed in particolare:

- a) Decreto legislativo 1 agosto 2003, n. 259, recante "Codice delle comunicazioni elettroniche" pubblicato nella Gazzetta Ufficiale della Repubblica Italiana n. 215 del 15 settembre 2003, ed in particolare gli artt. 14, comma 1, e 29, e successive modificazioni;
- b) Legge 31 luglio 1997, n. 249, recante "Istituzione dell'Autorità per le garanzie nelle comunicazioni e norme sui sistemi delle telecomunicazioni e radiotelevisivo", pubblicata nella Gazzetta Ufficiale n. 177 del 31 luglio 1997 e successive modificazioni;
- c) Decreto legislativo 31 luglio 2005, n. 177, recante "Testo unico dei servizi media audiovisivi e radiofonici", e successive modificazioni;
- d) Decreto legge 16 maggio 2008, n. 85 *"Disposizioni urgenti per l'adeguamento delle strutture di Governo in applicazione dell'articolo 1, commi 376 e 377 della legge 24 dicembre 2007, n. 244" convertito in Legge con modificazioni dalla Legge 14 luglio 2008 n. 121;*
- e) Decreto del Ministro dello Sviluppo Economico 13 novembre 2008, che approva il piano nazionale di ripartizione delle frequenze, pubblicato nel supplemento ordinario n. 255 alla Gazzetta Ufficiale della Repubblica Italiana n. 273 del 21 novembre 2008 e successive modificazioni;
- f) Decreto del Presidente della Repubblica 28 novembre 2008, n. 197, recante "Regolamento di riorganizzazione del Ministero dello sviluppo economico", pubblicato sul supplemento ordinario n. 277, alla Gazzetta Ufficiale della Repubblica Italiana n. 294 del 17 dicembre 2008;
- g) Decreto del Ministro dello Sviluppo Economico 7 maggio 2009, recante *"Individuazione degli uffici di livello dirigenziale non generale"*, pubblicato sul supplemento ordinario n. 102, alla Gazzetta Ufficiale della Repubblica Italiana n. 152 del 3 luglio 2009;
- h) Legge 13 dicembre 2010 n. 220 recante *"Disposizioni per la formazione del bilancio annuale e pluriennale dello Stato (legge di stabilità 2011)*", pubblicata nella *Gazzetta Ufficiale* del 21 dicembre 2010 n. 297, in particolare l'art. 1, commi da 8 a 13;
- i) Delibera n. 127/11/CONS, recante "Consultazione pubblica sulle procedure e regole per l'assegnazione e l'utilizzo delle frequenze disponibili in banda 800, 1800, 2000 e 2600 MHz per sistemi terrestri di comunicazione elettronica e sulle ulteriori norme per favorire una effettiva concorrenza nell'uso delle altre frequenze mobili a 900, 1800 e 2100 MHz", pubblicata nella Gazzetta Ufficiale della Repubblica Italiana n. 77 del 4 aprile 2011;
- j) Delibera n. 282/11/CONS del 18 maggio 2011 dell'Autorità per le Garanzie nelle Comunicazioni, recante "Procedure e regole per l'assegnazione e l'utilizzo delle frequenze disponibili in banda 800, 1800, 2000 e 2600 MHz per sistemi terrestri di comunicazione elettronica e sulle ulteriori norme per favorire una effettiva concorrenza nell'uso delle altre frequenze mobili a 900, 1800 e 2100 MHz" pubblicata nella Gazzetta Ufficiale della Repubblica Italiana n. 140 del 18 giugno 2011, Supplemento ordinario n. 150, come integrata dalla Delibera 370/11/CONS del 23 giugno 2011;
- k) Decreto del Presidente del Consiglio dei Ministri 10 giugno 2011 recante "Costituzione e competenze del Comitato dei Ministri previsto dall'art. 29, comma7, del decreto legislativo 1 agosto 2003 n. 259" pubblicato nella Gazzetta Ufficiale n. 136 del 14 giugno 2011;
- l) Decreto legislativo 9 maggio 2001, n. 269 e successive modificazioni, recante "Attuazione della direttiva 1999/5/CE riguardante le apparecchiature radio, le apparecchiature terminali di telecomunicazione ed il reciproco riconoscimento della loro conformità", pubblicato nella Gazzetta Ufficiale n. 156 del 7 luglio 2001.

Per ogni ulteriore aspetto si fa riferimento alla normativa vigente in materia.

# <span id="page-6-0"></span>**3. DIRITTI D'USO, DURATA E OBBLIGHI DI COPERTURA**

# <span id="page-6-1"></span>**3.1 Diritti d'uso**

Oggetto di gara sono i diritti d'uso di frequenze nelle bande 800, 1800, 2000 e 2600 MHz, di cui alla delibera n. 282/11/CONS dell'Autorità.

Sono rilasciabili diritti d'uso nelle seguenti bande di frequenza:

- banda 800 MHz: fino a 6 lotti di frequenze FDD, ciascuno di ampiezza pari a 5 MHz in spettro accoppiato, assegnabili su base nazionale, nominati da 1 a 6;
- banda 1800 MHz: fino a 3 lotti di frequenze FDD, ciascuno di ampiezza pari a 5 MHz in spettro accoppiato, assegnabili su base nazionale, nominati da 1 a 3;
- banda 2000 MHz: 1 lotto di frequenze TDD di ampiezza pari a 15 MHz, assegnabile su base nazionale, nominato lotto A;
- banda 2600 MHz: fino a 12 lotti di frequenze FDD, ciascuno di ampiezza pari a 5 MHz, in spettro accoppiato, assegnabili su base nazionale, nominati da 3 a 14, e 2 lotti di frequenze TDD, ciascuno di ampiezza pari a 15 MHz, assegnabili su base nazionale, nominati lotto B e C, con esclusione delle frequenze 2500-2510 MHz e 2620-2630 MHz nei lotti FDD e delle frequenze 2600-2620 MHz nei lotti TDD.

Il lotto n. 1 FDD in banda 800 MHz, il lotto A TDD in banda 2000 MHz, il lotto n. 14 FDD in banda 2600 MHz ed i lotti B e C TDD nella banda 2600 MHz sono oggetto delle procedure di aggiudicazione come lotti specifici ai sensi dell'art. 1, comma 1, lett. m) della delibera n. 282/11/CONS dell'Autorità; tutti gli altri lotti come lotti generici ai sensi dell'art. 1, comma 1, lett. n) della delibera n. 282/11/CONS dell'Autorità.

Gli intervalli di frequenze corrispondenti ai lotti oggetto di gara, di cui alla delibera n. 282/11/CONS dell'Autorità, vengono riportati, espressi in MHz, nelle figure seguenti, assieme ai blocchi di frequenze nelle stesse bande, non oggetto della gara, cui potrà essere fatto riferimento nel seguito del presente disciplinare. Sopra ogni blocco di frequenze viene riportata l'ampiezza in MHz. I colori utilizzati hanno il significato indicato nella Figura 1.

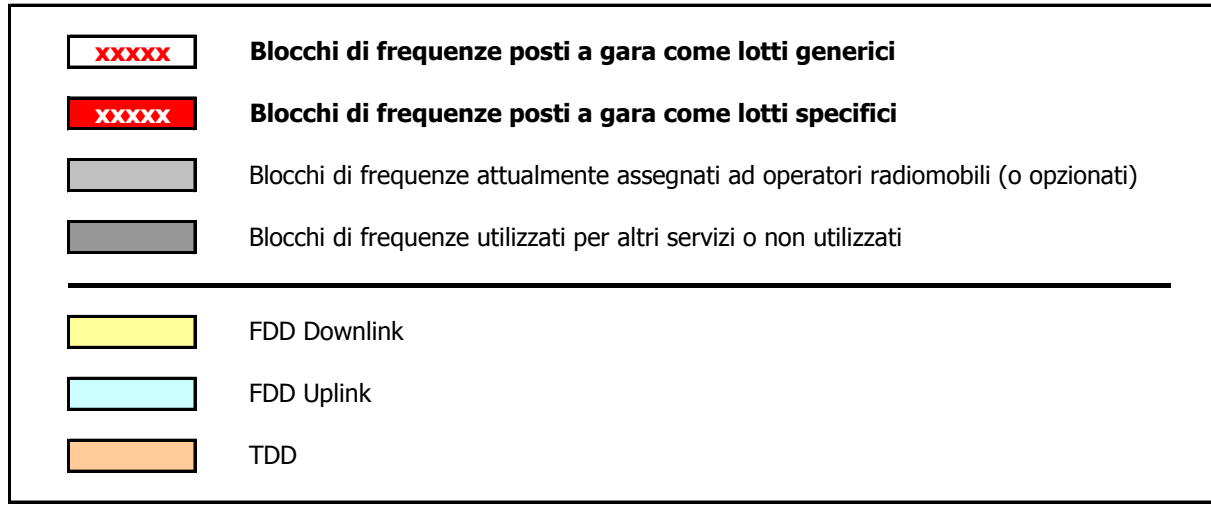

**Figura 1 - Legenda**

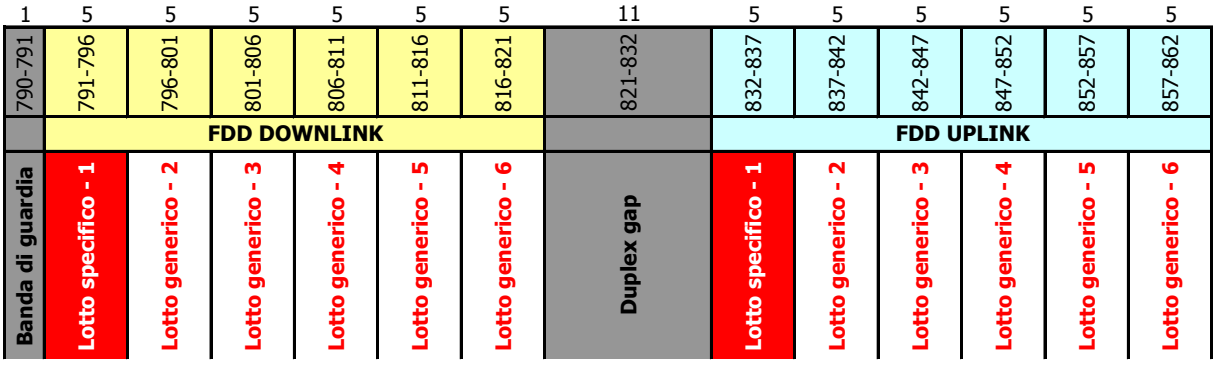

**Figura 2 – Banda 800 MHz**

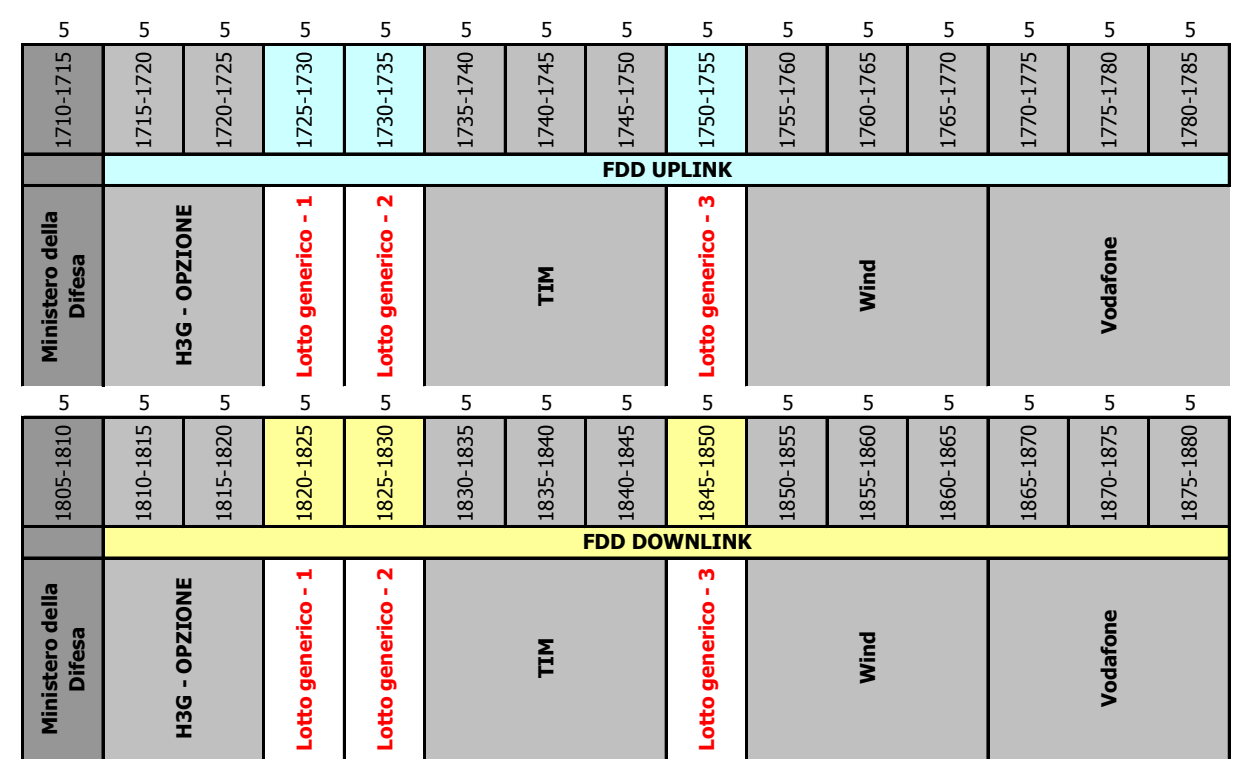

**Figura 3 – Banda 1800 MHz**

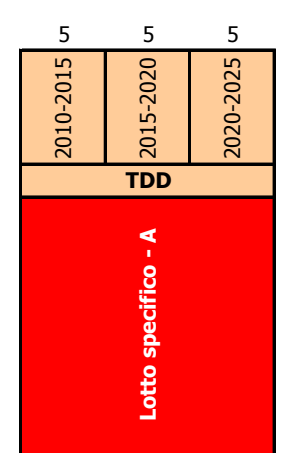

**Figura 4 – Banda 2000 MHz**

|                                         | 2620-2625                        | 5              |                                         |                   | 2500-2505 | 5 |
|-----------------------------------------|----------------------------------|----------------|-----------------------------------------|-------------------|-----------|---|
| Ministero della Difesa                  | 2625-2630                        | 5              | Ministero della Difesa                  |                   | 2505-2510 | 5 |
| Lotto generico - 3                      | 2630-2635                        | 5              | Lotto generico - 3                      |                   | 2510-2515 | 5 |
| 4<br>Ŷ.<br>Lotto generico               | 2635-2640                        | 5              | 4<br>Lotto generico -                   |                   | 2515-2520 | 5 |
| m<br>Lotto generico -                   | 2640-2645                        | 5              | m<br>Lotto generico -                   |                   | 2520-2525 | 5 |
| $\frac{6}{1}$<br>Lotto generico         | 2645-2650                        | 5              | Lotto generico - 6                      |                   | 2525-2530 | 5 |
| N<br>Ŷ.<br>Lotto generico               | 2650-2655                        | 5              | N<br>Lotto generico -                   |                   | 2530-2535 | 5 |
| Lotto generico - 8                      | 2655-2660<br><b>FDD DOWNLINK</b> | 5              | Lotto generico - 8                      | <b>FDD UPLINK</b> | 2535-2540 | 5 |
| G<br>T,<br>Lotto generico               | 2660-2665                        | 5              | G<br>Lotto generico -                   |                   | 2540-2545 | 5 |
| $\mathbf{a}$<br>×<br>Lotto generico     | 2665-2670                        | 5              | $\overline{10}$<br>r,<br>Lotto generico |                   | 2545-2550 | 5 |
| Lotto generico - 11                     | 2670-2675                        | 5              | Lotto generico - 11                     |                   | 2550-2555 | 5 |
| $\overline{12}$<br>Ŧ,<br>Lotto generico | 2675-2680                        | 5              | $\mathbf{r}$<br>×<br>Lotto generico     |                   | 2555-2560 | 5 |
| $\mathbf{r}$<br>×<br>Lotto generico     | 2680-2685                        | 5              | 13<br>×<br>Lotto generico               |                   | 2560-2565 | 5 |
| Lotto specifico - 14                    | 2685-2690                        | $\overline{5}$ | Lotto specifico - 14                    |                   | 2565-2570 | 5 |

**Figura 5 – Banda 2600 MHz – FDD**

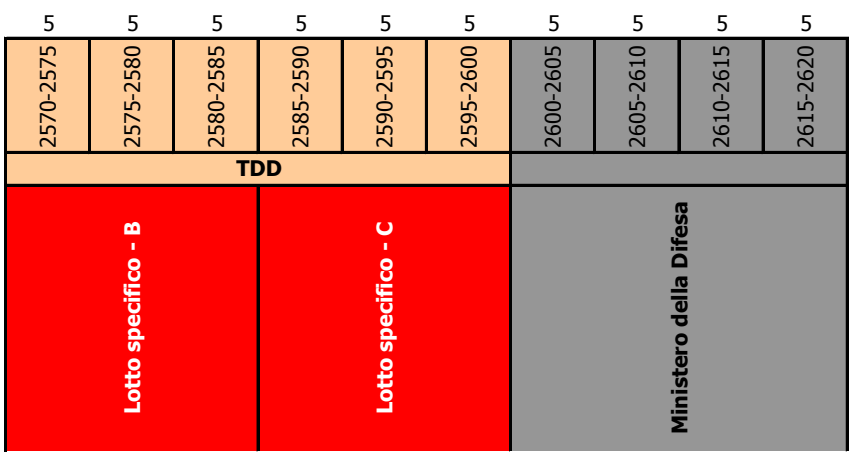

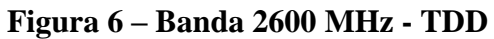

I diritti d'uso per lotti generici sono considerati tra loro equivalenti in ciascuna banda ai fini delle procedure di gara. L'allocazione dei blocchi generici nelle rispettive bande di frequenza viene effettuata al termine della fase dei miglioramenti competitivi, con le modalità indicate nel capitolo 10.

# <span id="page-9-0"></span>**3.2 Durata dei diritti d'uso**

I diritti d'uso delle frequenze di cui al presente disciplinare hanno durata sino al 31 dicembre 2029, sono rinnovabili e non possono essere ceduti a terzi senza previa autorizzazione da parte del Ministero. Fatto salvo quanto previsto dall'art. 10, comma 14, della delibera n. 282/11/CONS dell'Autorità la cessione delle frequenze è, comunque, vietata fino al positivo assolvimento degli obblighi di copertura come previsto dall'art. 19, comma 7, della summenzionata delibera.

Sono equiparati al trasferimento dei diritti d'uso la cessione o l'affitto di ramo di azienda ed il trasferimento del controllo della società che detiene i diritti d'uso, valutato sulla base dell'art. 43, commi 14 e 15, del decreto legislativo n. 177/05, fatta salva la disciplina speciale per le società per azioni quotate in borsa.

## <span id="page-9-1"></span>**3.3 Limiti di aggiudicazione**

Ciascun partecipante alle procedure di cui al bando di gara può aggiudicarsi diritti d'uso con le seguenti limitazioni:

- a) per i lotti in banda 800 MHz, con un limite di 2x25 MHz in totale (5 lotti); per un gestore radiomobile il detto limite viene valutato comprendendo le frequenze già assegnate in banda 900 MHz, al termine del piano di riallocazione di cui alla determina del Ministero dello sviluppo economico – Dipartimento per le Comunicazioni dell'11 febbraio 2009;
- b) per i lotti in banda 1800 MHz, con un limite di 2x25 MHz valutato comprendendo per ciascun aggiudicatario tutti i diritti d'uso nella stessa banda inclusa la banda opzionata ai sensi dell'art. 10, comma 4, della delibera 541/08/CONS dell'Autorità ;
- c) per i lotti in banda 2600 MHz, con un limite di 55 MHz in totale, includendo sia i lotti FDD che i lotti TDD.

Un partecipante nuovo entrante, come definito dall'art. 1, comma 1, lett. t) della delibera n. 282/11/CONS dell'Autorità, può indicare la fissazione di una richiesta minima essenziale di aggiudicazione nella forma di un elenco di lotti FDD per ciascuna banda di interesse secondo le modalità definite nel presente disciplinare di gara. Tale concorrente non potrà essere aggiudicatario di un numero di lotti FDD per banda inferiore alla richiesta minima essenziale indicata ed in ogni fase della gara deve presentare offerte valide mai al di sotto della sua richiesta minima.

## <span id="page-9-2"></span>**3.4 Obblighi di copertura**

### <span id="page-9-3"></span>*3.4.1 Obblighi di copertura dei titolari dei diritti d'uso delle frequenze in banda 800 e 2600 MHz*

Gli aggiudicatari di lotti in banda 800 e 2600 MHz ai sensi delle procedure di cui al presente disciplinare devono rispettare gli obblighi di copertura di cui agli articoli 10 e 11 della delibera n. 282/11/CONS del 18 maggio 2011 dell'Autorità, come integrata dalla delibera n. 370/11/CONS del 23 giugno 2011, ferme restando le ulteriori conseguenze previste dalla normativa vigente in caso di inadempimento degli obblighi previsti dal diritti d'uso delle

frequenze ed i poteri di verifica e controllo dell'Amministrazione sullo stato di avanzamento dei piani di copertura degli aggiudicatari.

- a) Gli aggiudicatari di diritti d'uso in banda 2600 MHz presentano entro 60 giorni dal rilascio dei diritti d'uso il proprio piano di copertura corredato da ogni elemento utile a dettagliare le modalità per raggiungere gli obiettivi indicati nella delibera 282/11/CONS dell'Autorità. I piani di copertura approvati entrano a far parte degli obblighi dell'aggiudicatario e formano parte integrante del diritto d'uso, e vengono, altresì, pubblicati in sintesi dal Ministero sul proprio sito Internet. Il piano può essere modificato nel corso del tempo, nel rispetto degli obiettivi fissati, previo assenso del Ministero. La mancata presentazione dei piani entro i termini fissati comporta la sospensione dei diritti d'uso ed è trattata come una violazione degli obblighi.
- b) Gli aggiudicatari di diritti d'uso in banda 800 MHz presentano entro 60 giorni dall'aggiudicazione, il proprio piano di copertura minimo obbligatorio relativo ai lotti assegnati con l'indicazione delle modalità per raggiungere gli obiettivi nella delibera 282/11/CONS dell'Autorità. I piani di copertura approvati entrano a far parte degli obblighi dell'aggiudicatario e formano parte integrante del diritto d'uso, e vengono, altresì, pubblicati in sintesi dal Ministero sul proprio sito Internet. Il piano può essere modificato nel corso del tempo, nel rispetto degli obiettivi fissati, previo assenso del Ministero.

Ai fini di verifica, gli aggiudicatari trasmettono al Ministero, con cadenza annuale, lo stato di avanzamento dei propri piani di copertura, sia relativamente alle aree di copertura obbligatoria che sul resto del territorio, documentando la rispondenza al modello di copertura.

Nel caso gli obblighi non vengano rispettati per più del 40% di quanto previsto è disposta la revoca del diritto d'uso. In caso di revoca nessun rimborso è dovuto agli aggiudicatari soggetti alla sanzione e le relative frequenze potranno essere riassegnate.

Le specifiche del modello di copertura, inclusa la capacità di rete *end-to-end* necessaria a supportare il traffico richiesto e gli altri parametri di qualità del servizio per la banda 800 e 2600 MHz sono riportati nel successivo paragrafo 3.5.

# <span id="page-10-0"></span>**3.5 Modello di copertura**

Ai fini della verifica degli obblighi di copertura di cui al presente disciplinare si applicano le seguenti definizioni:

#### *1. Terminale di Utente*

Per "Terminale di Utente" si intende un terminale corredato da uno o più moduli identificativi di utente (ad esempio: carte SIM).

#### *2. Utente*

Per "utente" si intende un possessore di un Terminale di Utente con diritto di accesso alla rete di uno specifico operatore.

#### *3. BTS (Base Transceiver Station)*

La BTS è l'entità ricetrasmittente che rappresenta il punto di accesso alla rete. Ogni BTS emette in broadcast un diverso identificativo.

#### *4. Cella*

Per "cella" associata ad una BTS si intende l'area geografica entro la quale i terminali d'utente riescono a decodificare l'identificativo trasmesso dalla BTS.

#### *5. Sito*

Locazione fisica ove sono installate una o più BTS.

#### *6. Data-rate nominale*

Per "data-rate" in una direzione di collegamento di una connessione tra un Terminale di Utente e una BTS si intende la data-rate (in bit per secondo) del flusso di pacchetti dati di utente.

Per "data-rate nominale" di un utente si intende la data-rate della connessione dell'utente in assenza di altre connessioni attive alla stessa BTS.

#### *7. Tasso di perdita dei pacchetti*

Per "tasso di perdita dei pacchetti" si intende la probabilità che un pacchetto dati dell'utente sia ricevuto errato e non correggibile a causa di errori imputabili al canale di propagazione.

#### *8. Pixel*

Ai fini della definizione della copertura di un'area geografica, si definisce *pixel* ognuna delle sottoaree risultanti da una partizione dell'area geografica stessa; i pixel rappresentano aree non sovrapposte, tipicamente di forma quadrangolare, la cui unione forma l'area geografica oggetto delle valutazioni di copertura, a meno delle approssimazioni ai confini dell'area geografica derivanti dalla partizione in pixel. Le valutazioni di copertura sono eseguite indipendentemente per ognuno dei pixel, selezionando un singolo punto geografico all'interno del pixel come rappresentativo dell'intero pixel. Un pixel appartiene ad un'area geografica se il punto rappresentativo ricade all'interno dei confini dell'area stessa.

#### *9. Copertura di un pixel*

Un pixel si definisce *coperto* da parte di un operatore assegnatario di diritti d'uso in una banda di frequenze se il servizio offerto agli utenti tramite apparati dell'operatore che impiegano tale banda soddisfa le seguenti condizioni:

- il pixel appartiene ad una cella dell'operatore;
- il valore di campo ricevuto almeno con il 90% di probabilità all'interno del pixel (*location probability*), in situazione outdoor, garantisce l'accesso ad un servizio dati di data-rate nominale non inferiore a 2 Mbps in *download*, con qualità corrispondente a un valore di tasso di perdita dei pacchetti non superiore a  $10^{-2}$ , indipendentemente dalla tecnologia impiegata;

valutate nel seguente scenario:

- la propagazione radioelettrica tra sito e pixel è valutata tramite modelli realistici che considerano le effettive orografia e morfologia del territorio, secondo i correnti standard internazionali;
- non vi è interferenza generata da altri operatori dello stesso sistema né interferenza generata da altri sistemi;
- i valori di potenza in trasmissione alla BTS considerati per le valutazioni di copertura sono quelli nominali al lordo di eventuali riduzioni, derivanti dai vincoli sui limiti di esposizione ai campi elettromagnetici, dovuti alla coesistenza di altri operatori o sistemi radio.

#### *10. Copertura di una percentuale di popolazione nazionale*

Ai fini del soddisfacimento degli obblighi di copertura di cui all'art 10, comma 1, della delibera n. 282/11/CONS dell'Autorità, si definisce "percentuale di popolazione nazionale coperta" da un operatore il rapporto tra la popolazione residente nei pixel, di area non superiore a 1  $km^2$  e individuati partizionando il territorio nazionale, che risultano "coperti" dall'operatore in base alla definizione di cui al precedente punto 9, e la popolazione residente sull'intero territorio nazionale.

#### *11. Copertura di una percentuale di popolazione di una regione*

Ai fini del soddisfacimento degli obblighi di copertura di cui all'art 10, comma 1, della delibera n. 282/11/CONS dell'Autorità, si definisce "percentuale di popolazione coperta in una regione" da un operatore il rapporto tra la popolazione residente nei pixel, di area non superiore a 1 km<sup>2</sup> e il cui punto rappresentativo rientra all'interno dei confini del territorio della regione, che risultano "coperti" dall'operatore in base alla definizione di cui al precedente punto 9, e la popolazione residente sull'intero territorio regionale.

#### *12. Copertura di un comune*

Ai fini del soddisfacimento degli obblighi di copertura di cui all'art 10, commi 4, 5, 6 e 7, della delibera n. 282/11/CONS dell'Autorità, un comune si definisce "coperto" da un operatore se la popolazione residente nei pixel, di area non superiore a 1 km<sup>2</sup> e il cui punto rappresentativo rientra all'interno dei confini del territorio del comune, che risultano "coperti" dall'operatore in base alla definizione di cui al precedente punto 9 è non inferiore al 90% della popolazione residente nel comune.

# <span id="page-12-0"></span>**4. AMMISSIONE ALLA PROCEDURA PER L'ASSEGNAZIONE DELLE FREQUENZE**

### <span id="page-12-1"></span>**4.1 Domande di partecipazione**

L'ammissione alla procedura di assegnazione delle frequenze avviene successivamente alla presentazione delle domande di partecipazione, redatte in conformità alle previsioni di cui al punto 8 del bando di gara e corredate della documentazione di cui al punto 9 del medesimo bando.

## <span id="page-12-2"></span>**4.2 Lingua**

La domanda di partecipazione ed i relativi allegati devono essere redatte in lingua italiana. Le società che non hanno nazionalità italiana possono produrre le dichiarazioni di cui alle lettere da a) a j) del punto 9 del bando di gara in lingua diversa da quella italiana, purché vengano consegnate con traduzione giurata in lingua italiana.

## <span id="page-12-3"></span>**4.3 Dichiarazione di cui al punto 9 lettera e) del bando di gara**

Viene qui di seguito indicato, a scopo meramente esemplificativo, il contenuto della dichiarazione di cui al punto 9 lett. e) del bando di gara:

"Con riferimento a quanto previsto al punto 9, lettera e) del Bando di Gara, pubblicato nella G.U. della Repubblica Italiana, la sottoscritta ……………………(nome della banca), con sede legale in ……………..….. via ………………………., codice fiscale ……………….., iscritta all'albo delle banche al n.……………………. in persona dei Sigg. …………………… (nome, data di nascita, qualifica dei firmatari) in forza dei poteri agli stessi conferiti da ……………. in data ……………… dichiara, dopo aver preso piena conoscenza del bando e del disciplinare di gara relativi alla procedura in oggetto, nell'interesse della società ……………….. (partecipante ovvero, in caso di imprese che si impegnino a costituirsi in società di capitali, ciascuna impresa partecipante), di seguito la "Società", con sede legale in …………… via ……………………………, …………..(stato), codice fiscale …………………, che:

- la società è affidabile sotto il profilo finanziario;
- la società ha le capacità per partecipare alla procedura di assegnazione dei diritti d'uso delle frequenze su base nazionale per le quali richiede la partecipazione e dispone o sarà comunque in grado di disporre dei mezzi finanziari sufficienti per far fronte agli impegni assunti in sede di offerta nonché ad adempiere al versamento degli importi di cui al punto 12 del bando di gara;
- la società ha la capacità per realizzare, in caso di aggiudicazione, gli investimenti previsti sul territorio nazionale e dispone o sarà comunque in grado di disporre dei mezzi finanziari sufficienti per l'effettuazione degli investimenti stessi."

La sottoscrizione da parte dell'istituto di credito deve essere autenticata.

# <span id="page-13-0"></span>**4.4 Relazione Tecnica**

La relazione tecnica di cui al punto 9, lett. f), del bando di gara deve essere redatta in base ai seguenti requisiti:

- dovrà indicare i servizi che si intendono fornire;
- dovrà indicare la tecnologia che sarà utilizzata per la realizzazione del servizio;
- dovrà descrivere in dettaglio le specifiche tecniche della configurazione che si intende adottare e dimostrarne la compatibilità con il Piano nazionale di ripartizione delle frequenze;

inoltre, qualora la tecnologia utilizzata sia diversa da quella attualmente impiegata da altri operatori nelle medesime bande,

- dovrà indicare riferimenti tecnici e normativi internazionali che attestino la compatibilità della suddetta tecnologia con l'attuale utilizzo della banda da parte degli operatori esistenti.

# <span id="page-13-1"></span>**4.5 Richieste di informazioni e chiarimenti**

Ai sensi del punto 8 del bando di gara le richieste di informazioni e chiarimenti possono essere formulate esclusivamente in forma scritta, anche a mezzo fax con conferma di ricezione, fino alla scadenza del 12° giorno dalla pubblicazione del bando di gara, al Ministero dello Sviluppo Economico – Dipartimento per le Comunicazioni, Direzione Generale servizi di comunicazione elettronica e di radiodiffusione, Divisione I, tel +39 06 54445682, fax +39 06 54445683.

Non saranno fornite risposte a richieste formulate non in forma scritta e pervenute oltre il suddetto termine.

Le risposte alle eventuali richieste di informazioni saranno rese ai singoli richiedenti, anche a mezzo fax con conferma di ricezione, prima di 10 giorni dalla scadenza per la presentazione delle domande di partecipazione. Le risposte saranno altresì rese pubbliche, fermo restando l'anonimato del richiedente, sul sito internet [www.sviluppoeconomico.gov.it](http://www.sviluppoeconomico.gov.it/) .

## <span id="page-14-0"></span>**4.6 Riserva del Ministero di richiedere idonea documentazione a comprova, integrazione o chiarimento dei requisiti**

Il Ministero si riserva di richiedere in forma scritta, anche a mezzo fax con conferma di ricezione, idonea documentazione a comprova, integrazione o chiarimento dei requisiti di cui alle lettere da a) a j) del punto 9 del bando di gara. Detta eventuale richiesta indicherà un termine perentorio non inferiore a 5 giorni dalla data di spedizione, entro il quale il partecipante è tenuto, a pena di esclusione, a produrre tutta la documentazione richiesta. Il recapito della documentazione richiesta rimane a totale rischio del partecipante.

## <span id="page-14-1"></span>**4.7 Ammissione alla procedura per l'assegnazione delle frequenze**

L'ammissione o l'eventuale esclusione dalla procedura di assegnazione delle frequenze saranno comunicate all'interessato, la seconda con provvedimento motivato, sulla base:

- della verifica della completezza e della conformità della domanda di partecipazione e della documentazione a corredo richieste ai sensi dei punti 8 e 9 del bando di gara, e
- eventualmente, della data e dell'ora di presentazione della domanda, risultanti dall'apposito protocollo istituito dal Ministero, qualora siano presentate domande di partecipazione da due o più soggetti che si trovino nelle condizioni di cui al punto 7 del bando di gara.

Con la comunicazione di ammissione saranno resi noti il luogo, la data e l'ora della seduta pubblica di cui al paragrafo 5.4.

## <span id="page-14-2"></span>**4.8 Pubblicità**

La denominazione dei soggetti ammessi alla procedura di assegnazione delle frequenze sarà resa pubblica sul sito internet [www.sviluppoeconomico.gov.it](http://www.sviluppoeconomico.gov.it/) .

## <span id="page-14-3"></span>**4.9 Trattamento dei dati**

I dati personali contenuti nella documentazione presentata dai partecipanti, anche relativa a soggetti terzi, sono trattati in conformità alle disposizioni di cui al decreto legislativo 30 giugno 2003, n. 196. Il titolare e responsabile del trattamento è il Ministero dello Sviluppo Economico - Dipartimento per le comunicazioni.

# <span id="page-15-0"></span>**4.10 Divieto di modificazioni soggettive**

Non sono consentite modificazioni soggettive dei partecipanti successive alla presentazione della domanda di partecipazione, fino al rilascio dei diritti d'uso delle frequenze. Per modificazione soggettiva si intende qualsiasi forma di aggregazione tra due o più soggetti partecipanti, ovvero, in caso di imprese che si impegnino a costituirsi in società di capitali prima del rilascio del diritto d'uso, la modificazione della composizione del raggruppamento mediante l'aggregazione di una o più imprese, ovvero la sostituzione di una o più imprese partecipanti, ovvero l'eliminazione di una o più delle imprese partecipanti.

Non costituisce modificazione soggettiva, ai sensi del presente disciplinare, la costituzione in società da parte di imprese che si siano impegnate, nella domanda di partecipazione, a costituirsi in società di capitali prima del rilascio del diritto d'uso, ferma restando la composizione dell'azionariato ovvero dei titolari delle quote prevista nella domanda di partecipazione.

# <span id="page-16-0"></span>**5. PROCEDURA PER L'ASSEGNAZIONE DEI DIRITTI D'USO DELLE FREQUENZE**

La procedura per l'assegnazione dei diritti d'uso delle frequenze si articola nelle seguenti fasi:

- presentazione delle offerte iniziali ai sensi del paragrafo 5.2 che segue;
- apertura dei plichi contenenti le offerte iniziali ai sensi del paragrafo 5.4 che segue;
- esame delle offerte ai sensi del paragrafo 5.5 che segue e procedure conseguenti:
- eventualmente, qualora siano state presentate offerte valide da parte di un solo partecipante, procedura di presentazione di eventuali offerte ulteriori da parte del partecipante e assegnazione dei diritti d'uso ai sensi del paragrafo 5.5.1 che segue;
- eventualmente, qualora siano state presentate offerte valide da parte di due o più partecipanti, individuazione delle graduatorie e rinvio alle fase dei miglioramenti competitivi ai sensi del paragrafo 5.5.2 che segue;
- eventualmente, procedura per l'assegnazione di diritti d'uso delle frequenze non assegnati, ai sensi del capitolo 8 che segue;
- eventualmente, procedura per l'assegnazione in prelazione dei lotti TDD in banda 2600 MHz, ai sensi del capitolo 9 che segue;
- eventualmente, aggiudicazione dei blocchi di frequenze e atti successivi ai sensi dei capitoli 10 e 11 che seguono.

# <span id="page-16-1"></span>**5.1 Offerte ammissibili e limitazioni**

### <span id="page-16-2"></span>*5.1.1 Tipologie di lotti e relative offerte*

Ai fini delle procedure di gara si definiscono le seguenti tipologie di offerte:

- offerta relativa al blocco di frequenze specifico FDD di ampiezza pari a 2x5 MHz nella banda a 800 MHz (lotto 1), nel seguito identificato con la sigla 800\_S;
- offerta relativa a un blocco di frequenze generico FDD di ampiezza pari a 2x5 MHz nella banda a 800 MHz, nel seguito identificato con la sigla 800\_G;
- offerta relativa a un blocco di frequenze generico FDD di ampiezza pari a 2x5 MHz nella banda a 1800 MHz, nel seguito identificato con la sigla 1800\_G;
- offerta relativa al blocco di frequenze specifico TDD di ampiezza pari a 1x15 MHz nella banda a 2000 MHz (lotto A) , nel seguito identificato con la sigla 2000\_A;
- offerta relativa al blocco di frequenze specifico TDD di ampiezza pari a 1x15 MHz nella banda a 2600 MHz (lotto B), nel seguito identificato con la sigla 2600\_B;
- offerta relativa al blocco di frequenze specifico TDD di ampiezza pari a 1x15 MHz nella banda a 2600 MHz (lotto C), nel seguito identificato con la sigla 2600\_C;
- offerta relativa a un blocco di frequenze generico FDD di ampiezza pari a 2x5 MHz nella banda a 2600 MHz, nel seguito identificato con la sigla 2600\_G;
- offerta relativa al blocco di frequenze specifico FDD di ampiezza pari a 2x5 MHz nella banda a 2600 MHz (lotto 14) , nel seguito identificato con la sigla 2600\_S.

### <span id="page-17-0"></span>*5.1.2 Importi minimi*

Per ogni tipologia di lotto è definito un importo minimo (base d'asta), come riportato nella tabella seguente.

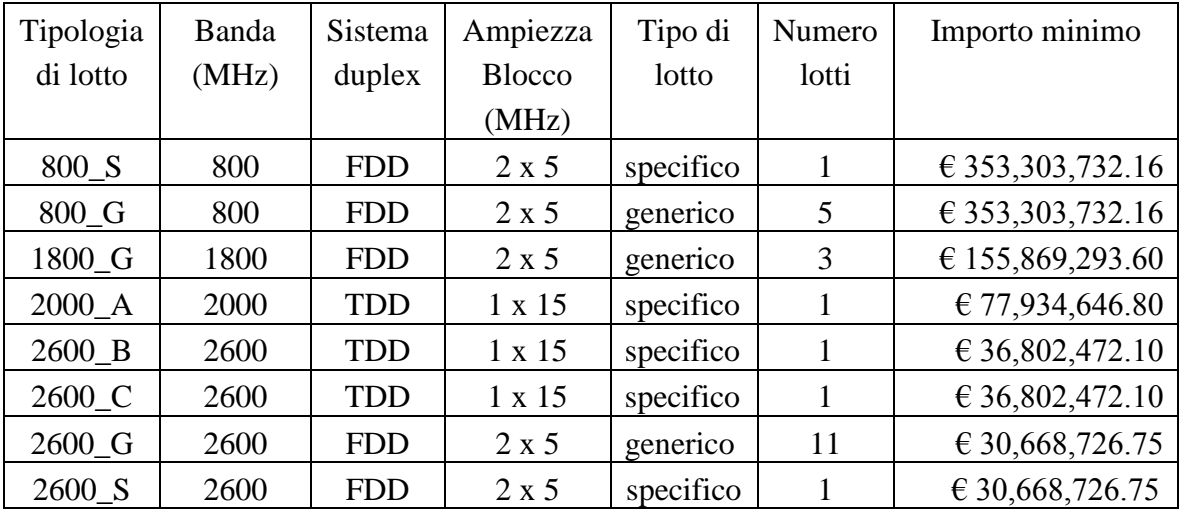

#### <span id="page-17-1"></span>**Tabella 1**

### *5.1.3 Deposito cauzionale*

Ognuno dei soggetti ammessi alla procedura di assegnazione dei diritti d'uso dovrà costituire, a pena di esclusione, un unico deposito cauzionale, di ammontare pari o superiore all'importo più elevato tra i valori di base d'asta corrispondenti ad un singolo lotto nelle bande di frequenza e tipologie di lotto per cui intende partecipare, secondo le modalità e i termini fissati dal paragrafo 5.2.4, indipendentemente dal numero di lotti per i quali intende partecipare.

#### <span id="page-17-2"></span>*5.1.4 Tipologie di offerte ammissibili*

Le corrispondenze tra importo del deposito cauzionale e tipologie di lotti per le quali è ammessa la partecipazione sono contenute nella tabella seguente.

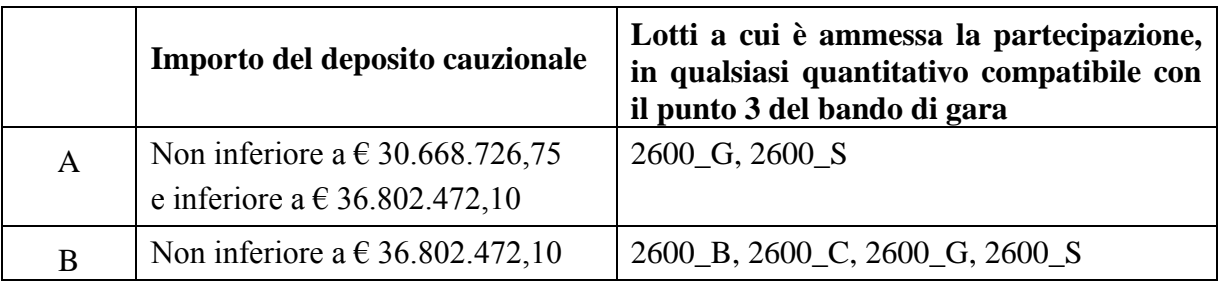

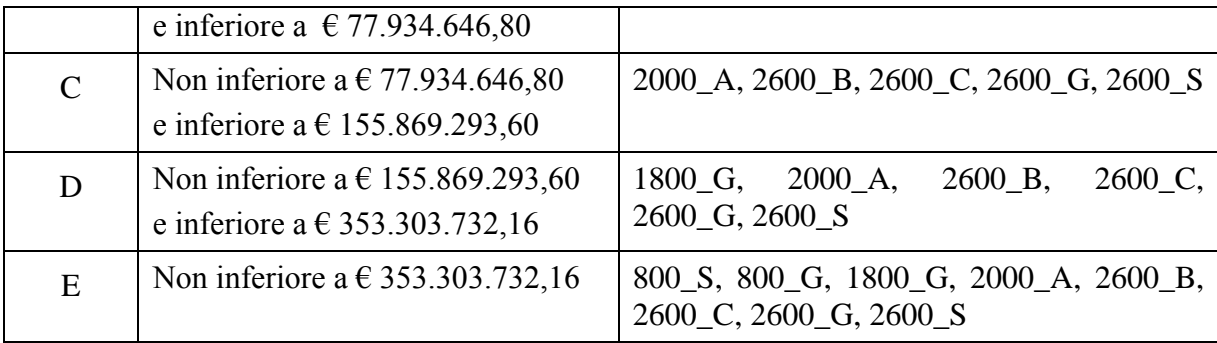

#### **Tabella 2**

Nella fase delle offerte iniziali e nella fase dei miglioramenti competitivi ciascun partecipante può formulare offerte di diverse tipologie, anche contemporaneamente, limitatamente alle bande di frequenza consentite dall'importo del deposito cauzionale presentato assieme alla domanda di partecipazione.

### <span id="page-18-0"></span>*5.1.5 Offerte attive di un partecipante*

Le offerte attive di un partecipante durante la fase dei miglioramenti competitivi sono le offerte presentate dal partecipante che risultano al momento potenzialmente aggiudicatarie o in lista d'attesa ai sensi del paragrafo 7.5. Tutte le altre offerte presentate dal partecipante sono considerate decadute.

### <span id="page-18-1"></span>*5.1.6 Numero massimo di offerte ammissibili*

Nella fase di presentazione delle offerte economiche di cui al successivo paragrafo 5.2, per ogni banda di frequenze, l'insieme delle offerte di un partecipante non può superare quanto previsto al punto 3 del bando di gara.

Nel corso della fase dei miglioramenti competitivi, per ogni banda di frequenze, l'insieme di offerte attive di un partecipante non può superare quanto previsto al punto 3 del bando di gara. Nel corso di ogni tornata, ogni partecipante può formulare offerte nuove con il vincolo che complessivamente le offerte attive e nuove non superino quanto previsto dal punto 3 del bando di gara.

### <span id="page-18-2"></span>*5.1.7 Richiesta minima essenziale di aggiudicazione*

Come previsto dalla delibera n. 282/11/CONS dell'Autorità, un nuovo entrante, definito ai sensi del punto 3 del bando di gara, può presentare, assieme all'offerta iniziale, una richiesta minima essenziale di aggiudicazione.

Tale richiesta:

- a) potrà essere relativa a una sola o a più bande di frequenza;
- b) dovrà riportare il numero minimo di blocchi FDD richiesti per ciascuna delle bande di interesse;
- c) dovrà essere tale da non superare i limiti massimi applicabili al partecipante nelle bande di interesse, di cui al punto 3 del bando di gara.

La richiesta di aggiudicazione minima costituirà, nella sua interezza, la dotazione minima di cui il partecipante richiedente potrà risultare aggiudicatario.

Nella fase delle offerte iniziali, e in ogni tornata della fase dei miglioramenti competitivi, il numero complessivo delle offerte, tra attive e nuove validamente formulate nella tornata corrente, del partecipante che ha presentato una richiesta minima essenziale di aggiudicazione, non potrà essere inferiore a quello dei lotti richiesti in ogni banda di frequenze.

Tale partecipante non può risultare aggiudicatario di un numero di lotti inferiore alla sua richiesta minima, in ogni banda; se le sue offerte non consentono l'aggiudicazione di un numero di lotti pari almeno alla richiesta minima, tutte le sue offerte sono considerate non valide ai fini dell'aggiudicazione.

## <span id="page-19-1"></span><span id="page-19-0"></span>**5.2 Presentazione delle offerte iniziali**

### *5.2.1 Termine di presentazione delle offerte iniziali*

I soggetti ai quali sia stata comunicata l'ammissione alla procedura di assegnazione dei diritti d'uso delle frequenze sono tenuti a presentare offerta entro 30 giorni dalla data di spedizione della comunicazione di ammissione, secondo le modalità di seguito indicate.

### *5.2.2 Modalità di consegna delle offerte iniziali*

<span id="page-19-2"></span>Le offerte iniziali dovranno essere presentate esclusivamente mediante consegna a mano dal lunedì al venerdì, esclusi i festivi, dalle ore 10,00 alle ore 12,00, entro le ore 12,00 del giorno di scadenza, corredate della documentazione richiesta, in un unico plico chiuso e sigillato recante all'esterno, oltre alla denominazione del partecipante, la dicitura *"Offerte per la procedura di assegnazione dei diritti d'uso di frequenze nella bande 800, 1800, 2000 e 2600 MHz"*, al seguente indirizzo:

Ministero dello Sviluppo Economico – Dipartimento per le Comunicazioni, Direzione Generale per i servizi di comunicazione elettronica e di radiodiffusione, Divisione I, Viale America 201, 00144 Roma, piano 5°, stanza A573.

Le offerte presentate oltre il termine previsto non saranno accettate dal Ministero. Il recapito delle offerte resta a totale rischio del partecipante.

Dell'avvenuta consegna il Ministero rilascerà apposita ricevuta.

### <span id="page-19-3"></span>*5.2.3 Plico contenente le offerte*

Nel plico contenente le offerte dovranno essere contenuti, a loro volta chiusi e sigillati:

a) Un plico contenente la documentazione richiesta ai sensi del successivo paragrafo 5.2.4 e il deposito cauzionale ai sensi della lettera d) del medesimo paragrafo 5.2.4, recante all'esterno, oltre alla denominazione del partecipante, la dicitura "*Contiene documentazione allegata all'offerta per la procedura per l'assegnazione di diritti d'uso di frequenze nelle bande 800, 1800, 2000 e 2600 MHz*";

b) Un plico, contenente una o più offerte economiche ai sensi del successivo paragrafo 5.2.5, recante all'esterno, oltre alla denominazione del partecipante, la dicitura *"Offerte iniziali per l'assegnazione di diritti d'uso di frequenze nelle bande 800, 1800, 2000 e 2600 MHz"*.

#### *5.2.4 Documentazione allegata all'offerta e deposito cauzionale*

<span id="page-20-0"></span>Nel plico relativo alla documentazione allegata all'offerta per la procedura di assegnazione dei diritti d'uso delle frequenze di cui alla lettera a) del paragrafo 5.2.3, il partecipante dovrà produrre, a pena di esclusione, la seguente documentazione:

- a) Una dichiarazione che attesti l'insussistenza, in capo al soggetto partecipante, presa conoscenza dei soggetti ammessi alla partecipazione alla procedura per l'assegnazione dei diritti d'uso delle frequenze, delle condizioni ostative di cui al punto 7 del bando di gara. Detta dichiarazione dovrà essere sottoscritta dal legale rappresentante del soggetto partecipante, ovvero, in caso di soggetti che si impegnino a costituirsi in società di capitali, dai legali rappresentanti di ciascuna impresa partecipante, in una delle forme di cui al DPR 445/00, o da uno di essi munito di apposita procura;
- b) una dichiarazione di impegno a rispettare, ed a far rispettare dai propri dipendenti, consulenti e collaboratori, gli obblighi di cui ai paragrafi 6.3.3 e 6.3.4 del presente disciplinare, sottoscritta dal legale rappresentante del soggetto partecipante, ovvero, in caso di soggetti che si impegnino a costituirsi in società di capitali, dai legali rappresentanti di ciascun soggetto partecipante, in una delle forme di cui al DPR 445/00, o da uno di essi munito di apposita procura;
- c) idonea documentazione attestante la sussistenza dei poteri in capo al soggetto sottoscrittore (ovvero ai soggetti sottoscrittori) dell'offerta ovvero delle offerte economiche di cui al successivo paragrafo 5.2.5.
- d) un deposito cauzionale di importo corrispondente a quanto previsto al punto 12 del bando di gara, costituito a favore del Ministero dello Sviluppo Economico – Dipartimento per le Comunicazioni, Direzione Generale per i Servizi di Comunicazione elettronica e di radiodiffusione, viale America, 201, 00144 Roma, per una durata non inferiore a sei mesi, e comunque fino al rilascio dei diritti d'uso. Il deposito cauzionale è posto a garanzia dell'offerta e della corretta partecipazione alla procedura per l'assegnazione delle frequenze. Il deposito cauzionale potrà essere costituito mediante libretto di risparmio postale, intestato al Ministero dello Sviluppo Economico – Dipartimento per le Comunicazioni, ovvero quietanza di tesoreria a dimostrazione di avvenuto deposito (nel caso di utilizzo di titoli di Stato o garantiti dallo Stato, detti titoli debbono essere calcolati al valore di Borsa del giorno precedente a quello della costituzione del deposito, e, per i titoli soggetti a tassazione, con detrazione dell'importo relativo), ovvero deposito effettuato presso uno degli istituti di credito di cui al decreto legislativo 1 settembre 1993, n. 385 e successive modificazioni e integrazioni (la ricevuta o la dichiarazione di deposito dovrà essere redatta in bollo e le firme dei rappresentanti dei suddetti istituti dovranno essere autenticate).

In alternativa a tale deposito cauzionale potrà essere costituita cauzione in una delle forme previste dalla legge 10 giugno 1982, n. 348. In tali casi la fideiussione ovvero la polizza assicurativa, dovranno essere redatte in bollo e in conformità al modello riportato in Allegato A al presente disciplinare, e le firme dei rappresentanti del rilasciante la fideiussione ovvero la polizza assicurativa dovranno essere autenticate. La fideiussione e la polizza assicurativa devono consentire l'escussione della somma garantita a prima richiesta, e dovranno altresì contenere l'espressa dichiarazione del rilasciante di aver preso integralmente conoscenza del bando e del disciplinare di gara, con particolare riferimento alle ipotesi di incameramento del deposito o di escussione della fideiussione o della polizza assicurativa.

La mancanza, ovvero la non conformità rispetto alle prescrizioni del presente disciplinare di gara, di uno dei documenti richiesti ai sensi delle lettere a), b) e c) o del deposito cauzionale di cui alla lettera d) che precedono comporterà l'esclusione dalla partecipazione alla procedura di assegnazione dei diritti d'uso delle frequenze.

Nel medesimo plico relativo alla documentazione allegata all'offerta per la procedura di assegnazione dei diritti d'uso delle frequenze di cui alla lettera a) del paragrafo 5.2.3, il partecipante potrà, inoltre, produrre la seguente documentazione:

e) una dichiarazione contenente la formulazione di una richiesta minima essenziale di aggiudicazione, ai sensi del punto 3 del bando di gara, secondo quanto precisato al paragrafo 5.1.7 del presente disciplinare.

### *5.2.5 Offerte economiche iniziali*

<span id="page-21-0"></span>Nel plico di cui alla lettera b) del paragrafo 5.2.3 dovranno essere contenute una o più offerte economiche espresse in euro, in cifre ed in lettere, di tipologie ammissibili per il partecipante, in base a quanto previsto al punto 12 del bando di gara sul deposito cauzionale, e in numero non superiore a quanto previsto al punto 3 del bando di gara relativamente ai limiti di aggiudicazione per ogni banda per partecipante. Ciascuna offerta dovrà essere di importo almeno pari all'importo minimo riportato nella tabella di cui al paragrafo 5.1.2 per la tipologia di lotto a cui si riferisce. Non sono ammesse offerte sottoposte a condizioni o termini. Le offerte sono irrevocabili. Ogni singola offerta dovrà essere sottoscritta dal legale rappresentante, munito degli specifici poteri, del soggetto partecipante, ovvero, in caso di imprese che si siano impegnate nella domanda di partecipazione a costituirsi in società di capitali, da tutti i legali rappresentanti, muniti degli specifici poteri, delle imprese partecipanti, o da uno di essi munito di apposita procura, ferma restando la loro solidarietà. Nel caso di discordanza del prezzo espresso in cifre ed in lettere prevarrà l'importo maggiore. Le offerte dovranno essere redatte in conformità al modello riportato in Allegato B al presente disciplinare.

### *5.2.6 Incameramento del deposito*

<span id="page-21-1"></span>Fatta salva la responsabilità del partecipante per l'eventuale danno arrecato all'Amministrazione ovvero ad altri partecipanti in conseguenza di un comportamento che costituisce violazione del presente disciplinare, costituiscono cause di incameramento del deposito, ovvero di escussione della fideiussione o della polizza assicurativa, costituiti ai sensi del precedente punto 5.2.4 lettera d):

- a) l'esclusione del partecipante durante la fase dei miglioramenti competitivi o durante le procedure in caso di frequenze non assegnate ai sensi dei paragrafi 6.3.1 e 6.3.5; in tal caso sarà incamerato il deposito costituito dal partecipante, che sarà escluso dalla partecipazione alla procedura di assegnazione dei diritti d'uso delle frequenze;
- b) l'accertamento, successivamente all'aggiudicazione, di attività collusive svolte durante la fase dei miglioramenti competitivi ovvero durante le procedure in caso di frequenze non assegnate, o preliminarmente ad esse, ovvero di reiterate violazioni degli obblighi di cui ai paragrafi 6.3.3 e 6.3.4, nei confronti di un partecipante aggiudicatario: in tal caso sarà comminata la decadenza dall'aggiudicazione, e non potrà essere rilasciato il relativo provvedimento. In detta ipotesi l'aggiudicatario decaduto è comunque tenuto al pagamento dell'intero ultimo importo offerto. In tal caso sarà incamerato il deposito, fatta salva ogni azione del Ministero per il pagamento dell'importo residuo e per il risarcimento dell'eventuale maggior danno;
- c) l'accertamento, successivamente all'aggiudicazione, di attività collusive svolte durante la fase dei miglioramenti competitivi ovvero durante le procedure in caso di frequenze non assegnate, o preliminarmente ad esse, ovvero di reiterate violazioni degli obblighi di cui ai paragrafi 6.3.3 e 6.3.4, nei confronti di un partecipante non aggiudicatario. In tal caso sarà incamerato il deposito, fatta salva ogni azione del Ministero per il risarcimento dell'eventuale maggior danno;
- d) la violazione degli obblighi successivi all'aggiudicazione della gara di cui al paragrafo 11.1 del presente disciplinare, che comporta la decadenza dall'aggiudicazione ed il conseguente mancato rilascio del relativo provvedimento. In detta ipotesi l'aggiudicatario decaduto è comunque tenuto al pagamento dell'intero ultimo importo offerto. In tal caso sarà incamerato il deposito, fatta salva ogni azione del Ministero per il pagamento dell'importo residuo e per il risarcimento dell'eventuale maggior danno. E' equiparata a tale violazione l'eventuale rinuncia all'ottenimento di uno o più diritti d'uso a cui l'aggiudicatario ha titolo.

Salvo quanto previsto nelle precedenti lettere a), b), c) e d), successivamente al rilascio dei diritti d'uso sarà disposto lo svincolo del deposito costituito dai singoli partecipanti, ponendo in essere le formalità necessarie.

## <span id="page-22-1"></span><span id="page-22-0"></span>**5.3 Responsabile della procedura di assegnazione delle frequenze**

### *5.3.1 Nomina*

Il Responsabile della procedura di assegnazione delle frequenze ("il Responsabile") è la persona designata dal Ministero cui sono attribuiti i compiti e le funzioni di cui ai paragrafi seguenti.

Il Ministero nomina, altresì, due Responsabili vicari che sostituiscono il Responsabile in caso di sua temporanea assenza.

## *5.3.2 Compiti e funzioni del Responsabile*

<span id="page-23-0"></span>Il Responsabile:

- a) Presiede la seduta pubblica di apertura dei plichi contenenti le offerte;
- b) Verifica il loro contenuto in relazione alla completezza e conformità secondo le prescrizioni del presente disciplinare di gara;
- c) Provvede alla eventuale esclusione dei partecipanti ai sensi del paragrafo 5.4.1 del presente disciplinare di gara;
- d) Provvede all'esame delle offerte iniziali e all'eventuale applicazione delle procedure conseguenti, ai sensi del paragrafo 5.5 del presente disciplinare;
- e) Indice la fase dei miglioramenti competitivi per i diritti d'uso, ove necessario;
- f) Convoca i partecipanti all'addestramento per la fase dei miglioramenti competitivi;
- g) Fissa il calendario ed il contenuto delle eventuali prove di simulazione e addestramento che i partecipanti sono tenuti a seguire;
- h) Fissa il calendario dei miglioramenti competitivi, stabilendo i giorni in cui si tiene la gara e il numero di tornate giornaliere. Qualora ricorrano fatti o circostanze nuove può modificare il calendario e/o il numero di tornate giornaliere;
- i) Fissa gli orari di apertura e chiusura dei locali in cui si svolge la gara;
- j) Stabilisce le regole che disciplinano l'accesso ai locali e la circolazione negli stessi in cui si svolge la gara, l'introduzione in tali locali di apparecchiature elettroniche dei partecipanti;
- k) Comunica a tutti i partecipanti le informazioni previste nei paragrafi 7.2 e 7.3, eventualmente disponendone, anche parzialmente, la pubblicazione sul sito internet www.sviluppoeconomico.gov.it;
- l) Adotta, avvalendosi se del caso della forza pubblica, ogni provvedimento idoneo ad assicurare il regolare svolgimento della gara, disponendo l'allontanamento di persone, l'accertamento o la descrizione del contenuto di apparecchiature informatiche, l'eventuale esclusione di partecipanti;
- m) Predispone al termine di ciascuna tornata il riepilogo di tutte le informazioni e di tutti i dati risultanti dalla tornata;
- n) In caso di difficoltà tecniche o regolamentari può sospendere lo svolgimento della gara per il tempo necessario alla loro soluzione;
- o) Dichiara la chiusura della fase dei miglioramenti competitivi e presenta al Ministero le graduatorie ai fini dell'approvazione;
- p) Presiede la seduta pubblica di apertura dei plichi contenenti le offerte dei partecipanti alle procedure di cui al capitolo 8, provvede all'eventuale esclusione dei partecipanti ai sensi del paragrafo 8.8.1, indice la fase dei miglioramenti competitivi per i diritti d'uso, ove necessario e presenta al Ministero le relative graduatorie;
- q) Presiede la seduta pubblica di apertura dei plichi contenenti le offerte dei partecipanti alle procedure di cui al capitolo 9, provvede all'eventuale esclusione dei partecipanti ai sensi del paragrafo 9.11, dichiara la chiusura della fase di offerta e presenta al Ministero le relative graduatorie;
- r) Individua e designa il personale, anche di altre amministrazioni, che dovrà coadiuvarlo, con facoltà anche di sostituzione e rimozione;
- s) Adotta ogni ulteriore provvedimento necessario o opportuno per il regolare svolgimento della gara e per l'esecuzione e attuazione delle regole previste nei capitoli

6, 7, 8 e 9 del presente disciplinare, ivi compresa l'interpretazione delle stesse ed ogni disposizione per l'organizzazione.

# <span id="page-24-0"></span>**5.4 Apertura dei plichi contenenti le offerte iniziali**

L'apertura dei plichi contenenti l'offerta iniziale avverrà in seduta pubblica, nel luogo, data ed ora che saranno indicati dal Ministero nella comunicazione di cui al paragrafo 4.7. A detta seduta potranno partecipare i rappresentanti delle imprese ammesse alla procedura di assegnazione (non più di uno per impresa partecipante) muniti di apposita procura.

## <span id="page-24-1"></span>*5.4.1 Rappresentanti dei partecipanti*

I rappresentanti dei partecipanti dovranno essere muniti di apposita procura notarile con la quale sono designati per tutta la durata della fase delle aperture dei plichi, muniti dei poteri, conferiti ai sensi di legge e di statuto, per impegnare il soggetto partecipante nelle offerte. Durante detta fase qualsiasi comunicazione indirizzata ai partecipanti verrà consegnata al rispettivo rappresentante.

Nel caso di partecipanti che si sono impegnati a costituirsi, in caso di aggiudicazione, in società di capitali, la procura dovrà essere sottoscritta dai legali rappresentanti di tutte le imprese che hanno sottoscritto la domanda di partecipazione.

La procura deve essere consegnata in originale al Responsabile.

E' fatto salvo quanto previsto dall'art. 6 della legge 241/90.

L'atto con il quale il partecipante nomina i propri rappresentanti ai sensi del presente paragrafo dovrà espressamente prevedere il preventivo e pieno riconoscimento della validità dell'operato dei rappresentanti medesimi, anche in caso di loro dolo, e la rinuncia ad opporre all'Amministrazione qualsiasi eccezione in ordine alla nomina, alla designazione e all'operato dei medesimi nonché le eccezioni o le azioni di cui agli artt. 1390, 1391 e 1394 cod. civ.

L'Amministrazione non risponde in alcun modo di eventuale impossibilità di comunicare con l'esterno e questa non potrà essere addotta dai partecipanti a fondamento di contestazioni o impugnative dell'operato o dell'inattività dei propri rappresentanti.

L'eventuale revoca e/o sostituzione dei rappresentanti produce effetti solo nel momento in cui l'atto di revoca e/o sostituzione viene consegnato al Responsabile.

Fino al momento della consegna sono validi e vincolanti per il partecipante gli atti posti in essere dai rappresentanti revocati.

## <span id="page-24-2"></span>*5.4.2 Modalità di apertura dei plichi*

L'apertura dei plichi avverrà secondo le seguenti modalità, a partire dal plico consegnato per primo in ordine di data e di ora:

- a) apertura, per ciascun partecipante, del plico contenente la documentazione allegata alle offerte e il deposito cauzionale, e verifica della sua completezza e conformità rispetto a quanto previsto dal paragrafo 5.2.4 del presente disciplinare. Qualora la documentazione contenuta nel plico e il deposito cauzionale non risultino completi ovvero risultino non conformi a quanto previsto al paragrafo 5.2.4, le offerte non saranno considerate valide ed il relativo plico non sarà aperto;
- b) successivamente apertura, per il medesimo partecipante, del plico contenente le offerte presentate e verifica della loro conformità a quanto previsto dal presente disciplinare;

qualora un'offerta non risulti conforme a quanto previsto dal precedente paragrafo 5.2.5, l'offerta non sarà considerata valida; qualora l'insieme delle offerte presentate per una singola tipologia ecceda quanto previsto al punto 3 del bando di gara, verranno ritenute valide solo le offerte di importo maggiore, in numero non superiore a quanto previsto dal punto 3 del bando di gara.

### <span id="page-25-0"></span>**5.5 Esame delle offerte e procedure conseguenti**

Le procedure conseguenti l'esame delle offerte iniziali sono espletate con le modalità e nella sequenza di cui ai successivi paragrafi.

### <span id="page-25-1"></span>*5.5.1 Procedura in presenza di un solo offerente*

Qualora in base all'analisi delle offerte iniziale pervenute e giudicate valide risulti un solo partecipante alla procedura di aggiudicazione, nel caso in cui le offerte iniziali di tale partecipante siano relative a un numero di lotti pari al massimo aggiudicabile in ciascuna banda per la quale il partecipante ha titolo per presentare offerte in relazione al deposito cauzionale presentato, ai sensi del paragrafo 5.1.4, si procede direttamente alla fase di aggiudicazione dei diritti d'uso; se le offerte iniziali non raggiungono il massimo aggiudicabile in ciascuna delle suddette bande, il Responsabile stabilisce una data di convocazione del partecipante ad una nuova seduta pubblica in cui tale partecipante ha facoltà di presentare ulteriori offerte; al termine dell'esame della conformità di queste offerte, si procede alla fase di aggiudicazione dei diritti d'uso.

### <span id="page-25-2"></span>*5.5.2 Procedura in presenza di due o più offerenti*

Qualora in base all'analisi delle offerte iniziale pervenute e giudicate valide risultino due o più partecipanti alla procedura di aggiudicazione, si procede alla elaborazione delle graduatorie e alla fase dei miglioramenti competitivi secondo le modalità descritte nel successivo capitolo 7.

### <span id="page-25-3"></span>*5.5.3 Procedura per i blocchi non aggiudicati*

Qualora all'esito delle fasi precedenti risultassero diritti d'uso non assegnati, si rinvia, per i medesimi, alle ulteriori fasi di offerta di cui ai successivi capitoli 8 e 9.

### <span id="page-25-4"></span>*5.5.4 Aggiudicazione*

Qualora vi siano diritti d'uso assegnati ai sensi del paragrafo 5.5.1, il Responsabile della procedura per l'assegnazione dei diritti d'uso invia al Ministero le graduatorie redatte in base agli importi offerti, ai fini dell'adozione del provvedimento di aggiudicazione.

Il Ministero adotta il provvedimento di aggiudicazione entro i successivi 3 giorni, indicando per ciascun aggiudicatario l'importo offerto, ai sensi del successivo paragrafo 11.1. Nel caso in cui ci fossero frequenze non assegnate che danno luogo alla procedura prevista al punto 14

del bando di gara il provvedimento di aggiudicazione viene adottato entro i successivi 3 giorni dalla redazione della relativa graduatoria.

# <span id="page-27-0"></span>**6. ADDESTRAMENTO, RAPPRESENTANTI DEI PARTECIPANTI, DISPOSIZIONI SULLE ATTIVITA' COLLUSIVE**

#### <span id="page-27-1"></span>**6.1 Addestramento preliminare alla fase dei miglioramenti competitivi**

I partecipanti alla fase dei miglioramenti competitivi e quelli che abbiano presentato una manifestazione di interesse ai sensi del punto 9, lettera j), del bando di gara sono tenuti, secondo le modalità e nei termini che saranno comunicati dal Responsabile della procedura di assegnazione delle frequenze designato ai sensi del paragrafo 5.3.1 del presente disciplinare, a prendere parte all'addestramento preliminare alla fase dei miglioramenti competitivi. Nella comunicazione del Responsabile saranno indicati il luogo, la data e l'ora dello svolgimento delle operazioni di addestramento e sarà allegato un apposito manuale per i partecipanti alla fase dei miglioramenti competitivi. Nel caso in cui un partecipante non prenda parte all'addestramento non sarà ammesso a presentare offerte nelle fasi dei miglioramenti competitivi di cui ai capitoli 7 e 8.

### <span id="page-27-2"></span>**6.2 Rappresentanti dei partecipanti**

#### <span id="page-27-3"></span>*6.2.1 Designazione*

I partecipanti tenuti all'addestramento dovranno prendervi parte mediante non più di tre rappresentanti, muniti di apposita procura notarile con la quale sono designati per tutta la durata della fase dei miglioramenti competitivi, muniti dei poteri, conferiti ai sensi di legge e di statuto, per impegnare, anche disgiuntamente, il soggetto partecipante nelle offerte. Durante la fase dei miglioramenti competitivi qualsiasi comunicazione indirizzata ai partecipanti verrà consegnata ad uno dei loro rappresentanti.

Nel caso di partecipanti che si sono impegnati a costituirsi, in caso di aggiudicazione, in società di capitali, la procura dovrà essere sottoscritta dai legali rappresentanti di tutte le imprese che hanno sottoscritto la domanda di partecipazione.

La procura deve essere consegnata in originale, al Responsabile.

In caso di mancato deposito della procura, ovvero in caso di procura difforme dalle previsioni di cui ai paragrafi 6.2.1 e 6.2.2, il partecipante non potrà prendere parte all'addestramento e non sarà ammesso a presentare ulteriori offerte nella fase dei miglioramenti competitivi. E' fatto salvo quanto previsto dall'art. 6 della legge 241/90.

### *6.2.2 Poteri e revoca dei rappresentanti*

<span id="page-28-0"></span>L'atto con il quale il partecipante nomina i propri rappresentanti ai sensi del paragrafo 6.2.1 dovrà espressamente prevedere il preventivo e pieno riconoscimento della validità dell'operato dei rappresentanti medesimi, anche in caso di loro dolo, e la rinuncia ad opporre all'Amministrazione qualsiasi eccezione in ordine alla nomina, alla designazione e all'operato dei medesimi nonché le eccezioni o le azioni di cui agli artt. 1390, 1391 e 1394 cod. civ.

I rappresentanti devono avere, in particolare, il potere di decidere se e di che importo presentare offerte nella fase dei miglioramenti competitivi, se esercitare i diritti di pausa, se rinunciare alla partecipazione alla gara, senza necessità di comunicare con soggetti posti all'esterno della sede ove si svolge la gara. L'Amministrazione non risponde in alcun modo di eventuale impossibilità di comunicare con l'esterno e questa non potrà essere addotta dai partecipanti a fondamento di contestazioni o impugnative dell'operato o dell'inattività dei propri rappresentanti.

L'eventuale revoca e/o sostituzione dei rappresentanti produce effetti solo nel momento in cui l'atto di revoca e/o sostituzione viene consegnato al Responsabile. La consegna non può avvenire mentre è in corso una tornata. Fino al momento della consegna sono validi e vincolanti per il partecipante gli atti posti in essere dai rappresentanti revocati.

#### <span id="page-28-1"></span>*6.2.3 Accesso*

Ferma restando la facoltà di revoca e sostituzione dei rappresentanti, solo quelli regolarmente designati potranno accedere ai locali ove si svolgerà la fase dei miglioramenti competitivi.

### <span id="page-28-2"></span>*6.2.4 Codici identificativi*

A ciascun rappresentante potranno essere attribuiti eventuali codici personali identificativi, a cura del Responsabile, che potranno essere utilizzati per validare ogni offerta che verrà presentata dai partecipanti.

#### <span id="page-28-3"></span>*6.2.5 Vincolatività delle offerte*

Le offerte che perverranno da uno dei rappresentanti designati saranno ritenute a tutti gli effetti e irrevocabilmente vincolanti per il partecipante e non modificabili durante la tornata. In caso di partecipanti che si sono impegnati a costituirsi, in caso di aggiudicazione, in società di capitali, le offerte vincolano solidalmente tutte le imprese che hanno sottoscritto la domanda di partecipazione.

Saranno considerate offerte valide e vincolanti solo quelle effettuate per iscritto e sottoscritte da uno dei rappresentanti di cui al paragrafo 6.2.1, anche qualora vengano adottate procedure informatiche. In tale caso l'offerta presentata attraverso la procedura informatica ha carattere meramente informativo e non può in alcun modo prevalere su o derogare a quanto contenuto nell'offerta scritta.

## <span id="page-29-1"></span><span id="page-29-0"></span>**6.3 Disposizioni sulle attività collusive**

### *6.3.1 Divieto di collusione*

È fatto divieto di ogni attività di collusione fra i partecipanti. Nel caso in cui venga accertata attività collusiva, il partecipante ovvero i partecipanti che vi hanno preso parte sono esclusi dalla procedura di assegnazione dei diritti d'uso.

Il provvedimento motivato di esclusione sarà comunicato dal Ministero ai partecipanti esclusi.

L'accertamento, successivamente all'aggiudicazione, di attività collusive svolte durante la fase dei miglioramenti competitivi, ovvero preliminarmente ad essa, comporta la decadenza dall'aggiudicazione per ciascun diritto d'uso del partecipante ovvero dei partecipanti che hanno preso parte a dette attività collusive.

Si applicano in tali casi le disposizioni di cui al paragrafo 5.2.6.

### <span id="page-29-2"></span>*6.3.2 Nozione di collusione*

Si intende per collusione qualsiasi intesa o accordo fra due o più partecipanti consistente in:

- la comunicazione da uno all'altro di informazioni riservate ai sensi del paragrafo 6.3.3;
- il coordinamento di comportamenti nella fase dei miglioramenti competitivi, anche al solo fine di danneggiare un altro o altri partecipanti.

È equiparato alla collusione ogni comportamento fraudolento volto ad alterare o turbare l'andamento della fase dei miglioramenti competitivi.

### *6.3.3 Obbligo di riservatezza*

<span id="page-29-3"></span>I partecipanti, i loro dipendenti ed i loro consulenti sono tenuti a tenere riservate le informazioni di cui dispongono o vengono in possesso, relative alla strategia ed alle scelte che intendono seguire nella fase dei miglioramenti competitivi. In particolare essi non possono comunicare, direttamente o indirettamente, al pubblico ovvero a terzi non legati da specifici vincoli contrattuali pertinenti alla presente gara i limiti, anche approssimativi, degli impegni di spesa complessivi per la fase dei miglioramenti competitivi, l'importo che intendono offrire nelle successive tornate, le strategie che intendono adottare nella fase dei rilanci, e comunque fornire informazioni dalle quali siano desumibili tali limiti, importi e strategie.

### <span id="page-29-4"></span>*6.3.4 Acquisizione di informazioni riservate*

È equiparata, anche ai fini sanzionatori, alla violazione degli obblighi di riservatezza ogni azione del partecipante volta ad acquisire, direttamente o indirettamente, senza il consenso dell'altro partecipante, informazioni non di dominio pubblico relative alle strategie e alle

scelte che questo intende seguire nella fase dei miglioramenti competitivi, ed in particolare gli impegni di spesa complessivi e l'importo che intende offrire in una tornata.

#### <span id="page-30-0"></span>*6.3.5 Esclusione*

Fermo restando quanto previsto dal paragrafo 6.3.1, in caso di accertate e reiterate violazioni degli obblighi di cui ai paragrafi 6.3.3 e 6.3.4, il Responsabile può disporre l'esclusione del partecipante dalla procedura. Si applicano in tal caso le medesime disposizioni del paragrafo 6.3.1.

Il provvedimento motivato di esclusione sarà comunicato dal Ministero ai partecipanti esclusi.

L'accertamento, successivamente all'aggiudicazione, di reiterate violazioni degli obblighi di cui ai paragrafi 6.3.3 e 6.3.4, comporta la decadenza dall'aggiudicazione per ciascun diritto d'uso dell'aggiudicatario. Si applicano in tal caso le disposizioni di cui al paragrafo 5.2.6.

### *6.3.6 Accertamenti in capo a partecipanti non aggiudicatari*

<span id="page-30-1"></span>In caso di accertamento, successivamente all'aggiudicazione, nei confronti di un partecipante non aggiudicatario, di attività collusive svolte durante la fase dei miglioramenti competitivi, ovvero preliminarmente ad essa, ovvero di reiterate violazioni degli obblighi di cui ai paragrafi 6.3.3 e 6.3.4, si applica la disposizione di cui al paragrafo 5.2.6, lettera c).

# <span id="page-31-0"></span>**7. FASE DEI MIGLIORAMENTI COMPETITIVI**

# <span id="page-31-1"></span>**7.1 Attivazione dei miglioramenti competitivi**

In presenza di offerte iniziali valide da parte di non meno di due partecipanti, si procede alla elaborazione delle graduatorie indicate in Tabella 3 e alla fase dei miglioramenti competitivi, secondo un sistema a tornate multiple simultanee su tutte le graduatorie, le cui modalità sono descritte nel presente capitolo.

| Numero         | Tipologia<br>di lotto                  | Banda | Sistema    | Tipo di   | Numero | Importo di base<br>d'asta per lotto |
|----------------|----------------------------------------|-------|------------|-----------|--------|-------------------------------------|
| graduatoria    |                                        | (MHz) | duplex     | lotto     | lotti  |                                     |
|                | $800$ <sub><math>\text{S}</math></sub> | 800   | <b>FDD</b> | specifico | 1      | € 353,303,732.16                    |
| 2              | 800 G                                  | 800   | <b>FDD</b> | generico  | 5      | € 353,303,732.16                    |
| 3              | 1800 G                                 | 1800  | <b>FDD</b> | generico  | 3      | € 155,869,293.60                    |
| $\overline{4}$ | $2000_A$                               | 2000  | <b>TDD</b> | specifico | 1      | € 77,934,646.80                     |
| 5              | $2600$ <sub>B</sub>                    | 2600  | <b>TDD</b> | specifico |        | € 36,802,472.10                     |
| 6              | 2600 <sub>C</sub>                      | 2600  | <b>TDD</b> | specifico |        | € 36,802,472.10                     |
|                | 2600 G                                 | 2600  | <b>FDD</b> | generico  | 11     | € 30,668,726.75                     |
| 8              | 2600 S                                 | 2600  | <b>FDD</b> | specifico |        | € 30,668,726.75                     |

**Tabella 3. Graduatorie (il "numero di lotti" di ogni graduatoria è pari al massimo numero di offerte aggiudicatarie).**

# <span id="page-31-2"></span>**7.2 Stati della gara nella fase dei miglioramenti competitivi**

Durante la fase dei miglioramenti competitivi la gara può essere "in corso" oppure "sospesa" oppure "chiusa".

Quando la gara è "in corso" possono essere presentate offerte.

Quando la gara è "sospesa" non possono essere presentate offerte.

La gara è "chiusa" quando si verificano le condizioni di cui al successivo paragrafo [7.12.](#page-41-0)

# <span id="page-31-3"></span>**7.3 Tornate e informazioni ai partecipanti**

La fase dei miglioramenti competitivi è suddivisa in tornate, durante le quali la gara è "in corso", fatta salva la possibilità per il Responsabile di dichiarare la gara "sospesa", dandone comunicazione ai partecipanti. La tornata consiste in un periodo di tempo di durata non inferiore a 5 minuti primi e non superiore a 60 minuti primi nel corso del quale possono essere presentate offerte. La durata di ciascuna tornata è stabilita dal Responsabile. Tra una tornata e l'altra deve intercorrere un tempo non inferiore a 10 minuti primi. In tale intervallo di tempo la gara è "sospesa".

Al termine di ciascuna tornata il Responsabile comunica ai partecipanti le seguenti informazioni:

a) il numero progressivo della tornata appena conclusa;

- b) l'orario di inizio e di fine della tornata appena conclusa;
- c) l'elenco dei partecipanti che, nella tornata appena conclusa, hanno esercitato un diritto di pausa;
- d) lo stato della gara;

Prima dell'inizio della prima tornata e alla fine di ciascuna tornata il Responsabile comunica ai partecipanti le seguenti informazioni:

e) importi e detentori delle offerte *vincenti* in ciascuna delle graduatorie, secondo quanto precisato nel successivo paragrafo 7.5;

Qualora al termine di una tornata la gara non venga dichiarata "chiusa" ai sensi del successivo paragrafo 7.12, il Responsabile comunica ai partecipanti le seguenti informazioni:

- f) tipologia di ogni graduatoria ai sensi del successivo paragrafo 7.4 ed eventuale elenco delle offerte *in lista d'attesa*, ai sensi del successivo paragrafo 7.5;
- g) il numero progressivo della tornata successiva;
- h) l'orario di inizio e di fine della tornata successiva;
- i) i valori degli incrementi percentuali per il calcolo delle offerte minime ai sensi del successivo paragrafo 7.7;
- j) gli importi minimi e massimi di ciascuna offerta presentabile nella prossima tornata da ciascun partecipante;
- k) l'elenco dei partecipanti ancora attivi;
- l) il numero di diritti di pausa ancora esercitabili da ciascun partecipante.

Ferme restando le informazioni fornite prima dell'inizio della prima tornata e alla fine di ciascuna tornata, durante lo svolgimento della tornata non è fornita ai partecipanti alcuna informazione ulteriore tranne l'indicazione del tempo restante fino al termine della tornata.

# <span id="page-32-0"></span>**7.4 Tipologie di offerte, partecipanti, graduatorie**

Ogni offerta si riferisce ad un solo lotto di frequenza tra quelli a gara (ai sensi del paragrafo 5.1.1), in quanto la procedura di gara non prevede offerte combinatorie. Per presentare offerte per più di un lotto in una delle graduatorie per lotti generici, è necessario presentare più offerte distinte. Ad ogni offerta è associato un codice identificativo di offerta.

Ogni partecipante può presentare, in ogni tornata, offerte nelle graduatorie compatibili con il suo deposito cauzionale, ai sensi del paragrafo 5.1.3, con le limitazioni di cui al paragrafo 5.1.6.

I partecipanti sono distinti in *partecipanti NERM* (Nuovo Entrante con Richiesta Minima) e *partecipanti non-NERM* (partecipante non *nuovo entrante*, o *nuovo entrante* senza richiesta minima di aggiudicazione) ai sensi del paragrafo 5.1.7.

La richiesta minima di aggiudicazione di un partecipante NERM non dà luogo ad una valutazione combinatoria delle sue offerte, ovvero la valutazione non è basata sul valore ottenuto dalla somma delle sue offerte, né all'interno di una singola graduatoria, né cumulativamente tra diverse graduatorie.

Le graduatorie sono distinte in *graduatorie non-NERM, 1-NERM* o *multi-NERM,* a seconda del numero (rispettivamente 0, 1 e maggiore di 1) di partecipanti NERM attivi che hanno titolo per presentarvi offerte e la cui richiesta minima non è costituita esclusivamente da un singolo lotto tra quelli relativi alla graduatoria stessa (ad esempio: un partecipante NERM la cui richiesta minima è "un lotto FDD a 800 MHz" non è considerato NERM ai fini delle valutazioni relative alle graduatorie a 800 MHz, mentre lo è nelle altre graduatorie). La gestione della graduatoria presenta alcune caratteristiche distinte per i tre tipi di graduatoria, come specificato nel seguito. Con *graduatoria NERM* si indica una graduatoria di tipo 1- NERM o di tipo multi-NERM.

Le graduatorie di cui è composta la gara possono risultare inizialmente tutte non-NERM, oppure tutte NERM oppure alcune NERM e le altre non-NERM. Nel corso della gara, una graduatoria multi-NERM può diventare 1-NERM, e una graduatoria NERM può diventare non-NERM, a seguito del ritiro di uno o più partecipanti NERM, complessivo o da una singola graduatoria ai sensi del successivo paragrafo 7.8.

## <span id="page-33-0"></span>**7.5 Compilazione delle graduatorie, "offerte vincenti" e "offerte in lista d'attesa"**

A seguito delle offerte iniziali e al termine di ogni tornata, le graduatorie sono compilate con le modalità descritte nel seguito in base all'ordinamento delle offerte per valori decrescenti di importo. In caso di offerte a parità di importo, l'ordine in graduatoria è stabilito: per le offerte iniziali, sulla base della data e orario riportati sul plico di presentazione dell'offerta; per offerte presentate nella stessa tornata, tramite sorteggio; per offerte presentate in tornate diverse, in base alla tornata di presentazione (prevalgono le offerte presentate in tornate precedenti), Le graduatorie comprendono anche le ultime migliori offerte di cui al successivo paragrafo 7.8.

Per ogni graduatoria sono determinate le "*offerte vincenti*", definite come le offerte che risulterebbero aggiudicatarie se lo stato attuale delle graduatorie fosse quello di chiusura della gara. I detentori delle *offerte vincenti* sono definiti "*potenziali aggiudicatari*" nel corso della gara.

Una graduatoria è definita "*completa*" se il numero di offerte vincenti è pari al numero di lotti oggetto della graduatoria stessa.

Ogni graduatoria non-NERM è valutata indipendentemente dalle altre graduatorie e tutte le offerte tranne le *offerte vincenti* sono considerate decadute dalla graduatoria; le offerte *vincenti* sono quelle di importo più alto, in numero pari al numero di lotti a gara nella graduatoria stessa se la graduatoria è completa, ovvero tutte le offerte se la graduatoria non è completa.

Le graduatorie NERM sono valutate considerando i vincoli complessivi derivanti dalle richieste minime essenziali di aggiudicazione da parte di partecipanti NERM: le *offerte vincenti* sono determinate tramite l'algoritmo di cui al successivo paragrafo [7.5.1.](#page-34-0)

Le graduatorie NERM possono includere, oltre alle *offerte vincenti*, anche una *lista di attesa* composta dalle offerte non vincenti per le quali esiste la possibilità di diventare vincenti nelle tornate successive senza rilanci sull'importo attuale, come conseguenza di nuove offerte presentate dal detentore dall'offerta su altre graduatorie o da altri partecipanti sulla stessa o su altre graduatorie; queste offerte sono definite "*offerte in lista d'attesa*" e sono determinate alla fine di ogni tornata, nei termini di cui al successivo paragrafo 7.5.2. Se alla fine della tornata successiva un'offerta continua a soddisfare le condizioni di cui sopra, essa è mantenuta "*in lista d'attesa*". Le *offerte in lista d'attesa* sono vincolanti per i rispettivi detentori; esse possono altresì essere ritirate dai detentori nei termini di cui al successivo paragrafo 7.5.3.

Al termine di ogni tornata, tutte le offerte *vincenti* e quelle *in lista d'attesa* sono definite offerte *attive*.

### <span id="page-34-0"></span>*7.5.1 Algoritmo per la determinazione delle "offerte vincenti" nelle graduatorie NERM*

Le offerte vincenti sono determinate al termine della tornata *i*-esima tramite il seguente algoritmo, applicato all'insieme delle graduatorie NERM:

- 1) Si considerano, per ogni graduatoria, tutte le offerte nuove presentate nella *i*-esima tornata e tutte le offerte attive (vincenti o in lista d'attesa) al termine della tornata (*i-1*)-esima, eventualmente rilanciate durante la tornata *i*-esima, compilandone la classifica per valori decrescenti di importo;
- 2) Si individuano i partecipanti NERM che non hanno, in tali classifiche, offerte tali da soddisfare la richiesta minima; tutte le loro offerte sono scartate dalle relative classifiche, che vengono aggiornate;
- 3) Si individua l'insieme TOPBID, costituito dalle più alte offerte in ogni classifica, in numero pari al numero di oggetti della relativa graduatoria; se le offerte in una classifica sono meno del numero di oggetti, perché la graduatoria non è completa oppure perché sono state scartate offerte in qualche fase del presente algoritmo, fanno parte dell'insieme TOPBID tutte le offerte in classifica;
- 4) Si individuano nell'insieme TOPBID le offerte presentate da: a) partecipanti non-NERM; b) partecipanti NERM le cui offerte presenti in TOPBID soddisfano la richiesta minima. Tutte queste offerte sono dichiarate vincenti;
- 5) Si verifica se, a seguito della individuazione di offerte sicuramente vincenti di cui al punto 4, nell'insieme TOPBID siano presenti offerte di partecipanti NERM per cui sicuramente non sarà possibile avere offerte vincenti tali da soddisfare la richiesta minima; le offerte di tali partecipanti sono scartate dalle classifiche; le classifiche e l'insieme TOPBID sono aggiornati;
- 6) Si ripetono i punti 4 e 5, fintantoché si presentano le condizioni espresse in 5;
- 7) Si verifica lo stato delle offerte presenti in TOPBID, il quale a questo punto può contenere: a) solo offerte dichiarate vincenti: in questo caso l'algoritmo è terminato; b) anche offerte di uno, due o più partecipanti NERM ancora non dichiarate vincenti; nel caso di un solo partecipante in questa condizione, le sue offerte vengono scartate, l'insieme TOPBID aggiornato e si ripete dal punto 4; se invece sono due o più, si passa al punto 8;
- 8) Per ognuno dei partecipanti NERM con offerte in TOPBID ancora non dichiarate vincenti, si valuta il risultato dell'applicazione delle procedure di cui ai punti 4, 5, 6 nell'ipotesi di scartare le sue offerte. Si selezionano i partecipanti per cui queste procedure porterebbero ad una situazione in cui le offerte in TOPBID sono tutte dichiarate vincenti. Nel caso il loro numero sia:
	- i) 0: si passa al punto 9;
	- ii) 1: si scartano le offerte del partecipante, si applicano le procedure di cui ai punti 4,5,6 e l'algoritmo termina;
	- iii) superiore a 1: si valuta per ognuno di questi partecipanti l'introito complessivo risultante nel caso siano scartate le sue offerte; si scartano le offerte del partecipante che porta al massimo introito; si applicano le procedure di cui ai punti

4,5,6 e l'algoritmo termina; in caso di parità di introito si scartano le offerte del partecipante che ha offerte complessive per importo minore; in caso di ulteriore parità si procede al sorteggio;

9) Si ripete la procedura di cui al punti 8 considerando al posto di singoli partecipanti le possibili combinazioni di due partecipanti NERM con offerte in TOPBID ancora non dichiarate vincenti; l'algoritmo continua ricursivamente fino a terminare in una delle condizioni previste ai punti 7 o 8.

In tutti i casi l'algoritmo giunge al termine (offerte in TOPBID tutte dichiarate vincenti) in una delle condizioni previste ai punti 7 o 8. Le offerte vincenti al termine della tornata sono le offerte contenute in TOPBID al termine dell'algoritmo.

In caso di situazioni non previste dal presente Disciplinare, il Responsabile ha facoltà di determinare le offerte vincenti al termine di ogni tornata; il Responsabile fornisce motivazione scritta dell'inclusione o mancata inclusione di un'offerta tra le offerte vincenti in caso di richiesta specifica in questo senso.

### *7.5.2 Individuazione delle offerte in lista d'attesa in graduatorie NERM*

<span id="page-35-0"></span>Al termine della tornata *i*-esima, a seguito dell'applicazione dell'algoritmo di cui al paragrafo [7.5.1](#page-34-0) per l'individuazione delle offerte vincenti, sono individuate anche le eventuali offerte in lista d'attesa nelle graduatorie NERM, secondo le modalità descritte nel seguito.

Per ogni graduatoria NERM:

- a) si considerano tutte le offerte nuove presentate nella *i*-esima tornata e tutte le offerte attive (vincenti o in lista d'attesa) al termine della tornata (*i-1*)-esima, eventualmente rilanciate durante la tornata *i*-esima;
- b) da queste, si accantonano le offerte vincenti ai sensi dell'algoritmo di cui al paragrafo [7.5.1;](#page-34-0)
- c) per ognuna delle offerte non vincenti, si valuta se esiste la possibilità di diventare vincente in tornate successive senza rilanci dell'importo, come conseguenza della possibile presentazione di nuove offerte, dal detentore dall'offerta su altre graduatorie o da altri partecipanti sulla stessa o su altre graduatorie, ed eventualmente del ritiro di offerte in lista d'attesa;
- d) le offerte per cui esiste la possibilità di cui al punto precedente sono incluse in lista d'attesa.

In linea generale, soddisfano le condizioni per essere offerte *in lista d'attesa* tutte le offerte di qualsiasi partecipante in graduatorie multi-NERM e quelle di tutti i partecipanti non-NERM in graduatorie 1-NERM.

Tutte le offerte non vincenti né in lista d'attesa sono considerate definitivamente decadute; non sono più attive né potranno diventarlo nel seguito.

In caso di situazioni non previste dal presente Disciplinare, il Responsabile ha facoltà di determinare le offerte in lista d'attesa al termine di ogni tornata; il Responsabile fornisce motivazione scritta dell'inclusione o mancata inclusione di un'offerta tra le offerte in lista d'attesa in caso di richiesta specifica in questo senso.
## *7.5.3* **Ritiro di offerte in lista d'attesa in graduatorie NERM**

Al termine di una tornata e dopo l'elaborazione delle graduatorie, ogni partecipante detentore di offerte *in lista d'attesa* ha facoltà di ritirare una o più di tali offerte, dandone comunicazione sottoscritta al Responsabile. Un'offerta ritirata è definitivamente cancellata dalla relativa graduatoria. Le offerte *vincenti* non possono in alcun caso essere ritirate.

Il Responsabile comunica le modalità per il ritiro di offerte in lista d'attesa.

Al termine di ogni tornata, dopo la presentazione delle graduatorie, il Responsabile comunica l'orario limite per la consegna degli appositi moduli compilati per il ritiro di offerte in lista d'attesa da parte dei partecipanti.

## **7.6 Offerte valide**

In ogni tornata ciascun partecipante può presentare sia nuove offerte, sia rilanci su proprie offerte "*vincenti*" o "*in lista d'attesa*", per tutte le tipologie di lotti per i quali ha titolo per partecipare ai sensi del paragrafo 5.1.3, con le seguenti limitazioni:

- a) l'insieme delle sue offerte *nuove* e di quelle che risultano "*vincenti*" o "*in lista d'attesa*" al termine della tornata precedente non può eccedere il limite consentitogli ai sensi del paragrafo 5.1.6; nel caso che un partecipante presenti nuove offerte in numero tale da superare i limiti di cui sopra, è facoltà del Responsabile selezionare, tra le tutte le sue offerte, quali saranno accettate e quali saranno considerate non valide o decadute;
- b) se il partecipante è detentore di offerte in lista d'attesa in una graduatoria NERM, non può presentare nuove offerte per la graduatoria stessa; può altresì presentare rilanci sulle sue offerte attive in graduatoria;
- c) un partecipante NERM detentore di una offerta in lista d'attesa superiore alla minore delle offerte vincenti non può rilanciare su tale offerta.

Le nuove offerte e i rilanci su proprie offerte non sono validi se non conformi alle limitazioni sull'importo precisate nel paragrafo 7.7, salvo quanto previsto al paragrafo [7.8](#page-39-0) per le ultime migliori offerte.

In caso di rilancio su propria offerta non valido rimane effettiva la precedente offerta del partecipante.

Per un partecipante NERM, in ogni tornata l'insieme delle offerte *nuove* (valide secondo le regole sugli importi minimi di cui al paragrafo [7.7\)](#page-36-0) e di quelle *vincenti* o *in lista d'attesa* al termine della tornata precedente deve essere tale da comprendere tutti i lotti specificati nella propria richiesta minima. In caso contrario, tutte le eventuali offerte *nuove* e rilanci presentati nella tornata corrente sono considerati non validi e al partecipante viene attribuito l'utilizzo di un diritto di pausa nella tornata.

# <span id="page-36-0"></span>**7.7 Importi minimi e massimi delle offerte**

## *7.7.1 Incremento minimo percentuale*

In ogni tornata, è definito un incremento minimo percentuale (nel seguito indicato come "**i%**") in base al quale sono calcolati i valori minimi delle offerte che possono essere presentate.

Nelle prime 2 tornate, tale incremento è pari al valore indicato come "incremento iniziale" per ciascuna graduatoria, nella Tabella 4. Dopo le prime 2 tornate, l'incremento minimo percentuale in una graduatoria è diminuito al valore indicato come "incremento finale" nella Tabella 4, a partire dalla tornata successiva ad una tornata in cui sia rimasto invariato, per numero di offerte, importi o detentori, l'insieme delle offerte vincenti della graduatoria stessa. Per ogni graduatoria è definito un valore di incremento minimo percentuale per rilanci su proprie offerte (nel seguito indicato come "**ir%**"), riportato in Tabella 4.

| Numero         | Tipologia           | Incremento  | Incremento | Incremento     | Arrotondamento |
|----------------|---------------------|-------------|------------|----------------|----------------|
| graduatoria    | di lotto            | i% iniziale | i% finale  | ir% su rilanci |                |
|                | 800_S               | 3%          | 1%         | 0.5%           | € 100.000      |
| 2              | $800_G$             | 3%          | 1%         | 0.5%           | € 100.000      |
| 3              | 1800 <sub>G</sub>   | 3%          | 1%         | 0.5%           | € 100.000      |
| $\overline{4}$ | $2000_A$            | 5%          | 2%         | 1%             | € 20.000       |
| 5              | $2600$ <sub>B</sub> | 5%          | 2%         | 1%             | € 20.000       |
| 6              | 2600 <sub>C</sub>   | 5%          | 2%         | 1%             | € 20.000       |
|                | 2600 <sub>G</sub>   | 5%          | 2%         | 1%             | € 20.000       |
| 8              | 2600 S              | 5%          | 2%         | 1%             | € 20.000       |

**Tabella 4. Valori di incremento percentuale e di arrotondamento**

## *7.7.2 Arrotondamento*

Per ogni tipologia di lotto è definito un importo di arrotondamento, utilizzato nei paragrafi successivi nella definizione degli importi minimi delle nuove offerte e dei rilanci. Gli importi di arrotondamento sono riportati in Tabella 4. Nel seguito tali importi sono genericamente indicati come "importo di arrotondamento", intendendo riferirsi agli importi di arrotondamento specifici per le tipologie di lotto in esame.

## *7.7.3 Importi minimi per nuove offerte*

Nel caso di graduatorie non-NERM, una nuova offerta per essere valida deve essere formulata in modo tale da entrare nell'elenco delle "offerte vincenti" al termine della tornata, in assenza di altre azioni da parte degli altri partecipanti alla gara.

Nel caso di graduatorie NERM, una nuova offerta per essere valida può essere formulata:

- a) in modo tale da entrare nell'elenco delle "offerte vincenti" al termine della tornata, in assenza di altre azioni da parte degli altri partecipanti alla gara; se la graduatoria è completa, queste offerte sono superiori alla minore offerta vincente;
- b) in modo tale da entrare nell'elenco delle "offerte in lista d'attesa" al termine della tornata in assenza di altre azioni da parte degli altri partecipanti alla gara; queste offerte si definiscono solo per graduatorie complete e sono inferiori alla minore offerta vincente.

In una stessa tornata un partecipante può presentare, per una graduatoria NERM, nuove offerte di cui al precedente punto a) oppure nuove offerte di cui al precedente punto b); non può presentare nuove offerte di entrambe le tipologie per la stessa graduatoria. Se un partecipante presenta nuove offerte di entrambe le tipologie per la stessa graduatoria, possono essere valide solo le offerte di cui al precedente punto a).

Gli importi minimi per le nuove offerte devono rispettare le condizioni sopra esposte e, per ognuna delle graduatorie, sono calcolati secondo le seguenti formule:

### **Graduatoria non-NERM**

importo minimo di un'offerta "nuova" *=*

- $(1 + i\%) \times$  l'importo della minore tra le offerte vincenti, se la graduatoria è completa;
- il valore di base d'asta, se la graduatoria non è completa.

### **Graduatoria multi-NERM**

importo minimo di un'offerta "nuova" *=*

- $(1 + i\%) \times$  l'importo della minore tra le offerte vincenti, se la graduatoria è completa e l'offerta supera la minore delle offerte vincenti;
- il valore di base d'asta, se la graduatoria non è completa e/o l'offerta non supera la minore delle offerte vincenti.

### **Graduatoria 1-NERM**

importo minimo di un'offerta "nuova" *=* Partecipanti non-NERM\*

- $(1 + i\%) \times$  l'importo della minore tra le offerte vincenti, se la graduatoria è completa e l'offerta supera la minore delle offerte vincenti;
- il valore di base d'asta, se la graduatoria non è completa e/o l'offerta non supera la minore delle offerte vincenti;

Partecipante NERM\*

- $(1 + i\%) \times$  l'importo della minore tra le offerte vincenti, se la graduatoria è completa;
- il valore di base d'asta se la graduatoria non è completa.

(\* Nota: i partecipanti NERM la cui richiesta minima è costituita esclusivamente da un lotto tra quelli a gara nella graduatoria non sono considerati NERM ai fini delle valutazioni della graduatoria stessa, mentre gli stessi partecipanti sono NERM in graduatorie relative ad altre bande o altro tipo di duplex.)

L'importo dell'offerta, se diverso dalla base d'asta, deve essere arrotondato verso il basso al multiplo più prossimo dell'importo di arrotondamento, se l'offerta così arrotondata risulta superiore al valore di base d'asta, verso l'alto in caso contrario.

## *7.7.4 Importi minimi per rilanci su proprie offerte*

Un rilancio su una propria offerta può essere formulato:

per un'offerta *in lista d'attesa*, in tale modo da entrare nell'elenco delle offerte vincenti al termine della tornata, in assenza di altre azioni da parte degli altri partecipanti alla gara;

per un'offerta *in lista d'attesa* o *vincente*, in tale modo da incrementare il proprio importo rimanendo nel medesimo elenco ("in lista d'attesa" o "offerte vincenti", rispettivamente) al termine della tornata, in assenza di altre azioni da parte degli altri partecipanti alla gara.

L'importo minimo per i rilanci su proprie offerte *vincenti* o, per le graduatorie NERM, *in lista d'attesa* è calcolato secondo le seguenti formule:

**rilancio minimo su offerta vincente =**  $(1 + i\mathbf{r}) \times$  **l'importo dell'offerta** 

### **rilancio minimo su offerta** *in lista d'attesa =*

- $(1 + i\%) \times$  l'importo della minore tra le offerte vincenti, se il rilancio supera la minore delle offerte vincenti;
- $(1 + i r\%) \times$  l'importo dell'offerta, se il rilancio non supera la minore delle offerte vincenti.

L'importo risultante deve essere arrotondato verso il basso al multiplo più prossimo dell'importo di arrotondamento

## *7.7.5 Importo massimo per nuove offerte o rilanci su proprie offerte*

L'importo massimo per una nuova offerta o un rilancio su una propria offerta è calcolato secondo la seguente formula:

**importo massimo (offerta nuova o rilancio)** =  $(1 + 50\%) \times 1$ 'importo della più alta offerta vincente in graduatoria

L'importo risultante deve essere arrotondato verso l'alto al multiplo più prossimo dell'importo di arrotondamento.

# <span id="page-39-0"></span>**7.8 Ultime migliori offerte**

Ogni partecipante ha facoltà di presentare, per ognuna delle graduatorie a cui ha titolo per partecipare, una o più ultime migliori offerte, identificandole esplicitamente come tali. Le ultime migliori offerte relative ad una stessa graduatoria devono essere presentate nel corso della stessa tornata. Ognuna di tali offerte è valida ed è considerata come ultima migliore offerta se soddisfa i requisiti del paragrafo 7.7 utilizzando per il calcolo dell'importo minimo un incremento percentuale inferiore a **i%**. L'ammontare delle ultime migliori offerte deve essere un multiplo dell'importo di arrotondamento.

Dopo la presentazione di una o più ultime migliori offerte per una graduatoria, il partecipante non può più presentare offerte per la medesima graduatoria, in nessuna tornata della fase dei miglioramenti competitivi. Nel caso di un partecipante NERM, qualora si verifichi il caso in cui la mancata possibilità di presentare offerte per la graduatoria renda impossibile

l'aggiudicazione della sua richiesta minima, si intende che egli abbia rinunciato a partecipare alla gara.

# **7.9 Definizione di partecipante attivo**

Per qualificarsi come aggiudicatario il partecipante deve risultare attivo in ogni tornata della fase dei miglioramenti competitivi, fino a quella di chiusura. Il partecipante è *attivo* in una tornata se si trova in almeno una delle condizioni sotto elencate:

Partecipante non-NERM:

- a) risulta titolare di almeno un'offerta *vincente* o *in lista d'attesa* di cui al paragrafo 7.5, in almeno una delle graduatorie, al termine della tornata precedente;
- b) presenta almeno una nuova offerta valida nel corso della tornata;
- c) esercita, anche implicitamente, un diritto di pausa nel corso della tornata, secondo quanto precisato al paragrafo 7.10.

Partecipante NERM:

- d) l'insieme delle offerte *vincenti* o *in lista d'attesa* al termine della tornata precedente e *nuove* valide deve essere tale da comprendere tutti i lotti specificati nella richiesta minima;
- e) esercita, anche implicitamente, un diritto di pausa nel corso della tornata, secondo quanto precisato al paragrafo 7.10.

Il partecipante che non risulti attivo in una tornata non può partecipare alle tornate successive e verrà escluso dalla fase dei miglioramenti competitivi.

Nel caso che un partecipante abbia esaurito i diritti di pausa e che la mancata presenza di un'offerta valida sia dovuto ad involontari errori nella compilazione di un'offerta consegnata, il Responsabile può ammettere il partecipante alla tornata successiva una volta soltanto per partecipante per tutta la durata della gara.

# **7.10 Diritti di pausa**

All'inizio della fase dei miglioramenti competitivi a ciascun partecipante sono assegnati cinque diritti di pausa.

Qualora in una tornata un partecipante non-NERM non si trovi in alcuna delle condizioni di cui ai punti a) e b) o un partecipante NERM non si trovi nella condizione di cui al punto d) del paragrafo 7.9, si intende che eserciti un diritto di pausa, anche se non espresso esplicitamente.

# **7.11 Ritiro di un partecipante**

Un partecipante che non detiene nessuna delle offerte *vincenti* può ritirarsi dalla gara al termine di una qualsiasi tornata, ritirando contestualmente qualsiasi offerta di cui sia detentore e ai residui diritti di pausa, presentando al Responsabile una dichiarazione sottoscritta.

# **7.12 Chiusura della fase dei miglioramenti competitivi**

La fase dei miglioramenti competitivi è chiusa dopo cinque tornate consecutive nelle quali per ciascuna graduatoria è rimasto invariato l'insieme delle offerte vincenti, per numero, importi e detentori delle offerte.

Dopo tre tornate in cui si sono verificate le condizioni di cui sopra, si procede alla chiusura delle sole graduatorie per lotti a 800 MHz, ad eccezione del caso in cui è verificata la seguente condizione: almeno una delle offerte vincenti nelle graduatorie per lotti a 800 MHz è detenuta da un partecipante NERM la cui richiesta minima comprende lotti in bande diverse da quella a 800 MHz. A seguito della chiusura delle graduatorie per lotti a 800 MHz, nessuna nuova offerta può essere presentata in queste graduatorie.

Le offerte aggiudicatarie alla chiusura della fase dei miglioramenti competitivi sono le offerte vincenti di ogni graduatoria, ai sensi del paragrafo 7.5, nella tornata conclusiva della gara.

# **7.13 Aggiudicazione**

A seguito della chiusura della fase dei miglioramenti competitivi, il Responsabile della procedura per l'assegnazione dei diritti d'uso invia al Ministero le graduatorie redatte in base agli importi offerti, ai fini dell'adozione del provvedimento di aggiudicazione.

Il Ministero adotta il provvedimento di aggiudicazione entro i successivi 3 giorni, indicando per ciascun aggiudicatario l'importo offerto, ai sensi del successivo paragrafo 11.1. Nel caso in cui ci fossero frequenze non assegnate, che danno luogo alla procedura prevista al successivo capitolo 8, il provvedimento di aggiudicazione viene adottato entro i successivi 3 giorni dalla redazione della relativa graduatoria.

# **8. PROCEDURE IN CASO DI FREQUENZE NON ASSEGNATE**

## **8.1 Soggetti ammessi**

Sono ammessi alla partecipazione alla procedura di gara per l'assegnazione di diritti d'uso eventualmente non aggiudicati all'esito delle procedure di cui ai capitoli 5 e 7, ad eccezione di quelli per i lotti B e C TDD in banda 2600 MHz, tutti i soggetti ammessi alla presentazione delle offerte nella fase principale, di cui al capitolo 5, che ne abbiano manifestato l'interesse e che non siano stati esclusi in base a quanto previsto nei paragrafi 6.3.1 e 6.3.5. L'ammissione alla fase di gara viene comunicata dal Ministero agli interessati a mezzo fax con conferma di ricezione.

# **8.2 Schema della procedura**

La procedura di gara per l'assegnazione di diritti d'uso non assegnati è suddivisa nei seguenti passi:

- a) presentazione delle offerte iniziali da parte dei soggetti ammessi;
- b) fase dei miglioramenti competitivi;
- c) formulazione delle graduatorie finali;
- d) aggiudicazione dei diritti d'uso.

# **8.3 Limitazioni sui diritti d'uso aggiudicabili e deposito cauzionale**

I partecipanti alla procedura di cui al presente capitolo**Errore. L'origine riferimento non è stata trovata.**, potranno aggiudicarsi diritti d'uso con le seguenti limitazioni:

- a) alla procedura non si applicano le limitazioni sul numero massimo di diritti d'uso aggiudicabili in ciascuna banda di cui al punto 3 del bando di gara;
- b) non è ammessa la presentazione di una richiesta minima essenziale;
- c) ad uno stesso soggetto può essere assegnato un solo diritto d'uso in ciascuna banda di frequenze;
- d) ogni partecipante può aggiudicarsi diritti d'uso limitatamente alle bande di frequenza consentite dall'importo del proprio deposito cauzionale, in base alle corrispondenze tra bande e importi riportati nella Tabella 2 al paragrafo 5.1.4.

L'importo del deposito cauzionale può essere:

- 1) l'importo del deposito cauzionale presentato assieme alle offerte iniziali nella fase principale della gara di cui ai capitoli 5 e 7; oppure
- 2) l'importo del deposito cauzionale presentato assieme alle offerte iniziali nella fase di gara per l'assegnazione di diritti d'uso non aggiudicati di cui al presente capitolo, nel caso di partecipanti che non abbiano presentato offerte nella fase principale;

oppure

3) la somma degli importi del deposito di cui al punto 1) e di un nuovo deposito presentato, ad integrazione del precedente, assieme alle offerte iniziali nella fase di gara per l'assegnazione di diritti d'uso non aggiudicati di cui al presente capitolo.

# **8.4 Termine di presentazione delle offerte iniziali**

I soggetti ai quali sia stata comunicata l'ammissione alla fase di offerta sono tenuti a presentare la propria offerta iniziale entro 2 giorni lavorativi successivi alla data della comunicazione di cui al precedente paragrafo 8.1, secondo le modalità appresso indicate.

# **8.5 Modalità di consegna delle offerte iniziali**

Le offerte iniziali dovranno essere presentate esclusivamente mediante consegna a mano dal lunedì al venerdì, esclusi i festivi, dalle ore 10,00 alle ore 12,00, entro le ore 12,00 del giorno di scadenza, in un plico chiuso e sigillato recante all'esterno, oltre alla denominazione del partecipante, la dicitura "*Offerte per la procedura di assegnazione dei diritti d'uso di frequenze non assegnati nelle bande 800, 1800, 2000 e 2600 MHz*" al seguente indirizzo:

Ministero dello Sviluppo Economico – Dipartimento per le Comunicazioni, Direzione Generale per i servizi di comunicazione elettronica e di radiodiffusione, Divisione I, Viale America 201, 00144 Roma, piano 5°, stanza A573.

Le offerte presentate oltre il termine previsto non saranno accettate dal Ministero. Il recapito delle offerte resta a totale rischio del partecipante.

Dell'avvenuta consegna il Ministero rilascerà apposita ricevuta.

# **8.6 Plico contenente le offerte**

## *8.6.1 Partecipante che non ha presentato offerte iniziali per la fase principale*

Nel caso di partecipante che non abbia presentato offerte iniziali per la fase principale della gara, di cui al paragrafo 5.2, nel plico contenente le offerte dovranno essere contenuti, a loro volta chiusi e sigillati:

- a) un plico contenente la documentazione richiesta ai sensi del paragrafo 5.2.4, lettere a), b) e c) e il deposito cauzionale ai sensi della lettera d) del paragrafo 5.2.4, recante all'esterno, oltre alla denominazione del partecipante, la dicitura "*Contiene documentazione allegata all'offerta per la procedura di assegnazione dei diritti d'uso di frequenze non assegnati nelle bande 800, 1800, 2000 e 2600 MHz*";
- b) un plico, contenente una o più offerte economiche ai sensi del successivo paragrafo 8.7, recante all'esterno, oltre alla denominazione del partecipante, la dicitura *"Offerte iniziali per l'assegnazione di diritti d'uso di frequenze non assegnati nelle bande 800, 1800, 2000 e 2600 MHz"*.

La mancanza, ovvero la non conformità rispetto alle prescrizioni del presente disciplinare di gara, di uno dei documenti richiesti ai sensi delle lettere a), b) e c) o del deposito cauzionale di cui alla lettera d) del paragrafo 5.2.4 comporterà l'esclusione dalla partecipazione alla procedura di assegnazione dei diritti d'uso delle frequenze non aggiudicati nella fase principale della gara.

## *8.6.2 Partecipante che ha presentato offerte iniziali per la fase principale*

Nel caso di partecipante che abbia presentato offerte iniziali per la fase principale della gara, di cui al paragrafo 5.2, nel plico contenente le offerte potrà eventualmente essere contenuto, a sua volta chiuso e sigillato:

a) un plico contenente una integrazione del deposito cauzionale ai sensi della lettera d) del paragrafo 5.2.4, recante all'esterno, oltre alla denominazione del partecipante, la dicitura "*Contiene documentazione allegata all'offerta per la procedura di assegnazione dei diritti d'uso di frequenze non assegnati nelle bande 800, 1800, 2000 e 2600 MHz*";

Nel plico contenente le offerte dovrà essere contenuto, a sua volta chiuso e sigillato:

b) un plico, contenente una o più offerte economiche ai sensi del successivo paragrafo 8.7, recante all'esterno, oltre alla denominazione del partecipante, la dicitura *"Offerte iniziali per l'assegnazione di diritti d'uso di frequenze non assegnati nelle bande 800, 1800, 2000 e 2600 MHz"*.

# **8.7 Offerte economiche**

Nel plico dovranno essere contenute una o più offerte economiche conformi a quanto previsto ai paragrafi 8.7.1 e 8.7.2 espresse in euro, in cifre ed in lettere. Non sono ammesse offerte sottoposte a condizioni o termini. Le offerte sono irrevocabili. Ogni singola offerta dovrà essere sottoscritta dal legale rappresentante, munito degli specifici poteri, del soggetto partecipante, ovvero, in caso di imprese che si siano impegnate nella domanda di partecipazione a costituirsi in società di capitali, da tutti i legali rappresentanti, muniti degli specifici poteri, delle imprese partecipanti, o da uno di essi munito di apposita procura, ferma restando la loro solidarietà. Nel caso di discordanza del prezzo espresso in cifre ed in lettere prevarrà l'importo maggiore. Le offerte dovranno essere redatte in conformità al modello riportato in Allegato C/1 al presente disciplinare.

# *8.7.1 Offerte valide*

Tutti gli ammessi alla partecipazione possono presentare offerte per diritti non aggiudicati in qualunque banda di frequenza, con le limitazioni di cui al paragrafo 8.3. Pertanto:

- a) ciascun soggetto può presentare offerta per un solo diritto d'uso in ciascuna banda;
- b) ciascun soggetto può presentare offerta solo nelle bande di frequenza consentite dall'importo del proprio deposito cauzionale, come precisato nel paragrafo 8.3.

Un'offerta valida dovrà essere non inferiore all'importo minimo definito nel successivo paragrafo 8.7.2.

La mancata presentazione dell'offerta implica il ritiro del partecipante dal seguito della procedura.

### *8.7.2 Importo minimo*

L'importo minimo per le offerte relative ai diritti d'uso non assegnati, in base all'esito delle procedure di cui ai capitoli 5 e 7, sarà pari al valore minimo delle offerte aggiudicatarie dei blocchi della medesima tipologia nella stessa banda nella procedura principale di cui ai capitoli 5 e 7, o al valore di base d'asta in caso di assenza di lotti della medesima tipologia aggiudicati in tale banda. Tale importo sarà riportato nella comunicazione di ammissione alla presentazione delle offerte di cui al paragrafo 8.1.

## **8.8 Apertura dei plichi contenenti le offerte**

L'apertura dei plichi contenenti le offerte avverrà in seduta pubblica, nel luogo, data ed ora che saranno indicati dal Ministero nella comunicazione di cui al paragrafo 8.1. A detta seduta potranno partecipare i rappresentanti delle imprese ammesse alla procedura di assegnazione (non più di uno per impresa partecipante) muniti di apposita procura.

Qualora entro il termine di cui al precedente paragrafo 8.4 non sia pervenuta alcuna offerta, non si procederà alla aggiudicazione.

## *8.8.1 Rappresentanti dei partecipanti*

Ai rappresentanti dei partecipanti si applica integralmente quanto previsto al paragrafo 5.4.1.

## *8.8.2 Modalità di apertura dei plichi*

L'apertura dei plichi avverrà secondo le seguenti modalità, a partire dal plico consegnato per primo in ordine di data e di ora:

- a) apertura, nel caso di partecipante che non ha presentato offerte iniziali per la fase principale, del plico contenente la documentazione allegata alle offerte e il deposito cauzionale, e verifica della sua completezza e conformità rispetto a quanto previsto dal paragrafo 5.2.4 lettere a), b), c), e d) del presente disciplinare, ovvero, eventuale apertura, nel caso di partecipante che ha presentato offerte iniziali per la fase principale, del plico contenente l'integrazione del deposito cauzionale, e verifica della sua completezza e conformità rispetto a quanto previsto dal paragrafo 5.2.4 lettera d) del presente disciplinare. Qualora la documentazione contenuta nel plico e il deposito cauzionale non risultino completi ovvero risultino non conformi a quanto previsto, le offerte non saranno considerate valide ed il relativo plico non sarà aperto;
- b) successivamente apertura, per il medesimo partecipante, del plico contenente le offerte presentate e verifica della loro conformità a quanto previsto dal presente disciplinare; qualora un'offerta non risulti conforme a quanto previsto dal precedente paragrafo 8.7, l'offerta non sarà considerata valida; qualora l'insieme delle offerte presentate ecceda il numero dei diritti d'uso aggiudicabili ad un partecipante, ai sensi del paragrafo 8.7, pari a uno per banda di frequenza, in ciascuna banda verrà ritenuta valida solo un'offerta; nel caso non siano di pari importo verrà scelta quella di importo maggiore.

## **8.9 Esame delle offerte e procedure conseguenti**

Le procedure conseguenti l'esame delle offerte sono espletate con le modalità e nella sequenza di cui ai successivi paragrafi.

## *8.9.1 Procedura in presenza di un solo offerente*

Qualora in base all'analisi delle offerte pervenute e giudicate valide risulti un solo partecipante alla procedura di aggiudicazione, nel caso in cui le offerte di tale partecipante siano relative a un lotto in ciascuna banda per la quale il partecipante ha titolo per presentare offerte in relazione al deposito cauzionale presentato, ai sensi del paragrafo 5.1.4, si procede direttamente alla fase di aggiudicazione dei diritti d'uso; se le offerte non sono relative a tutte le bande di cui sopra, il Responsabile stabilisce una data di convocazione del partecipante ad una nuova seduta pubblica in cui tale partecipante ha facoltà di presentare ulteriori offerte; al termine dell'esame della conformità di queste offerte, si procede alla fase di aggiudicazione dei diritti d'uso.

## *8.9.2 Procedura in presenza di due o più offerenti*

Qualora in base all'analisi delle offerte pervenute e giudicate valide risultino due o più partecipanti alla procedura di aggiudicazione, si procede alla elaborazione delle graduatorie e alla fase dei miglioramenti competitivi secondo le modalità descritte nel successivo paragrafo 8.10.

# **8.10 Fase dei miglioramenti competitivi**

Nella fase dei miglioramenti competitivi della procedura per l'assegnazione dei diritti d'uso di frequenze non aggiudicati nella fase principale si applica tutto quanto previsto al capitolo 7, sino al paragrafo 7.12 incluso, con esclusione delle disposizioni e delle procedure previste in caso di presenza di partecipanti nuovi entranti con richiesta minima di aggiudicazione (NERM).

In particolare, tutte le graduatorie saranno di tipo *non-NERM* e conseguentemente non saranno previste liste d'attesa.

## **8.11 Aggiudicazione**

A seguito della chiusura della fase dei miglioramenti competitivi, il Responsabile della procedura per l'assegnazione dei diritti d'uso invia al Ministero le graduatorie redatte in base agli importi offerti, ai fini dell'adozione del provvedimento di aggiudicazione.

Il Ministero adotta, congiuntamente alla graduatoria di cui al paragrafo 7.13, il provvedimento di aggiudicazione entro i successivi 3 giorni, indicando per ciascun aggiudicatario l'importo offerto, ai sensi del successivo paragrafo 11.1.

# **9. ASSEGNAZIONE IN PRELAZIONE DEI LOTTI TDD IN BANDA 2600 MHz**

## **9.1 Soggetti ammessi**

Sono ammessi alla partecipazione alla procedura di gara per l'assegnazione in prelazione di diritti d'uso eventualmente non aggiudicati all'esito delle procedure di cui ai capitoli 5 e 7, tra quelli per i lotti B e C TDD in banda 2600 MHz, tutti gli aggiudicatari dei diritti d'uso delle frequenze di cui alla delibera n. 209/07/CONS, che abbiano raggiunto i relativi obiettivi dei propri piani di copertura minima obbligatoria. L'invito alla partecipazione alla procedura di gara viene comunicata dal Ministero agli interessati a mezzo raccomandata A.R.

Tutti gli ammessi alla partecipazione possono presentare offerte per tutti i diritti non aggiudicati, per la cui assegnazione si intenda concorrere, non applicandosi in questa fase le restrizioni di cui al punto 3 del bando di gara.

# **9.2 Estensione geografica dei diritti d'uso**

I diritti d'uso eventualmente non aggiudicati all'esito delle procedure di cui al capitolo 7, tra quelli per i lotti B e C TDD in banda 2600 MHz, sono posti a gara su aree di estensione geografica pari alle macroregioni stabilite per i lotti A e B nelle procedure di cui alla delibera n. 209/07/CONS.

# **9.3 Importo minimo**

L'importo minimo rispetto al quale vengono valutati i rilanci relativi ai diritti d'uso per i blocchi TDD in banda 2600 MHz non assegnati è pari al valore di base d'asta per un singolo blocco TDD in banda 2600 nella procedura principale di cui ai capitoli 5 e 7, suddiviso tra le macroregioni stabilite per i lotti A e B nelle procedure di cui alla delibera n. 209/07/CONS, in quota proporzionale alla popolazione residente. La **Errore. L'origine riferimento non è stata trovata.**Tabella 5 riporta i valori di base d'asta per i diritti d'uso nelle macroregioni.

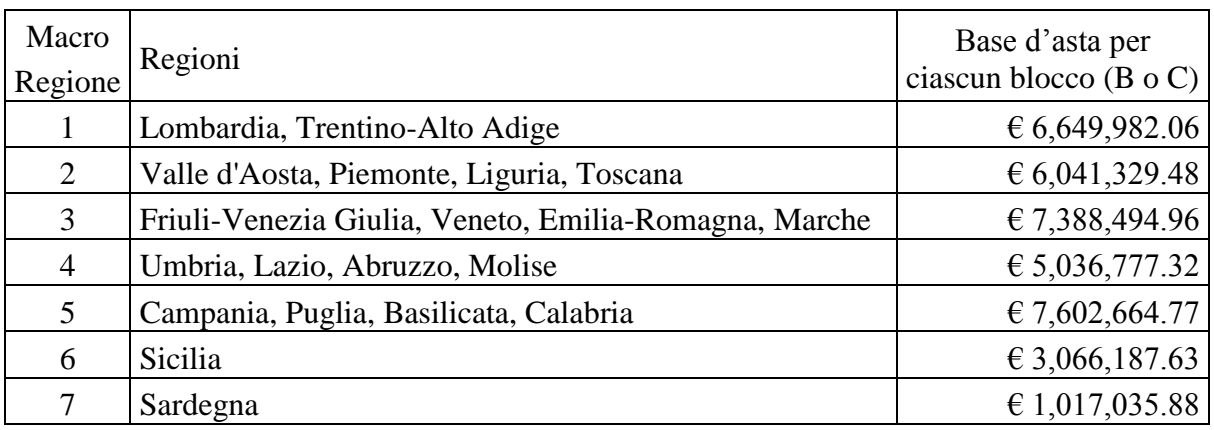

### **Tabella 5**

# **9.4 Termine di presentazione delle offerte**

I soggetti ai quali sia stata comunicato l'invito a partecipare alla procedura di assegnazione in prelazione dei lotti TDD in banda 2600 MHz sono tenuti a presentare offerta entro 30 giorni dalla data di spedizione della comunicazione di ammissione di cui al precedente paragrafo 9.1, secondo le modalità appresso indicate.

# **9.5 Modalità di consegna delle offerte**

Le offerte dovranno essere presentate esclusivamente mediante consegna a mano dal lunedì al venerdì, esclusi i festivi, dalle ore 10,00 alle ore 12,00, entro le ore 12,00 del giorno di scadenza, in un plico chiuso e sigillato recante all'esterno, oltre alla denominazione del partecipante, la dicitura "*Offerte per la procedura di assegnazione in prelazione dei lotti TDD in banda 2600 MHz*" al seguente indirizzo:

Ministero dello Sviluppo Economico – Dipartimento per le Comunicazioni, Direzione Generale per i servizi di comunicazione elettronica e di radiodiffusione, Divisione I, Viale America 201, 00144 Roma, piano 5°, stanza A573.

Le offerte presentate oltre il termine previsto non saranno accettate dal Ministero. Il recapito delle offerte resta a totale rischio del partecipante.

Dell'avvenuta consegna il Ministero rilascerà apposita ricevuta.

# **9.6 Plico contenente le offerte**

Nel plico contenente le offerte dovranno essere contenuti, a loro volta chiusi e sigillati:

- a) Un plico contenente un deposito cauzionale ai sensi 5.1.3, recante all'esterno, oltre alla denominazione del partecipante, la dicitura "*Contiene documentazione allegata all'offerta per la procedura di assegnazione in prelazione dei lotti TDD in banda 2600 MHz*";
- b) Un plico, contenente una o più offerte economiche ai sensi del successivo paragrafo 9.8, recante all'esterno, oltre alla denominazione del partecipante, la dicitura *"Offerte per l'assegnazione in prelazione dei lotti TDD in banda 2600 MHz"*.

# **9.7 Deposito cauzionale**

Nel plico relativo alla documentazione allegata all'offerta per la procedura di assegnazione in prelazione dei lotti TDD in banda 2600 MHz dovrà essere contenuto un deposito cauzionale di importo non inferiore a 500.000 euro, costituito a favore del Ministero dello Sviluppo Economico – Dipartimento per le Comunicazioni, Direzione Generale per i Servizi di Comunicazione elettronica e di radiodiffusione, viale America, 201, 00144 Roma, per una durata non inferiore a sei mesi, e comunque fino al rilascio dei diritti d'uso. Il deposito

cauzionale è posto a garanzia dell'offerta e della corretta partecipazione alla procedura per l'assegnazione delle frequenze. Il deposito cauzionale potrà essere costituito mediante libretto di risparmio postale, intestato al Ministero dello Sviluppo Economico – Dipartimento per le Comunicazioni, ovvero quietanza di tesoreria a dimostrazione di avvenuto deposito (nel caso di utilizzo di titoli di Stato o garantiti dallo Stato, detti titoli debbono essere calcolati al valore di Borsa del giorno precedente a quello della costituzione del deposito, e, per i titoli soggetti a tassazione, con detrazione dell'importo relativo), ovvero deposito effettuato presso uno degli istituti di credito di cui al decreto legislativo 1 settembre 1993, n. 385 e successive modificazioni e integrazioni (la ricevuta o la dichiarazione di deposito dovrà essere redatta in bollo e le firme dei rappresentanti dei suddetti istituti dovranno essere autenticate).

In alternativa a tale deposito cauzionale potrà essere costituita cauzione in una delle forme previste dalla legge 10 giugno 1982, n. 348. In tali casi la fideiussione ovvero la polizza assicurativa, dovranno essere redatte in bollo e in conformità al modello che sarà indicato dal Ministero, e le firme dei rappresentanti del rilasciante la fideiussione ovvero la polizza assicurativa dovranno essere autenticate. La fideiussione e la polizza assicurativa devono consentire l'escussione della somma garantita a prima richiesta, e dovranno altresì contenere l'espressa dichiarazione del rilasciante di aver preso integralmente conoscenza del bando e del disciplinare di gara, con particolare riferimento alle ipotesi di incameramento del deposito o di escussione della fideiussione o della polizza assicurativa.

La mancanza, ovvero la non conformità rispetto alle prescrizioni del presente disciplinare di gara, del deposito cauzionale di cui sopra comporterà l'esclusione dalla partecipazione alla procedura di assegnazione in prelazione dei diritti d'uso dei lotti TDD in banda 2600 MHz.

# **9.8 Offerte economiche**

Nel plico di cui alla lettera b) del paragrafo 9.6 dovranno essere contenute una o più offerte economiche conformi a quanto previsto al paragrafo 9.9 e espresse in euro, in cifre ed in lettere. Non sono ammesse offerte sottoposte a condizioni o termini. Le offerte sono irrevocabili. Ogni singola offerta dovrà essere sottoscritta dal legale rappresentante, munito degli specifici poteri, del soggetto partecipante, ovvero, in caso di imprese che si siano impegnate nella domanda di partecipazione a costituirsi in società di capitali, da tutti i legali rappresentanti, muniti degli specifici poteri, delle imprese partecipanti, o da uno di essi munito di apposita procura, ferma restando la loro solidarietà. Nel caso di discordanza del prezzo espresso in cifre ed in lettere prevarrà l'importo maggiore. Le offerte dovranno essere redatte in conformità al modello riportato in Allegato C/2 al presente disciplinare.

# **9.9 Offerte valide**

Tutti gli ammessi alla partecipazione possono presentare offerte per tutti i diritti non aggiudicati, per la cui assegnazione si intenda concorrere, non applicandosi in questa fase le restrizioni di cui al punto 3 del bando di gara.

L'importo offerto va presentato, anche se di valore nullo, singolarmente per ciascun diritto d'uso di interesse e area di estensione geografica, e costituisce un rilancio rispetto al valore minimo stabilito per ciascuna area di estensione geografica e ciascun diritto d'uso, riportato al paragrafo 9.3.

La procedura di assegnazione avviene contemporaneamente per tutti i diritti e tutte le aree di estensione geografica interessate.

La mancata presentazione dell'offerta implica il ritiro del partecipante dal seguito della procedura.

# **9.10 Apertura dei plichi contenenti le offerte**

L'apertura dei plichi contenenti le offerte di rilancio avverrà in seduta pubblica, nel luogo, data ed ora che saranno indicati dal Ministero nella comunicazione di cui al paragrafo 9.1. A detta seduta potranno partecipare i rappresentanti delle imprese ammesse alla procedura di assegnazione (non più di uno per impresa partecipante) muniti di apposita procura.

Qualora entro il termine di cui al precedente paragrafo 9.4 non sia pervenuta alcuna offerta, non si procederà alla aggiudicazione.

# **9.11 Rappresentanti dei partecipanti**

Ai rappresentanti dei partecipanti si applica integralmente quanto previsto al paragrafo 5.4.1.

# **9.12 Modalità di apertura dei plichi**

L'apertura dei plichi avverrà secondo le seguenti modalità, a partire dal plico consegnato per primo in ordine di data e di ora.

- a) apertura del plico contenente il deposito cauzionale, e verifica della sua completezza e conformità rispetto a quanto previsto dal paragrafo 9.7 del presente disciplinare, Qualora il deposito cauzionale non risulti conforme a quanto previsto, le offerte non saranno considerate valide ed il relativo plico non sarà aperto;
- b) successivamente apertura, per il medesimo partecipante, del plico contenente le offerte presentate e verifica della loro conformità a quanto previsto dal presente disciplinare; qualora un'offerta non risulti conforme a quanto previsto dal precedente paragrafo 9.9, l'offerta non sarà considerata valida.

# **9.13 Assegnazione dei diritti d'uso**

Qualora le offerte pervenute e giudicate valide per uno specifico diritto d'uso in una macroregione siano in numero non superiore a uno, il diritto d'uso viene immediatamente assegnato. L'assegnazione dei diritti d'uso avviene al valore di base d'asta maggiorato del rilancio offerto, eventualmente nullo.

# **9.14 Graduatoria delle offerte**

Qualora le offerte valide per uno specifico diritto d'uso in una macroregione siano in numero superiore a uno, verrà individuata una graduatoria delle offerte, in base all'importo di rilancio offerto. I diritti d'uso saranno assegnati ai partecipanti che hanno presentato le offerte in testa alla graduatoria. In caso di parità si procederà tramite sorteggio. L'assegnazione dei diritti d'uso avviene al valore di base d'asta maggiorato del rilancio offerto, eventualmente nullo.

# **9.15 Aggiudicazione**

A seguito della chiusura della fase dei miglioramenti competitivi, il Responsabile della procedura per l'assegnazione dei diritti d'uso invia al Ministero le graduatorie redatte in base agli importi offerti, ai fini dell'adozione del provvedimento di aggiudicazione.

Il Ministero adotta il provvedimento di aggiudicazione entro i successivi 3 giorni, indicando per ciascun aggiudicatario l'importo offerto, ai sensi del successivo paragrafo 11.1.

# **10.ATTI SUCCESSIVI ALL'AGGIUDICAZIONE DEI DIRITTI D'USO**

# **10.1 Comunicazioni agli aggiudicatari**

Il Ministero provvede ad inviare comunicazione del provvedimento di aggiudicazione ai soggetti interessati con contestuale richiesta di effettuare gli adempimenti di cui al successivo capitolo 11.

## **10.2 Assegnazione dei blocchi di frequenze agli aggiudicatari**

Nel provvedimento di aggiudicazione, il Ministero invita gli aventi titolo all'assegnazione dei lotti generici a presentare, entro e non oltre i 10 giorni lavorativi successivi alla data di spedizione della comunicazione, una propria proposta di allocazione dei lotti generici, nel rispetto del principio di contiguità dei blocchi assegnati allo stesso aggiudicatario. Decorso detto periodo di tempo, in caso di mancata presentazione delle proposte di allocazione dei blocchi generici ovvero nel caso in cui le proposte ricevute non siano approvate dal Ministero, le frequenze saranno assegnate durante la seduta pubblica di cui al paragrafo 10.3 individuando i lotti generici sulla base dei criteri stabiliti dall'art 5, comma 3, lett. a), b) e c), della delibera n. 282/11/CONS dell'Autorità.

## *10.2.1 Criteri di assegnazione per i lotti generici nella banda 800 MHz*

- 1) Il Ministero assegna all'aggiudicatario del lotto specifico a 800 MHz gli eventuali altri blocchi generici aggiudicati in maniera contigua procedendo verso la parte alta della gamma;
- 2) Il Ministero chiede all'aggiudicatario titolare dell'offerta aggiudicataria complessiva in banda 800 MHz di importo maggiore, ad esclusione di quello cui si applica il precedente punto 1), di scegliere tra due opzioni:
	- a) l'ordine basato sull'entità dell'offerta aggiudicataria complessiva in banda 800 MHz di cui al successivo punto 3) sarà applicato in ordine di importo decrescente;
	- b) l'ordine basato sull'entità dell'offerta aggiudicataria complessiva in banda 800 MHz di cui al successivo punto 3) sarà applicato in ordine di importo crescente;
- 3) Il Ministero individua mediante ordine basato sull'entità dell'offerta aggiudicataria complessiva in banda 800 MHz, secondo l'opzione prescelta di cui al precedente punto 2), i successivi aggiudicatari cui vanno assegnati, nell'ordine, i lotti generici aggiudicati in maniera contigua procedendo nell'ordine verso la parte alta della gamma.

## *10.2.2 Criteri di assegnazione per i lotti generici nella banda 2600 MHz*

- 1) Il Ministero assegna all'aggiudicatario del lotto specifico FDD a 2600 MHz gli eventuali altri blocchi generici aggiudicati in maniera contigua procedendo verso la parte bassa della gamma;
- 2) Il Ministero chiede all'aggiudicatario titolare dell'offerta aggiudicataria complessiva in banda 2600 MHz FDD, ad esclusione di quello cui si applica il precedente punto 1), di scegliere tra due opzioni:
- a) l'ordine basato sull'entità dell'offerta aggiudicataria complessiva in banda 2600 MHz FDD di cui al successivo punto 3) sarà applicato in ordine di importo decrescente;
- b) l'ordine basato sull'entità dell'offerta aggiudicataria complessiva in banda 2600 MHz FDD di cui al successivo punto 3) sarà applicato in ordine di importo crescente;
- 3) Il Ministero individua mediante ordine basato sull'entità dell'offerta aggiudicataria complessiva in banda 2600 MHz FDD, secondo l'opzione prescelta di cui al precedente punto 2), i successivi aggiudicatari cui vanno assegnati, nell'ordine, i lotti generici aggiudicati in maniera contigua procedendo nell'ordine verso la parte bassa della gamma.

## *10.2.3 Criteri di assegnazione per i lotti generici nella banda 1800 MHz*

- 1) Il Ministero assegna all'operatore opzionante gli eventuali altri lotti aggiudicati in banda 1800 MHz disponibile procedendo, a partire dai blocchi opzionati, ove assegnati, verso la parte alta della gamma;
- 2) Il Ministero, qualora tra gli aggiudicatari di lotti in banda 1800 MHz siano presenti due o più soggetti nuovi entranti, chiede all'aggiudicatario nuovo entrante titolare dell'offerta aggiudicataria complessiva in banda 1800 MHz di scegliere tra due opzioni:
	- a) l'ordine basato sull'entità dell'offerta aggiudicataria complessiva in banda 1800 MHz di cui al successivo punto 3) sarà applicato in ordine di importo decrescente;
	- b) l'ordine basato sull'entità dell'offerta aggiudicataria complessiva in banda 1800 MHz di cui al successivo punto 3) sarà applicato in ordine di importo crescente;
- 3) Il Ministero individua mediante ordine basato sull'entità dell'offerta aggiudicataria complessiva in banda 1800 MHz, tra gli eventuali nuovi entranti, secondo l'opzione prescelta di cui al precedente punto 2), qualora questi siano in numero maggiore di uno, i successivi aggiudicatari cui vanno assegnati i lotti aggiudicati in maniera contigua procedendo nell'ordine verso la parte alta della gamma;
- 4) Il Ministero assegna gli altri lotti aggiudicati.

Qualora si renda necessario, il Ministero imporrà un piano di assegnazione agli altri gestori radiomobili che minimizza l'onere collettivo dell'assegnazione a tutti gli operatori aggiudicatari, inclusi i nuovi entranti, di blocchi contigui, anche con riferimento alla banda 1800 MHz assegnata.

# **10.3 Seduta pubblica di assegnazione dei blocchi generici e di associazione delle liste dei comuni per i blocchi in banda 800 MHz**

Il Ministero, decorso il termine di cui al paragrafo 10.2, comunicherà a tutti i soggetti interessati la data e l'ora per la seduta pubblica di assegnazione dei blocchi di frequenze e di associazione delle liste dei comuni per i blocchi in banda 800 MHz, da tenersi, presso i locali del Ministero, non prima di 7 giorni dalla data di spedizione. Saranno convocati gli aggiudicatari dei lotti a 800 MHz e gli aggiudicatari dei lotti generici nelle bande per le quali non sia stato ricevuta e approvata dal Ministero la proposta di allocazione di cui al paragrafo 10.2.

A detta seduta, suddivisa per ciascuna banda di frequenza messa a gara, dovranno partecipare gli aggiudicatari convocati, mediante un proprio rappresentante munito di apposita procura. Qualora un aggiudicatario non risulti presente alla seduta di assegnazione, perderà il diritto di scelta a favore dell'aggiudicatario immediatamente successivo nella graduatoria di riferimento, per quanto riguarda l'esercizio delle opzioni di cui ai paragrafi 10.2.1, punto 2), 10.2.2, punto 2) e 10.2.3, punto 2) e della scelta di cui al paragrafo 10.3.1.

La scelta dei blocchi di frequenze, come individuati nella tabella di cui al paragrafo 3.1, avverrà nel seguente ordine: banda 800 MHz, banda 2600 MHz e banda 1800 MHz.

## *10.3.1 Associazione delle liste dei comuni agli aggiudicatari dei lotti generici in banda 800 MHz*

Al termine della fase di individuazione dei blocchi di frequenze generici per la banda 800 MHz, verrà effettuata l'associazione delle liste dei comuni di cui all'Allegato D del presente disciplinare ai suddetti blocchi di frequenze, ai fini degli obblighi minimi di copertura, ai sensi dell'articolo 10, comma 5 della delibera 282/11/CONS dell'Autorità.

Agli aggiudicatari verrà richiesto, seguendo l'ordine basato sulla graduatoria delle singole offerte per i blocchi aggiudicati, di scegliere la lista dei comuni (identificata con il numero da 1 a 5 nell'Allegato D) che chiede di associare al singolo blocco di frequenze aggiudicato.

# **10.4 Comunicazione delle assegnazioni dei blocchi e delle associazioni delle liste dei comuni**

Le frequenze assegnate in base ai criteri di cui al paragrafo 10.2 saranno riportate nel provvedimento di rilascio del diritto d'uso.

Il Ministero rende pubbliche le assegnazioni risultanti.

I costi relativi alle procedure di cui ai paragrafi 10.2, 10.2.1, 10.2.2 e 10.2.3 sono a carico dei gestori radiomobili e degli aggiudicatari.

L'associazione tra i blocchi in banda 800 MHz aggiudicati e le liste dei comuni saranno riportate nel provvedimento di rilascio del diritto d'uso.

Il Ministero rende pubbliche le associazioni tra soggetti aggiudicatari in banda 800 MHz e liste dei comuni.

# **11.PROCEDURA DI RILASCIO DEI DIRITTI D'USO**

## **11.1 Adempimenti preliminari al rilascio del diritto d'uso**

- a) Gli aggiudicatari, ai fini del rilascio del diritto d'uso, ovvero dei diritti d'uso, cui hanno titolo, hanno l'obbligo di versare l'importo offerto risultante al termine delle procedure di assegnazione dei diritti d'uso delle frequenze di cui ai punti 13, 14 e 15 del bando di gara. Il versamento dovrà essere effettuato entro 30 giorni dalla comunicazione di aggiudicazione di ciascuna procedura. secondo le modalità comunicate dal Ministero. Tale versamento assolve il contributo per la concessione dei diritti d'uso delle frequenze radio assegnate con la presente procedura secondo quanto previsto all'articolo 35, comma 1, del Codice delle Comunicazioni Elettroniche, per la durata fissata ai sensi del punto 5 del bando di gara. Gli aggiudicatari delle procedure di cui ai punti 13 e 14 del bando di gara possono ottenere, a richiesta da presentarsi entro i termini sopraindicati, in quota proporzionale ai propri importi complessivi di aggiudicazione, la rateizzazione dell'importo, pari alla differenza fra l'importo complessivo offerto da tutti gli aggiudicatari, al netto dello sconto di cui all'art. 17, comma 6, della delibera 282/11/CONS dell'Autorità così come definito nel presente disciplinare, e l'introito di 2,4 miliardi di euro previsto dall'art. 1, comma 13, della Legge 13 dicembre 2010 n. 220 (legge di stabilità 2011) per un periodo massimo di 5 anni con applicazione sull'importo rateizzato di un tasso di interesse variabile calcolato con uno spread sulla media dell'emissione dei titoli di Stato dell'anno precedente. Nel caso l'aggiudicatario abbia presentato la richiesta di rateizzazione di cui sopra, oltre alla documentazione relativa all'avvenuto versamento dell'importo dovuto, dovrà entro i medesimi termini sopraindicati produrre apposita fideiussione bancaria, escutibile a prima richiesta, secondo il modello che sarà indicato dal Ministero. L'importo della fideiussione, pari all'importo rateizzato, potrà ridursi in concomitanza del versamento delle singole rate, a condizione che l'importo residuo della fideiussione, a seguito dell'avvenuto pagamento di ciascuna annualità, risulti, comunque, commisurato al residuo debito in linea capitale della Società, maggiorato di una annualità.
- b) versare gli oneri derivanti dalle procedure di aggiudicazione di cui al presente disciplinare, compreso il compenso dovuto ai soggetti esterni incaricati per il supporto all'attività del Ministero. Detti oneri sono ripartiti tra tutti gli aggiudicatari in proporzione all'importo complessivo offerto in sede di procedura per l'assegnazione delle frequenze, sia per la fase principale che per le eventuali fasi supplementari. L'importo di detti oneri per le procedure di cui ai punti 13 e 14 del bando di gara è pari a Euro 1.200.000,00 più IVA. Il versamento dovrà essere effettuato in un'unica soluzione, entro 30 giorni dalla relativa comunicazione di aggiudicazione da parte del Ministero. L'importo degli oneri per la procedura di cui al punto 15 del bando di gara è pari a Euro 50.000,00 più IVA. Il versamento deve essere effettuato in un'unica soluzione, entro 30 giorni dalla relativa comunicazione di aggiudicazione da parte del Ministero.
- c) produrre tutta la documentazione richiesta dal Ministero ai fini del rilascio del diritto d'uso, ai sensi dei successivi paragrafi 11.2 e 11.3, entro 60 giorni dalla data di spedizione della comunicazione del provvedimento di aggiudicazione.

d) Il partecipante che abbia presentato dichiarazione per usufruire dello sconto del 3% dell'importo aggiudicatario di ciascun diritto d'uso dovrà dimostrare nei 5 anni successivi al rilascio dei diritti d'uso che gli apparati e/o le soluzioni utilizzati per la realizzazione delle nuove reti presentino, durante tutto il Life Cycle Assessment, caratteristiche superiori agli standard industriali correnti e consentano un risparmio energetico di almeno il 10% nelle parti comuni (sistemi di energia e condizionamento) e di almeno il 20% nelle parti relative all'erogazione del servizio (apparati di telecomunicazione) con riferimento agli elementi periferici di accesso radio, presentando annualmente al Ministero idonea documentazione e nei termini di cui alla precedente lett. a) costituire a favore del Ministero dello Sviluppo Economico – Dipartimento per le Comunicazioni, Direzione Generale per i Servizi di Comunicazione elettronica e di radiodiffusione, viale America, 201, 00144 Roma, un deposito cauzionale di importo pari allo sconto usufruito per una durata non inferiore a 6 anni, sulla base di un modello che sarà indicato dal Ministero.

Il mancato assolvimento anche di uno solo degli obblighi di cui alle lettere precedenti comporta la decadenza dall'aggiudicazione: si applica in tal caso la disposizione di cui al paragrafo 5.2.6 lettera d) del presente Disciplinare. E' facoltà del Ministero concedere, su richiesta dell'aggiudicatario, una proroga dei termini di consegna della documentazione di cui alla lettera c) e d). Detta proroga, non superiore a 30 giorni, potrà essere concessa una sola volta.

## *11.1.1 Contributi per il rilascio del diritto d'uso*

Per il rilascio del diritto d'uso di frequenze nelle bande 800, 1800, 2000 e 2600 MHz non sono dovuti i contributi previsti dall'art. 5 dell'allegato 10 del Codice delle Comunicazioni Elettroniche. I titolari dei diritti d'uso sono comunque tenuti al versamento dei contributi annuali per diritti amministrativi, ove previsti, anche con successivo provvedimento.

## **11.2 Documentazione amministrativa richiesta**

Gli aggiudicatari sono tenuti a consegnare al Ministero, entro i termini indicati al paragrafo 11.1 lett. c), la seguente documentazione:

- a) Atto costitutivo e statuto, in copia autentica, della società di capitali;
- b) Attestato dell'avvenuto versamento dell'intero capitale sociale;
- c) Certificato di iscrizione nel registro delle imprese per le società aventi nazionalità italiana, ovvero dichiarazione sostitutiva ai sensi dell'art. 46 del DPR 445/00; per le società aventi nazionalità diversa da quella italiana la prova dell'iscrizione avviene, secondo le modalità vigenti nel paese di stabilimento, con l'iscrizione in uno dei registri professionali o commerciali istituiti in tale paese, ovvero tramite presentazione di una dichiarazione giurata o di idonea certificazione attestanti detta iscrizione;

d) Certificati da cui risulti che gli amministratori della società non sono stati condannati a pena detentiva per delitto non colposo superiore a sei mesi e non sono sottoposti a misure di sicurezza o di prevenzione, ovvero dichiarazione sostitutiva ai sensi dell'art. 46 del DPR 445/00. Nel caso in cui il paese di cittadinanza ovvero residenza del singolo amministratore non rilasci detti certificati o certificati equivalenti, è ammessa la produzione di una autodichiarazione sottoscritta nelle forme di cui al DPR 445/00.

Gli aggiudicatari di lotti in banda 800 MHz devono, altresì, presentare, entro il termine di cui al paragrafo 11.1 lettera c), il piano di copertura di cui al paragrafo 3.4.1 lettera b). Al piano deve essere allegata una nota con l'ammontare del valore degli investimenti complessivi da effettuare ai fini dell'ottemperanza dell'obbligo minimo di copertura.

In particolare il piano deve indicare:

- a) ammontare degli investimenti che si prevede di realizzare. Per valore degli investimenti a titolo esemplificativo si deve intendere l'ammontare delle risorse finanziarie necessarie alla realizzazione delle infrastrutture ed all'acquisto di beni e servizi riportati in bilancio sotto la voce "immobilizzazioni" che sono necessari al rispetto degli obblighi di copertura di cui al punto 3.4 del disciplinare di gara;
- b) struttura della rete e dei relativi impianti da impiegare nell'espletamento delle previste attività, con particolare riferimento alle informazioni necessarie a fornire un quadro di massima dell'evoluzione nel tempo della struttura della rete radio e della rete di collegamento ("core network"), alle informazioni sugli apparati utilizzati nella realizzazione della rete radio e della loro rispondenza agli standard internazionali, alle informazioni sull'evoluzione, nel tempo, della copertura e del numero di stazioni radio-base installate;
- c) eventuali servizi che l'aggiudicatario già fornisce o prevede di fornire anche in relazione ai titoli autorizzatori, posseduti ovvero da richiedere mediante l'utilizzo delle frequenze attribuite;
- d) modalità tecniche di utilizzo delle frequenze.

# **11.3 Richiesta di integrazioni e chiarimenti**

Il Ministero si riserva la facoltà di chiedere integrazioni o chiarimenti in ordine alla documentazione presentata ai sensi del precedente paragrafo 11.2, entro 15 giorni dal ricevimento della documentazione medesima. Il soggetto interessato è tenuto a fornire, a pena di decadenza dall'aggiudicazione, dette integrazioni e chiarimenti entro 15 giorni dall'avvenuta ricezione delle richieste del Ministero: in tale circostanza i termini per il rilascio del diritto d'uso saranno automaticamente prorogati per 30 giorni.

# **11.4 Richiesta di altri titoli autorizzatori**

Gli aggiudicatari sono tenuti a richiedere, ove non ne siano già in possesso, i titoli autorizzatori previsti dalla normativa vigente in materia di autorizzazioni generali per reti e servizi di comunicazioni elettroniche al pubblico.

Il procedimento per il conseguimento dell'atto autorizzatorio eventualmente richiesto a tale titolo non fa parte del presente procedimento, ed è integralmente retto dalle vigenti disposizioni di legge e regolamentari.

# **11.5 Rilascio dei diritti d'uso**

Il Ministero provvede al rilascio dei diritti d'uso, per ciascun aggiudicatario, entro 90 giorni dalla data di comunicazione del relativo provvedimento di aggiudicazione adottato ai sensi del paragrafo 10.1, dandone specifica comunicazione a tutti gli aggiudicatari, fermo restando quanto previsto dal paragrafo 11.1, ultimo periodo, e dal paragrafo 11.3.

I diritti d'uso saranno rilasciati solo a seguito dell'effettivo assolvimento degli adempimenti di cui ai paragrafi 11.1 e 11.2.

# **11.6 Obblighi del titolare del diritto d'uso**

Ogni titolare di diritto d'uso di frequenze nelle bande a 800, 1800, 2000 e 2600 MHz è tenuto a rispettare gli obblighi specificamente previsti dalla delibera n. 282/11/CONS dell'Autorità come integrata dalla delibera 370/11/CONS del 23 giugno 2011, nonché gli obblighi previsti dalle vigenti disposizioni, ed in particolare, quelli di cui all'Allegato 1, Parte A e Parte B, del Codice delle Comunicazioni Elettroniche.

# **11.7 Oggetto sociale e sede del titolare del diritto d'uso**

L'oggetto sociale della società titolare del diritto d'uso deve prevedere il complesso delle attività connesse all'utilizzo dei diritti d'uso oggetto della presente procedura di gara.

Le attività diverse da quelle relative al settore delle comunicazioni elettroniche non possono assumere consistenza prevalente rispetto a quelle oggetto del diritto d'uso.

La sede amministrativa e tecnica della società deve essere ubicata in Italia.

# **11.8 Variazioni**

Ogni variazione degli elementi contenuti nella documentazione di cui ai paragrafi 11.2 e 11.3 che sia intervenuta successivamente al rilascio del singolo diritto d'uso, deve essere comunicata, entro trenta giorni dall'avvenuta variazione, al Ministero.

# **11.9 Misure asimmetriche**

## *11.9.1 Roaming*

- a) I gestori radiomobili che acquisiscono diritti d'uso in banda 800 MHz,secondo quanto previsto dal presente provvedimento, concedono al nuovo entrante che abbia acquisito lotti in banda 800 MHz il *roaming* nazionale sulle proprie reti del servizio radiomobile pubblico in banda 800 e 900 MHz, a condizioni eque, non discriminatorie, trasparenti e, salvo diverso accordo fra le parti:
	- per una durata di 30 mesi, su tutto il territorio nazionale;
	- fino a 60 mesi, limitatamente alle aree non coperte dal nuovo operatore;
- b) I gestori radiomobili che acquisiscono in gara nuovi diritti d'uso in banda 1800 MHZ disponibile o 2600 MHz, esclusi gli aggiudicatari di soli lotti TDD, secondo quanto previsto dal presente provvedimento, concedono al nuovo entrante che abbia acquisito lotti in banda 1800 MHz disponibile o 2000 MHz o 2600 MHz il *roaming* nazionale sulle proprie reti del servizio radiomobile pubblico in banda 1800 e 2100 MHz, a condizioni eque, non discriminatorie, trasparenti e, salvo diverso accordo fra le parti:
	- per una durata di 30 mesi, su tutto il territorio nazionale;
	- fino a 60 mesi, limitatamente alle aree non coperte dal nuovo operatore;
- c) Gli accordi di *roaming* di cui ai commi 1 e 2 riguardano tutti i servizi offerti commercialmente dal gestore concedente il *roaming*, ivi compresi quelli relativi a modalità di pagamento, i servizi a valore aggiunto, ed i servizi dati, ivi inclusi quelli con tecnologie GPRS, HSPA ed assimilate;
- d) Il nuovo entrante aggiudicatario ha diritto al *roaming* secondo le modalità di cui alle precedenti lettere a) b) e c), a condizione che abbia avviato il servizio commerciale e completato la copertura, con frequenze proprie, di aree territoriali tale da assicurare la copertura di almeno il 10% della popolazione nazionale. Il diritto al *roaming* da parte del nuovo entrante, secondo le modalità di cui alle precedenti lettere a) b) e c), non è esercitabile oltre 30 mesi dal rilascio dei diritti d'uso iniziali, per ciascuna banda;
- e) I gestori soggetti all'obbligo di cui ai commi 1 e 2, entro 30 giorni dalla richiesta del nuovo entrante aggiudicatario, presentano all'Autorità una bozza di contratto tipo di *roaming* contenente tutte le condizioni tecnico-economiche nonché le modalità e il calendario per la sperimentazione ed attivazione del servizio, allegando al contratto tipo la documentazione ed i dati necessari alla verifica del rispetto delle condizioni di cui al presente paragrafo;
- f) Se il nuovo entrante aggiudicatario ritiene che le condizioni offertegli siano difformi da quanto previsto dal presente paragrafo, il *roaming* è comunque fornito alle condizioni stabilite dal gestore radiomobile obbligato, salva la facoltà per il beneficiario di adire l'Autorità, che interviene secondo le disposizioni del Codice;
- g) In caso di contestazione da parte del nuovo entrante aggiudicatario delle condizioni economiche e tecniche praticate per il *roaming* nazionale da un gestore radiomobile obbligato, quest'ultimo ha l'onere di provare all'Autorità che i prezzi richiesti sono orientati ai principi di equità, trasparenza e non discriminazione e che le condizioni

tecniche non sono immotivatamente restrittive, nonché di fornire all'Autorità tutte le informazioni necessarie alla verifica del rispetto delle condizioni di cui al presente paragrafo. Nell'effettuare le proprie verifiche l'Autorità può utilizzare il confronto con le migliori tariffe *retail* per i servizi *on-net*.

## *11.9.2 Condivisione delle frequenze*

- a) Il nuovo entrante può stipulare con i gestori radiomobili accordi di *roaming* con condivisione delle frequenze, anche in presenza di accordi di condivisione di impianti, siti, infrastrutture ed apparati. Le aree che il nuovo entrante copre mediante accordi di *roaming* con condivisione di frequenze non sono computabili ai fini degli impegni eventualmente assunti in sede di gara e degli obblighi di copertura;
- b) Tutti gli accordi di *roaming* di cui alla lettera a) devono essere comunicati all'Autorità entro 30 giorni dalla conclusione degli stessi;
- c) Nelle aree oggetto di un piano di copertura obbligatorio da parte degli aggiudicatari non sono consentite forme di condivisione come il *roaming* con condivisione di frequenze, l'*active sharing* di frequenze, il *frequency pooling* e tutte le condivisioni che impediscono il controllo diretto delle frequenze e la raccolta indipendente del traffico da parte degli aggiudicatari. Tali divieti sono trasferiti anche alle eventuali società terze incaricate di operare le frequenze sulla base di accordi commerciali. Nelle medesime aree nell'avviare il servizio commerciale ai sensi dell'art 10, commi 1 e 6 della delibera 282/11/CONS dell'Autorità, l'aggiudicatario utilizza, nei confronti del pubblico, un idoneo marchio commerciale che lo contraddistingua dagli altri operatori, anche in presenza di accordi di condivisione di siti ed altre infrastrutture.

# ALLEGATO A

Modello di fideiussione bancaria a titolo di deposito cauzionale escutibile a prima richiesta , di cui al paragrafo 5.2.4 del Disciplinare

(RAGIONE SOCIALE DELLA BANCA)

bollo

Spettabile Ministero dello Sviluppo Economico - Dipartimento per le Comunicazioni Direzione Generale per i Servizi di Comunicazione Elettronica e di Radiodiffusione Viale America 201 00144 Roma

**LUOGO E DATA ……………**

Fideiussione n.

### PREMESSO CHE

La società ......................... partecipa alla procedura per l'assegnazione di diritti d'uso di frequenze nelle bande 800, 1800, 2000 e 2600 MHz di cui al bando di gara pubblicato nella Gazzetta Ufficiale della Repubblica Italiana n. 75 del 27 giugno 2011, Parte quinta, Foglio delle inserzioni ed al relativo Disciplinare.

Il paragrafo 5.2.3, lettera a) del Disciplinare prevede che i soggetti che partecipano alla procedura per il rilascio dei diritti d'uso delle frequenze debbano allegare, a pena di esclusione il relativo deposito cauzionale ai sensi della lettera d) del successivo paragrafo 5.2.4.

Il paragrafo 5.2.4 del Disciplinare prevede che all'offerta iniziale per l'assegnazione dei diritti d'uso delle frequenze sia presentato un deposito cauzionale di importo pari o superiore a quanto previsto al punto 12 del bando di gara, il valore di tale importo deve pertanto essere pari o superiore all'importo più elevato tra gli importi minimi di base d'asta corrispondenti ad un singolo lotto nelle bande di frequenza e tipologie di lotto per cui intende partecipare, indipendentemente dal numero di lotti per i quali intende partecipare.

Tale deposito cauzionale, deve essere costituito a favore del Ministero dello Sviluppo Economico - Dipartimento per le Comunicazioni, Direzione Generale per i Servizi di Comunicazione elettronica e di radiodiffusione, viale America, 201, 00144 Roma, per una durata non inferiore a sei mesi, e comunque fino al rilascio dei diritti d'uso. Il deposito cauzionale è posto a garanzia dell'offerta e della corretta partecipazione alla procedura per

l'assegnazione delle frequenze. Il deposito dovrà indicare specificamente l'oggetto della gara per il quale è stato costituito.

Il deposito cauzionale potrà essere costituito mediante libretto di risparmio postale, intestato al Ministero dello Sviluppo Economico Dipartimento per le Comunicazioni, ovvero quietanza di tesoreria a dimostrazione di avvenuto deposito (nel caso di utilizzo di titoli di Stato o garantiti dallo Stato, detti titoli debbono essere calcolati al valore di Borsa del giorno precedente a quello della costituzione del deposito, e, per i titoli soggetti a tassazione, con detrazione dell'importo relativo), ovvero deposito effettuato presso uno degli istituti di credito di cui al decreto legislativo 1 settembre 1993, n. 385 e successive modificazioni e integrazioni (la ricevuta o la dichiarazione di deposito dovrà essere redatta in bollo e le firme dei rappresentanti dei suddetti istituti dovranno essere autenticate).

In alternativa a tale deposito cauzionale potrà essere costituita cauzione in una delle forme previste dalla legge 10 giugno 1982, n. 348. In tali casi la fideiussione ovvero la polizza assicurativa dovranno essere redatte in bollo e le firme dei rappresentanti del rilasciante la fideiussione ovvero la polizza assicurativa dovranno essere autenticate. La fideiussione e la polizza assicurativa devono consentire l'escussione della somma garantita a prima richiesta, e dovranno altresì contenere l'espressa dichiarazione del rilasciante di aver preso integralmente conoscenza del bando e del disciplinare di gara, con particolare riferimento alle ipotesi di incameramento del deposito o di escussione della fideiussione o della polizza assicurativa.

Il paragrafo 5.2.6 del Disciplinare indica le cause di incameramento del deposito ovvero di escussione della fideiussione o della polizza assicurativa costituiti ai sensi del paragrafo 5.2.4 del Disciplinare e ad esso fanno rinvio le disposizioni di cui ai paragrafi 6.3.1, 6.3.5, 6.3.6 e 11.1 del Disciplinare.

Salvo quanto previsto nel paragrafo 5.2.6, lettere a), b), c) e d) del Disciplinare, lo svincolo del deposito costituito dai singoli partecipanti, sarà disposto dal Ministero successivamente al rilascio dei diritti d'uso, ponendo in essere le formalità necessarie.

## TUTTO CIO' PREMESSO

La Banca ……..……… filiale di ………… con sede legale in ………… codice fiscale e partita IVA n. ….…………, iscritta al Registro delle Imprese di ………. al n. ………, iscritta all'albo delle banche al n. ......................, capitale sociale euro ………………… (qui di seguito definita la Banca), in persona dei suoi legali rappresentanti: ...............................in seguito ad espressa formale richiesta della società.....….………, con sede in ……… capitale sociale di euro ...........………, di cui versato euro ………, codice fiscale e partita IVA n. ………, iscritta al Registro delle Imprese di ………. al n. ………, (qui di seguito definita la Società), dichiara di costituirsi, come con il presente atto si costituisce, fideiussore solidale ai sensi dell'art. 1944 c.c. nell'interesse della Società ed a favore del *Ministero dello Sviluppo Economico Dipartimento per le Comunicazioni,* Direzione Generale per i servizi di comunicazione elettronica e di radiodiffusione – Viale America, 201 00144 Roma (qui di seguito definito il Ministero) fino alla concorrenza di  $\epsilon$  (in cifre) (in cifre) (in lettere/00) corrispondenti all'ammontare del deposito cauzionale di cui alla lettera "(A, o B o C o D o E)" della tabella del paragrafo 5.1.4 del Disciplinare, a garanzia dell'impegno irrevocabile della Società a pagare l'importo minimo fissato per il rilascio dei diritti d'uso delle frequenze nelle bande (specificare le bande corrispondenti alla lettera precedentemente indicata) MHZ , e della corretta partecipazione della stessa alla procedura per l'attribuzione dei diritti d'uso delle frequenze di cui alle Premesse.

La Banca dichiara di aver preso integralmente conoscenza del Bando di gara e del Disciplinare di cui in Premessa, con particolare riferimento anche alle ipotesi di escussione della fideiussione.

La presente fideiussione ha durata di … mesi a decorrere dalla data di rilascio [non inferiore a 6 mesi dalla data di presentazione dell'offerta per la procedura di assegnazione dei diritti d'uso delle frequenze] e comunque fino al rilascio dei diritti d'uso.

La Banca, irrevocabilmente, incondizionatamente, e con formale rinuncia al beneficio della preventiva escussione di cui all'art. 1944 del codice civile, si impegna a pagare senza indugio l'importo richiesto dal Ministero al verificarsi anche di una sola delle cause di escussione della fideiussione di cui al paragrafo 5.2.6 del Disciplinare, fino all'ammontare dell'intero importo della presente fideiussione, a fronte di semplice richiesta scritta dello stesso, senza procedere ad alcun esame delle ragioni poste a sostegno della richiesta di pagamento e nonostante qualsiasi eccezione, contestazione od obiezione che la Società abbia sollevato in merito.

A seguito della richiesta la Banca pagherà al Ministero, a mezzo bonifico bancario, la somma indicata nella richiesta di pagamento con valuta non successiva al terzo giorno lavorativo bancario immediatamente successivo al ricevimento di detta richiesta di pagamento.

La banca accetta che nella richiesta di pagamento venga specificato il conto sul quale devono essere versate le somme da pagare.

Il Ministero dispone lo svincolo della fideiussione prestata successivamente al rilascio dei diritti d'uso delle frequenze nelle bande 800, 1800, 2000 e 2600 MHz di cui alla procedura citata in Premessa, ponendo in essere le formalità necessarie, a seguito dell'accertamento dell'avvenuto adempimento di tutti gli impegni garantiti in conformità ai termini previsti e subordinatamente alla condizione che non si siano verificate altre situazioni tali da determinare l'escussione della fideiussione stessa, dandone comunicazione alla Banca con lettera raccomandata.

Resta inteso che a seguito di tale comunicazione la presente garanzia sarà automaticamente privata di ogni efficacia e dovrà essere restituita in originale alla Banca.

La Banca, con la presente fideiussione, espressamente solleva il Ministero dall'obbligo di agire nei termini previsti dall'art. 1957 del codice civile, fermo restando che la Banca rimarrà vincolata, in deroga a detto art. 1957, anche nel caso in cui il Ministero non abbia proposto istanza contro la Società o non l'abbia coltivata.

In deroga all'art. 1939 del codice civile la presente fideiussione dovrà ritenersi valida ed efficace anche nel caso in cui l'obbligazione principale della Società nei confronti del Ministero dovesse essere dichiarata invalida.

La Banca, con la presente fideiussione, espressamente ed irrevocabilmente, rinuncia ad esercitare i diritti ad essa spettanti ai sensi degli artt. 1945, 1947 e 1955 del codice civile.

La Banca espressamente rinuncia ad ogni difesa, eccezione (anche di nullità o di annullamento), diritto di compensazione, ricorso od istanza nei confronti del Ministero, in relazione alle obbligazioni assunte con la presente fideiussione, ivi compresa, senza limitazione alcuna, ogni difesa, eccezione, compensazione, ricorso od istanza che la Società possa avere a qualsiasi titolo nei confronti del Ministero.

Distinti saluti.

(BANCA)

(FIRME)

### (AUTENTICA DELLE FIRME)

### **LA FIDEIUSSIONE DOVRÀ ESSERE REDATTA IN BOLLO E LE FIRME DEI RAPPRESENTANTI DEL RILASCIANTE LA FIDEIUSSIONE DOVRANNO ESSERE AUTENTICATE.**

----------------------------

**N.B.** Detta dichiarazione dovrà essere opportunamente adattata nel caso in cui il deposito cauzionale sia costituito nell'interesse di impresa individuale, consorzio, ovvero di soggetti che si impegnino a costituirsi in società o consorzio.

# ALLEGATO B

Modello di offerta economica iniziale di cui al punto 13 del bando di gara ed ai paragrafi 5.2.3 lettera b) e 5.2.5 del Disciplinare di Gara

---------------------------------------------------------------------------------------------------------

Spettabile Ministero dello Sviluppo Economico Dipartimento per le Comunicazioni Direzione Generale per i Servizi di Comunicazione Elettronica e di Radiodiffusione, Divisione I Viale America 201, 00144 Roma

Procedura per l'assegnazione di diritti d'uso delle frequenze nelle bande 800, 1800, 2000 e 2600 MHz per servizi pubblici terrestri di comunicazione elettronica a larga banda

di cui al Bando di Gara

pubblicato nella Gazzetta Ufficiale della Repubblica Italiana n. 75 del 27 giugno 2011, Parte quinta, Foglio delle inserzioni

Con riferimento alla procedura in oggetto ed a quanto previsto al punto 13 del bando di gara ed ai paragrafi 5.2.3, lettera b) e 5.2.5 del Disciplinare di Gara,

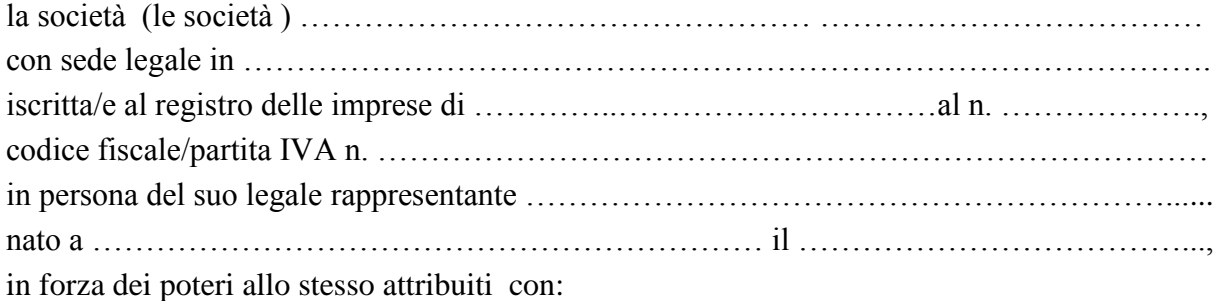

…………………………………………………..…………………………………………........ **presenta offerta iniziale per un blocco di frequenze nella banda a ……………… MHz sigla del blocco di frequenze ………………………………………….**

(*selezionare tra: 800\_S, 800\_G, 1800\_G, 2000\_A, 2600\_B, 2600\_C, 2600\_G, 2600\_S, ai sensi del paragrafo 5.1.1 del disciplinare*)

**di euro ………………….……… (………………………………………………..…***in lettere***)**

Luogo e Data …………………………..

Firma del legale rappresentante/dei legali rappresentanti

# ALLEGATO C/1

Modello di offerta economica iniziale di cui al punto 14 del bando di gara ed ai paragrafi 5.5.3, 8.6.1/2 lettera b) e 8.7 del Disciplinare di Gara

---------------------------------------------------------------------------------------------------------

Spettabile Ministero dello Sviluppo Economico Dipartimento per le Comunicazioni Direzione Generale per i Servizi di Comunicazione Elettronica e di Radiodiffusione, Divisione I Viale America 201, 00144 Roma

Procedura per l'assegnazione di diritti d'uso delle frequenze nelle bande 800, 1800, 2000 e 2600 MHz per servizi pubblici terrestri di comunicazione elettronica a larga banda

di cui al Bando di Gara

pubblicato nella Gazzetta Ufficiale della Repubblica Italiana

n. 75 del 27 giugno 2011, Parte quinta, Foglio delle inserzioni

*Procedura di assegnazione dei diritti d'uso di frequenze non assegnati nelle bande 800, 1800, 2000 e 2600 MHz*

Con riferimento alla procedura in oggetto ed a quanto previsto al punto 14 del bando di gara ed i paragrafi 5.5.3, 8.6.1/2 lettera b) e 8.7 del Disciplinare di Gara,

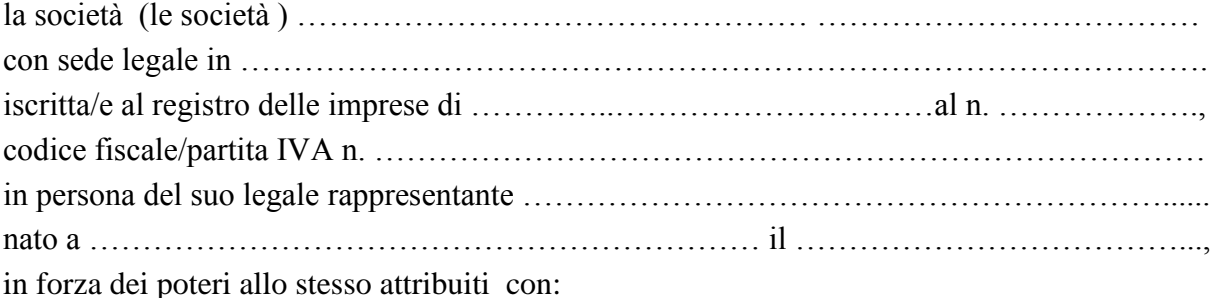

…………………………………………………..…………………………………………........ **presenta offerta iniziale per un blocco di frequenze nella banda a ……………… MHz sigla del blocco di frequenze ………………………………………….**

(*selezionare tra: 800\_S, 800\_G, 1800\_G, 2000\_A, 2600\_G, 2600\_S, ai sensi del paragrafo 5.1.1 del disciplinare*)

**di euro ………………….……… (………………………………………………..…***in lettere***)**

Luogo e Data …………………………..

Firma del legale rappresentante/dei legali rappresentanti

# ALLEGATO C/2

Modello di offerta economica di cui al punto 15 del bando di gara ed ai paragrafi 9.6 lettera b) e 9.8 del Disciplinare di Gara

---------------------------------------------------------------------------------------------------------

Spettabile Ministero dello Sviluppo Economico Dipartimento per le Comunicazioni Direzione Generale per i Servizi di Comunicazione Elettronica e di Radiodiffusione, Divisione I Viale America 201, 00144 Roma

Procedura per l'assegnazione di diritti d'uso delle frequenze nelle bande 800, 1800, 2000 e 2600 MHz per servizi pubblici terrestri di comunicazione elettronica a larga banda di cui al Bando di Gara pubblicato nella Gazzetta Ufficiale della Repubblica Italiana n. 75 del 27 giugno 2011, Parte quinta, Foglio delle inserzioni *Procedura di assegnazione in prelazione dei lotti TDD a 2600 MHz*

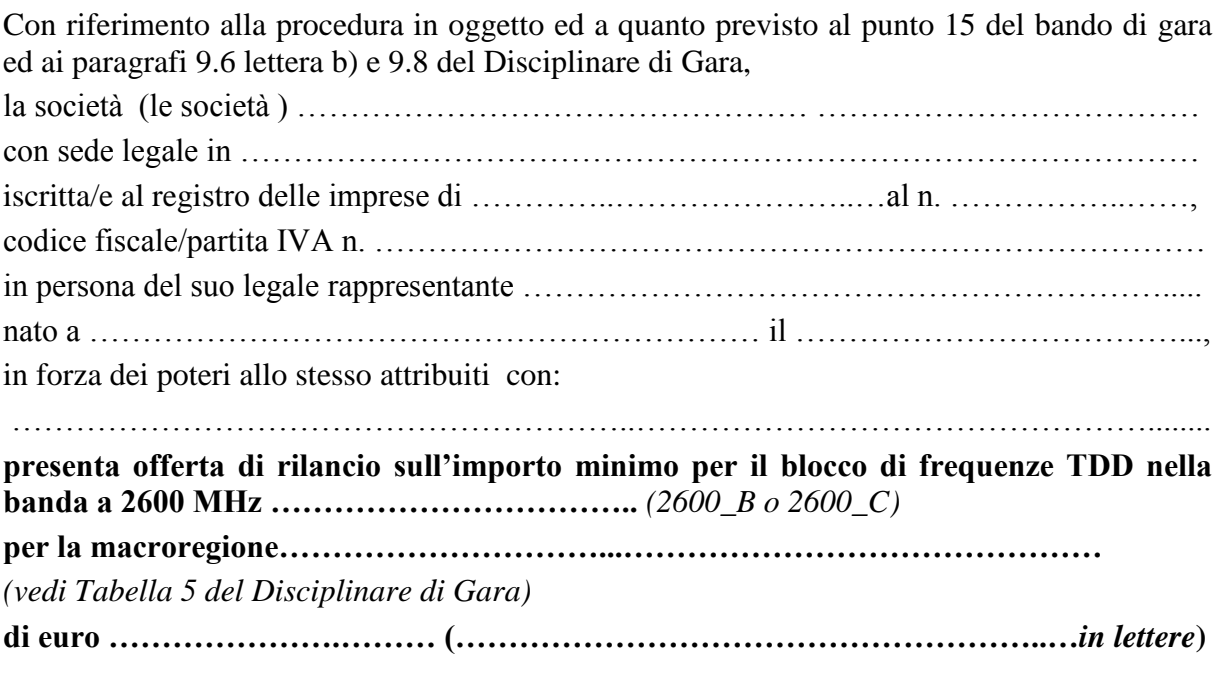

Luogo e Data …………………………..

Firma del legale rappresentante/dei legali rappresentanti

# ALLEGATO D

### *Lista n. 1:*

#### Regione 01 - Piemonte:

001223-Romano Canavese, 004192-Roccavione, 096041-Occhieppo Superiore, 001273-Torrazza Piemonte, 001216-Rivara, 103054-Pieve Vergonte, 004209-Sanfront, 004096-Genola, 096029-Lessona, 004185-Robilante, 004211-Sant'Albano Stura, 002017-Borgo Vercelli, 006180-Vignole Borbera, 004142-Monticello d'Alba, 001065-Castagnole Piemonte, 002152-Valduggia, 103071-Varzo, 004144-Morozzo, 004072-Corneliano d'Alba, 006168-Strevi, 004210-San Michele Mondovì, 004225-Tarantasca, 001178-Pancalieri, 001132-Lessolo, 006029- Capriata d'Orba, 001253-San Sebastiano da Po, 003103-Nebbiuno, 001126-La Cassa, 002131-San Germano Vercellese, 001231-Salassa, 001135-Lombardore, 001211-Reano, 006076-Fubine, 001235-Samone, 103015- Cambiasca, 096028-Graglia, 004194-Roddi, 006169-Tagliolo Monferrato, 006147-Rocca Grimalda, 004110- Limone Piemonte, 096053-Ronco Biellese, 004237-Venasca, 006091-Masio, 096037-Mottalciata, 004045- Casalgrasso, 003077-Granozzo con Monticello, 006141-Quargnento, 006173-Ticineto, 002007-Asigliano Vercellese, 103061-San Bernardino Verbano, 003069-Garbagna Novarese, 006122-Oviglio, 004126-Monastero di Vasco, 006153-San Giorgio Monferrato, 003047-Cavallirio, 002142-Stroppiana, 103069-Valstrona, 002058- Fontanetto Po, 003052-Comignago, 001310-Virle Piemonte, 096003-Benna, 006089-Lu, 006165-Spigno Monferrato, 001173-Osasco, 004042-Cardè, 004033-Brossasco, 006179-Vignale Monferrato, 004181-Rifreddo, 003141-Sozzago, 004008-Bagnasco, 004074-Cossano Belbo, 003153-Vaprio d'Agogna, 006061-Conzano, 005068-Monastero Bormida, 001159-Montalenghe, 103034-Gignese, 005073-Montafia, 003129-Recetto, 103006-Baceno, 005011-Bubbio, 005109-Tonco, 096015-Castelletto Cervo, 001162-Monteu da Po, 003012- Barengo, 001297-Vico Canavese, 004108-Lesegno, 002038-Cellio, 004084-Entracque, 001289-Varisella, 001015-Bairo, 001163-Moriondo Torinese, 004234-Valgrana, 004246-Villanova Solaro, 103065-Toceno, 001187-Pertusio, 103060-Re, 001117-Gravere, 004136-Montanera, 004131-Monesiglio, 004202-Salmour, 006079-Garbagna, 001005-Alice Superiore, 004248-Vinadio, 006096-Molino dei Torti, 004011-Barbaresco, 002104-Prarolo, 005113-Vesime, 096017-Cerreto Castello, 005024-Castel Boglione, 004125-Mombasiglio, 096038-Muzzano, 002118-Ronsecco, 103023-Cossogno, 002102-Postua, 103056-Premia, 005054-Fontanile, 001103-Fenestrelle, 001279-Traves, 096043-Piatto, 005002-Albugnano, 006085-Grondona, 001233-Salerano Canavese, 001140-Lusernetta, 004199-Sale delle Langhe, 006116-Odalengo Grande, 004175-Priero, 006014- Belforte Monferrato, 002163-Villarboit, 001037-Brozolo, 001036-Brosso, 001003-Ala di Stura, 001133-Levone, 005039-Cinaglio, 006032-Carezzano, 004153-Nucetto, 004249-Viola, 001124-Issiglio, 103045-Miazzina, 103040-Madonna del Sasso, 004094-Gambasca, 005091-Roatto, 001085-Cinzano, 006135-Ponzano Monferrato, 006137-Pozzol Groppo, 004050-Castelletto Uzzone, 004198-Ruffia, 005010-Bruno, 004088-Feisoglio, 103021- Ceppo Morelli, 006107-Montegioco, 004159-Pamparato, 004122-Melle, 006002-Albera Ligure, 001224-Ronco Canavese, 006055-Cavatore, 001052-Canischio, 004092-Frassino, 103058-Quarna Sopra, 004120-Marsaglia, 004048-Castellar, 103038-Loreglia, 005114-Viale, 004002-Aisone, 002114-Riva Valdobbia, 103012-Bognanco, 096072-Vallanzengo, 006164-Solonghello, 001282-Usseglio, 004138-Montemale di Cuneo, 005035-Cerreto d'Asti, 096044-Piedicavallo, 004036-Camo, 006065-Denice, 096079-Villanova Biellese, 103032-Germagno, 006100-Mongiardino Ligure, 004193-Rocchetta Belbo, 006080-Gavazzana, 103030-Falmenta, 096008- Callabiana, 103043-Massiola, 001277-Trausella, 004235-Valloriate, 002127-Sali Vercellese, 001288-Valprato Soana, 002078-Mollia, 001019-Balme, 002008-Balmuccia, 004102-Igliano, 001234-Salza di Pinerolo, 002110- Rassa, 004021-Bergolo, 002041-Cervatto.

[TOTALE Piemonte - 193 comuni]

#### Regione 02 - Valle d'Aosta/Vallée d'Aoste:

007045-Nus, 007071-Valtournenche, 007027-Fénis, 007007-Ayas, 007034-Hone, 007005-Arvier, 007038- Jovencan, 007002-Antey-Saint-Andrè, 007042-Lillianes, 007018-Champorcher, 007032-Gressoney-La-Trinitè, 007062-Saint-Oyen, 007046-Ollomont.

[TOTALE Valle d'Aosta/Vallée d'Aoste - 13 comuni]

#### Regione 03 - Lombardia:

097002-Airuno, 017152-Pralboino, 097073-Rovagnate, 013110-Grandate, 014054-Prata Camportaccio, 013238- Veniano, 015110-Grezzago, 097030-Dervio, 014073-Valfurva, 017144-Polaveno, 012077-Golasecca, 098028- Graffignana, 020050-Rivarolo Mantovano, 014019-Chiesa in Valmalenco, 019059-Montodine, 012011-Besano, 016129-Lurano, 014020-Chiuro, 018143-Santa Maria della Versa, 019015-Capralba, 013137-Lurago Marinone,

017017-Berzo Inferiore, 017011-Barbariga, 018159-Torre d'Isola, 014052-Ponte in Valtellina, 097003-Annone di Brianza, 017024-Bovegno, 019029-Chieve, 012080-Gornate-Olona, 098040-Montanaso Lombardo, 016199- Serina, 097070-Primaluna, 016211-Tavernola Bergamasca, 014010-Buglio in Monte, 019083-Rivarolo del Re ed Uniti, 013038-Cagno, 012094-Maccagno, 017063-Corteno Golgi, 016197-Selvino, 013029-Brenna, 015082- Colturano, 017182-Sulzano, 017118-Niardo, 017044-Casto, 015061-Cassinetta di Lugagnano, 016161-Peia, 018043-Ceranova, 012019-Brenta, 018053-Copiano, 013134-Longone al Segrino, 098039-Merlino, 018100- Montù Beccaria, 013175-Parè, 012008-Barasso, 015112-Gudo Visconti, 020029-Magnacavallo, 012063-Cuvio, 019022-Casalmorano, 017053-Cigole, 098059-Valera Fratta, 019075-Pieve San Giacomo, 017177-Seniga, 098024-Corte Palasio, 098058-Turano Lodigiano, 019037-Cremosano, 013024-Bizzarone, 017097-Maclodio, 017176-Sellero, 020023-Felonica, 017019-Bione, 018029-Canneto Pavese, 019077-Pozzaglio ed Uniti, 097029- Cremeno, 020058-San Giovanni del Dosso, 012037-Casalzuigno, 017193-Vallio Terme, 018129-Roncaro, 012095-Malgesso, 016025-Berzo San Fermo, 019009-Calvatone, 097033-Ello, 016195-Schilpario, 013216- Sorico, 012091-Lozza, 013044-Carate Urio, 015150-Morimondo, 013006-Alserio, 019047-Genivolta, 020020- Commessaggio, 017089-Limone sul Garda, 016078-Colere, 018186-Zeme, 016163-Piario, 018018-Borgo San Siro, 016107-Gandellino, 019080-Ripalta Arpina, 013204-San Bartolomeo Val Cavargna, 016205-Spinone al Lago, 019096-Solarolo Rainerio, 018147-Scaldasole, 016247-Costa Serina, 017157-Provaglio Val Sabbia, 018131-Rovescala, 018111-Pietra de' Giorgi, 019078-Quintano, 013192-Proserpio, 012021-Brinzio, 016180- Riva di Solto, 013185-Plesio, 012018-Bregano, 013077-Corrido, 018104-Olevano di Lomellina, 018179- Villanova d'Ardenghi, 097035-Esino Lario, 013239-Vercana, 016019-Barbata, 018116-Pizzale, 016248-Algua, 016201-Songavazzo, 018149-Silvano Pietra, 015155-Nosate, 019038-Crotta d'Adda, 014038-Lovero, 016148- Oneta, 018130-Rosasco, 013113-Griante, 016210-Taleggio, 016048-Camerata Cornello, 019007-Bordolano, 013203-Sala Comacina, 018096-Montecalvo Versiggia, 018124-Robecco Pavese, 014035-Madesimo, 013071- Claino con Osteno, 097079-Taceno, 016145-Olmo al Brembo, 018133-San Cipriano Po, 019008-Ca' d'Andrea, 014016-Cedrasco, 018188-Zerbo, 014025-Dazio, 018119-Rea, 019115-Voltido, 017154-Prestine, 018064- Fortunago, 018070-Genzone, 018058-Costa de' Nobili, 018158-Torre de' Negri, 097085-Vendrogno, 012099- Marzio, 013025-Blessagno, 097027-Crandola Valsassina, 018067-Gambarana, 013226-Trezzone, 018066- Galliavola, 016230-Vedeseta, 016136-Moio de' Calvi, 013130-Livo, 012061-Curiglia con Monteviasco, 016151- Ornica, 017098-Magasa, 014006-Bema, 018028-Canevino, 016027-Blello, 097055-Morterone.

[TOTALE Lombardia - 165 comuni]

#### Regione 04 - Trentino-Alto Adige:

021074-Rio di Pusteria/Muehlbach, 022186-Taio, 022196-Tesero, 021107-Val di Vizze/Pfitsch, 021012- Bronzolo/Branzoll, 021033-Funes/Villnoess, 021027-Curon Venosta/Graun im Vinschgau, 022047-Castello-Molina di Fiemme, 021054-Moso in Passiria/Moos in Passeier, 022191-Tenno, 021058-Nova Levante/Welschnofen, 021085-Santa Cristina Valgardena/St. Christina in Groeden, 021094- Sluderno/Schluderns, 021001-Aldino/Aldein, 021053-Montagna/Montan, 021084-San Pancrazio/St. Pankraz, 022037-Campodenno, 022088-Fondo, 021063-Perca/Percha, 022126-Nave San Rocco, 022048-Castello Tesino, 022128-Nomi, 022180-Spormaggiore, 022075-Dimaro, 022166-San Lorenzo in Banale, 022083-Fiavè, 022051- Cavareno, 022135-Ronzo-Chienis, 022223-Villa Rendena, 021103-Tubre/Taufers im Muenstertal, 022177- Sover, 022108-Lona-Lases, 022023-Bosentino, 022134-Panchià, 022036-Campitello di Fassa, 022027-Brez, 022020-Bondo, 022021-Bondone, 022125-Nanno, 022178-Spera, 022024-Breguzzo, 022165-Samone, 022220- Vigo Rendena, 022111-Malosco, 022157-Ronchi Valsugana, 022148-Preore, 021003-Anterivo/Altrei, 022146- Praso, 022060-Cis, 022073-Darè, 022004-Amblar, 021065-Ponte Gardena/Waidbruck, 022112-Massimeno.

[TOTALE Trentino-Alto Adige - 53 comuni]

### Regione 05 - Veneto:

025028-Lentiai, 029009-Canaro, 023065-Roverchiara, 026048-Moriago della Battaglia, 026018-Cison di Valmarino, 023078-Sant'Anna d'Alfaedo, 023031-Dolcè, 025018-Domegge di Cadore, 025042-Quero, 028021- Candiana, 023047-Mezzane di Sotto, 028102-Villa Estense, 025008-Calalzo di Cadore, 028095-Urbana, 028084-Sant'Urbano, 025063-Valle di Cadore, 029019-Crespino, 024117-Villaga, 024045-Grancona, 028005- Arquà Petrarca, 028049-Masi, 025047-San Pietro di Cadore, 029034-Papozze, 025045-San Gregorio nelle Alpi, 023066-Roveredo di Guà, 026045-Monfumo, 025060-Tambre, 025030-Livinallongo del Col di Lana, 025044- Rocca Pietore, 029028-Guarda Veneta, 025027-La Valle Agordina, 025068-Zoldo Alto, 023080-Selva di Progno, 024044-Gambugliano, 026060-Portobuffolè, 025025-Gosaldo, 024080-Posina, 025062-Vallada Agordina, 025014-Colle Santa Lucia, 023034-Ferrara di Monte Baldo.

[TOTALE Veneto - 40 comuni]

#### Regione 06 - Friuli-Venezia Giulia:

030087-Ragogna, 093028-Morsano al Tagliamento, 031024-Turriaco, 030010-Bertiolo, 030071-Paluzza, 031017-Sagrado, 030028-Colloredo di Monte Albano, 032005-Sgonico, 030056-Marano Lagunare, 030059- Moggio Udinese, 031001-Capriva del Friuli, 030106-San Vito di Fagagna, 093030-Pinzano al Tagliamento, 030076-Pontebba, 030112-Sutrio, 030102-San Leonardo, 030003-Ampezzo, 030081-Prato Carnico, 093049- Vito d'Asio, 030047-Lauco, 030025-Chiusaforte, 030040-Forni Avoltri, 030029-Comeglians, 030107-Sauris, 093019-Erto e Casso, 030084-Preone.

[TOTALE Friuli-Venezia Giulia - 26 comuni]

### Regione 07 - Liguria:

010051-Rossiglione, 010036-Moconesi, 010067-Zoagli, 010062-Torriglia, 010064-Uscio, 010005-Borzonasca, 010021-Davagna, 011024-Riomaggiore, 009017-Calizzano, 011028-Sesta Godano, 008053-San Biagio della Cima, 008014-Castellaro, 008017-Cervo, 011006-Borghetto di Vara, 009031-Giustenice, 008040-Perinaldo, 009051-Pontinvrea, 010065-Valbrevenna, 008032-Isolabona, 009050-Plodio, 008019-Chiusanico, 011009- Carro, 008048-Ranzo, 011010-Carrodano, 008001-Airole, 009032-Giusvalla, 008049-Rezzo, 009069- Zuccarello, 008018-Cesio, 009028-Erli, 009041-Nasino, 008003-Aquila d'Arroscia, 008004-Armo.

[TOTALE Liguria - 33 comuni]

### Regione 08 - Emilia-Romagna:

099015-Saludecio, 037058-Savigno, 036043-Sestola, 038012-Masi Torello, 036031-Pievepelago, 036025- Montefiorino, 034039-Tizzano Val Parma, 037010-Camugnano, 040050-Verghereto, 034035-Solignano, 033020-Ferriere, 036014-Fiumalbo, 034038-Terenzo, 034011-Compiano, 033016-Coli, 035025-Ligonchio, 034005-Bore, 034044-Valmozzola.

[TOTALE Emilia-Romagna - 18 comuni]

#### Regione 09 - Toscana:

052005-Castellina in Chianti, 052030-San Quirico d'Orcia, 046023-Piazza al Serchio, 050011-Castelnuovo di Val di Cecina, 049010-Marciana, 050010-Castellina Marittima, 046010-Castiglione di Garfagnana, 047018- Sambuca Pistoiese, 050030-Riparbella, 050012-Chianni, 053027-Monterotondo Marittimo, 053017-Montieri, 053028-Semproniano, 051003-Badia Tedalda, 052025-Radicondoli, 045005-Comano, 051023-Montemignaio, 049005-Capraia Isola.

[TOTALE Toscana - 18 comuni]

Regione 10 - Umbria:

055011-Fabro, 054005-Campello sul Clitunno, 055024-Otricoli, 055014-Giove, 055013-Ficulle, 055003- Alviano, 055020-Montegabbione, 054036-Paciano, 054045-Sant'Anatolia di Narco. [TOTALE Umbria - 9 comuni]

Regione 11 - Marche:

044012-Castignano, 043055-Urbisaglia, 044027-Maltignano, 041008-Cantiano, 042005-Belvedere Ostrense, 041040-Orciano di Pesaro, 042028-Monterado, 043036-Petriolo, 042040-Rosora, 043004-Belforte del Chienti, 041009-Carpegna, 043048-Sant'Angelo in Pontano, 041060-Sassofeltrio, 041018-Frontone, 043057-Visso, 044010-Carassai, 042009-Castel Colonna, 041016-Fratte Rosa, 043034-Muccia, 109020-Montelparo, 043032- Monte San Martino, 109012-Monsampietro Morico, 041006-Borgo Pace, 043017-Fiastra, 043050-Sefro, 043010-Castelsantangelo sul Nera, 043005-Bolognola.

[TOTALE Marche - 27 comuni]

#### Regione 12 - Lazio:

056027-Gallese, 060004-Alvito, 057003-Antrodoco, 060089-Villa Santa Lucia, 060054-Pignataro Interamna, 056031-Ischia di Castro, 060087-Vico nel Lazio, 056047-San Lorenzo Nuovo, 056016-Carbognano, 056037- Monte Romano, 058071-Nerola, 060090-Villa Santo Stefano, 056022-Civitella d'Agliano, 057021-Collevecchio, 057031-Greccio, 056028-Gradoli, 058092-Roviano, 056046-Villa San Giovanni in Tuscia, 057070-Torri in Sabina, 057050-Petrella Salto, 059020-Prossedi, 057065-Selci, 057014-Castelnuovo di Farfa, 060059-Rocca d'Arce, 058094-Sambuci, 056010-Calcata, 060086-Vicalvi, 058045-Gorga, 060029-Colle San Magno, 057001Accumoli, 059003-Campodimele, 060032-Falvaterra, 057038-Mompeo, 057017-Cittareale, 058048-Jenne, 057045-Morro Reatino, 060061-San Biagio Saracinisco, 058108-Vallepietra, 057072-Vacone, 058113-Vivaro Romano, 057036-Marcetelli.

[TOTALE Lazio - 41 comuni]

### Regione 13 - Abruzzo:

066077-Raiano, 067043-Torricella Sicura, 067020-Controguerra, 069074-Rocca San Giovanni, 067018- Colledara, 066093-Scanno, 069030-Fara Filiorum Petri, 069084-Santa Maria Imbaro, 069073-Roccamontepiano, 069065-Perano, 069040-Gessopalena, 066082-Rocca di Mezzo, 066013-Cagnano Amiterno, 069102-Villa Santa Maria, 068013-Civitaquana, 068031-Picciano, 066066-Pacentro, 066062-Oricola, 066059-Ocre, 066031- Castelvecchio Subequo, 066076-Prezza, 069014-Casalanguida, 069100-Villalfonsina, 066038-Collarmele, 066108-Vittorito, 068044-Turrivalignani, 069054-Montenerodomo, 069047-Lentella, 066008-Barete, 069012- Carunchio, 066047-Goriano Sicoli, 066060-Ofena, 068029-Pescosansonesco, 069097-Tufillo, 066105-Villa Sant'Angelo, 066090-Sant'Eusanio Forconese, 066004-Anversa degli Abruzzi, 066001-Acciano, 069063- Pennadomo, 068016-Corvara, 066037-Cocullo, 066030-Castelvecchio Calvisio, 069052-Monteferrante, 069009- Montebello sul Sangro.

[TOTALE Abruzzo - 44 comuni]

### Regione 14 - Molise:

070059-Ripalimosani, 094028-Montaquila, 070038-Mirabello Sannitico, 094026-Macchiagodena, 094010- Castelpetroso, 070080-Toro, 070065-San Giacomo degli Schiavoni, 094014-Cerro al Volturno, 094039-Rionero Sannitico, 094042-Rocchetta a Volturno, 070082-Tufara, 094032-Pescolanciano, 070077-Tavenna, 094037- Poggio Sannita, 094049-Sessano del Molise, 094019-Filignano, 070048-Morrone del Sannio, 070014-Castellino del Biferno, 094012-Castel San Vincenzo, 094034-Pettoranello del Molise, 070022-Duronia, 070073- Sant'Angelo Limosano, 070054-Pietracupa, 094013-Castelverrino.

[TOTALE Molise - 24 comuni]

### Regione 15 - Campania:

064074-Prata di Principato Ultra, 064114-Vallata, 061097-Valle di Maddaloni, 065035-Castel San Lorenzo, 065018-Buonabitacolo, 065047-Corbara, 062019-Castelvenere, 065104-Ravello, 064077-Quindici, 064028- Chiusano di San Domenico, 061006-Baia e Latina, 063015-Carbonara di Nola, 062028-Durazzano, 064023- Castelfranci, 065102-Praiano, 062048-Paolisi, 064048-Melito Irpino, 065069-Moio della Civitella, 062034- Fragneto Monforte, 064040-Guardia Lombardi, 065091-Perdifumo, 065061-Laurino, 065109-Rofrano, 063040- Liveri, 065107-Roccagloriosa, 065008-Aquara, 062017-Castelpagano, 065138-Scala, 062009-Bonea, 065027- Casaletto Spartano, 064056-Montefusco, 064110-Torre Le Nocelle, 065051-Felitto, 064097-Scampitella, 065105-Ricigliano, 065094-Petina, 065060-Laureana Cilento, 065064-Lustra, 065092-Perito, 061096-Valle Agricola, 065145-Stio, 062066-San Nazzaro, 062063-San Lupo, 061034-Fontegreca, 064085-San Nicola Baronia, 064037-Greci, 065128-Sant'Angelo a Fasanella, 065048-Corleto Monforte, 065117-Salvitelle, 065113- Sacco, 061072-Rocchetta e Croce, 065110-Romagnano al Monte.

[TOTALE Campania - 52 comuni]

#### Regione 16 - Puglia:

071035-Orsara di Puglia, 071039-Pietramontecorvino, 075096-Castro, 075056-Ortelle, 072008-Binetto, 075074- Seclì, 071021-Chieuti, 075060-Patù, 075067-Sanarica, 071048-San Marco la Catola, 071034-Motta Montecorvino.

[TOTALE Puglia - 11 comuni]

### Regione 17 - Basilicata:

077024-Salandra, 076029-Corleto Perticara, 076092-Trecchina, 077001-Accettura, 076004-Anzi, 076078-San Severino Lucano, 076001-Abriola, 076079-Sant'Angelo Le Fratte, 077006-Colobraro, 076074-San Chirico Raparo, 077002-Aliano, 076014-Brindisi Montagna, 076082-Sasso di Castalda, 076099-Ginestra, 076087- Teana, 076016-Calvera.

[TOTALE Basilicata - 16 comuni]
## Regione 18 - Calabria:

078056-Francavilla Marittima, 079131-Settingiano, 078116-San Fili, 078012-Aprigliano, 078028-Casole Bruzio, 102043-Stefanaconi, 078060-Grisolia, 078067-Longobardi, 078057-Frascineto, 102034-San Gregorio d'Ippona, 080095-Varapodio, 102009-Drapia, 079118-Sant'Andrea Apostolo dello Ionio, 102050-Zungri, 078004-Aiello Calabro, 080037-Giffone, 078107-Roseto Capo Spulico, 079122-San Vito sullo Ionio, 080032- Feroleto della Chiesa, 101002-Caccuri, 078080-Mongrassano, 102002-Arena, 102042-Spilinga, 102035-San Nicola da Crissa, 078117-Sangineto, 080082-Sant'Ilario dello Ionio, 078042-Cleto, 080083-Santo Stefano in Aspromonte, 079089-Palermiti, 080062-Portigliola, 080059-Placanica, 080015-Bruzzano Zeffirio, 078152- Vaccarizzo Albanese, 080006-Bagaladi, 102005-Capistrano, 079002-Albi, 078078-Marzi, 078050-Domanico, 078038-Cervicati, 078096-Pedivigliano, 078147-Terravecchia, 080024-Casignana, 102048-Zaccanopoli, 078008-Altilia, 080058-Pazzano, 080002-Agnana Calabra, 079024-Cenadi, 078126-San Pietro in Amantea, 080094-Terranova Sappo Minulio, 080041-Laganadi, 078090-Panettieri.

[TOTALE Calabria - 51 comuni]

# Regione 19 - Sicilia:

082029-Chiusa Sclafani, 083019-Falcone, 084005-Burgio, 083016-Castroreale, 083057-Montalbano Elicona, 083075-Rodì Milici, 083063-Oliveri, 083079-San Marco d'Alunzio, 082033-Contessa Entellina, 083039- Librizzi, 085011-Montedoro, 083046-Mazzarrà Sant'Andrea, 083085-Sant'Alessio Siculo, 083062-Novara di Sicilia, 084006-Calamonaci, 083103-Valdina, 083069-Raccuja, 087026-Milo, 083051-Mirto, 083043-Malfa, 086017-Sperlinga, 083002-Alì, 083074-Roccella Valdemone, 082081-Scillato, 082069-Sclafani Bagni.

[TOTALE Sicilia - 25 comuni]

## Regione 20 - Sardegna:

107006-Fluminimaggiore, 092008-Burcei, 106026-Villamar, 092031-Guasila, 091067-Orune, 095062-Solarussa, 095049-Santu Lussurgiu, 092102-Villaspeciosa, 092110-Escalaplano, 104024-Telti, 105012-Lotzorai, 105014- Perdasdefogu, 092099-Villa San Pietro, 091041-Lodè, 091084-Sindia, 106010-Lunamatrona, 092018-Domus de Maria, 107013-Nuxis, 090075-Tula, 107011-Musei, 107014-Perdaxius, 092069-Selegas, 090026-Codrongianos, 090089-Stintino, 106006-Gesturi, 095037-Ollastra, 095075-Zerfaliu, 095026-Masullas, 092005-Barrali, 106022- Tuili, 095066-Tramatza, 095007-Ardauli, 092044-Ortacesus, 092121-Seulo, 090044-Nughedu San Nicolò, 107015-Piscinas, 095023-Gonnosnò, 090016-Bottidda, 091090-Teti, 090004-Anela, 091007-Belvì, 090086- Tergu, 090061-Romana, 091008-Birori, 092027-Goni, 092002-Armungia, 095080-Flussio, 095063-Sorradile, 095076-Siapiccia, 095073-Villa Verde, 090015-Borutta, 106009-Las Plassas, 090066-Semestene, 090040- Monteleone Rocca Doria.

[TOTALE Sardegna - 54 comuni]

[TOTALE Lista n.1 - 913 comuni]

# *Lista n. 2:*

# Regione 01 - Piemonte:

004157-Paesana, 001062-Caselette, 003143-Suno, 001104-Fiano, 001244-San Giorgio Canavese, 096068- Tollegno, 001001-Agliè, 006021-Bosco Marengo, 002116-Roasio, 006167-Stazzano, 005066-Mombercelli, 096050-Pray, 096032-Masserano, 004114-Magliano Alpi, 004232-Trinità, 004046-Castagnito, 001055-Caprie, 006012-Basaluzzo, 001027-Bollengo, 103003-Arizzano, 003114-Paruzzaro, 006162-Silvano d'Orba, 001009- Andezeno, 003135-San Pietro Mosezzo, 006017-Bistagno, 001242-San Germano Chisone, 006042-Cassano Spinola, 001064-Castagneto Po, 004155-Ormea, 004086-Farigliano, 006163-Solero, 001081-Chiusa di San Michele, 096056-Sagliano Micca, 096084-Mosso, 001021-Barbania, 103053-Piedimulera, 001266-Settimo Vittone, 003120-Pogno, 001129-Lauriano, 006109-Morano sul Po, 001061-Cascinette d'Ivrea, 006113- Murisengo, 001283-Vaie, 003139-Sizzano, 001170-Oglianico, 004214-Santo Stefano Roero, 001041-Buriasco, 096051-Quaregna, 004104-Lagnasco, 001014-Azeglio, 004049-Castelletto Stura, 001050-Candia Canavese, 001205-Prarostino, 006187-Visone, 103062-Santa Maria Maggiore, 006188-Volpedo, 004239-Vernante, 103046-Montecrestese, 003019-Boca, 006158-Sarezzano, 003022-Bolzano Novarese, 003112-Orta San Giulio, 005065-Mombaruzzo, 003093-Massino Visconti, 001267-Sparone, 005007-Baldichieri d'Asti, 002054-Desana, 001136-Lombriasco, 004151-Niella Tanaro, 004010-Baldissero d'Alba, 001245-San Giorio di Susa, 103016- Cannero Riviera, 001056-Caravino, 001096-Cuceglio, 004196-Rodello, 005115-Viarigi, 005093-Rocca d'Arazzo, 001080-Chiomonte, 006044-Cassinelle, 003098-Miasino, 002062-Ghislarengo, 001149-Meana di Susa, 001174-Osasio, 003041-Casalvolone, 001011-Angrogna, 004145-Murazzano, 001105-Fiorano Canavese, 001152-Mezzenile, 004230-Treiso, 006130-Piovera, 006027-Camino, 001286-Vallo Torinese, 005030- Castelnuovo Calcea, 003140-Soriso, 006004-Alfiano Natta, 096064-Sostegno, 002088-Olcenengo, 004177- Priola, 006067-Fabbrica Curone, 002147-Tricerro, 004055-Castiglione Falletto, 005099-San Martino Alfieri, 103014-Calasca-Castiglione, 006143-Ricaldone, 006120-Ottiglio, 005036-Cerro Tanaro, 004014-Bastia Mondovì, 006134-Ponti, 006155-San Sebastiano Curone, 005057-Grazzano Badoglio, 103039-Macugnaga, 005106-Settime, 004093-Gaiola, 003138-Sillavengo, 006106-Montechiaro d'Acqui, 006025-Cabella Ligure, 002059-Formigliana, 004238-Verduno, 001029-Borgiallo, 096031-Massazza, 001312-Vistrorio, 004186- Roburent, 001095-Cossano Canavese, 103007-Bannio Anzino, 004057-Castino, 004227-Torre Mondovì, 096025-Dorzano, 003051-Colazza, 005034-Celle Enomondo, 006057-Cereseto, 096014-Casapinta, 006071- Frascaro, 006157-Sardigliano, 103070-Vanzone con San Carlo, 002002-Alagna Valsesia, 004149-Neviglie, 006046-Castellar Guidobono, 002108-Quinto Vercellese, 001153-Mombello di Torino, 005062-Maretto, 001123-Isolabella, 004018-Belvedere Langhe, 001138-Lugnacco, 004195-Roddino, 004221-Somano, 005072- Montabone, 004231-Trezzo Tinella, 004164-Pezzolo Valle Uzzone, 006064-Cuccaro Monferrato, 001208- Quagliuzzo, 096001-Ailoche, 005008-Belveglio, 006058-Cerreto Grue, 004030-Briaglia, 006102-Montacuto, 096067-Ternengo, 005105-Sessame, 005046-Cortanze, 004173-Pradleves, 004123-Moiola, 103004-Arola, 103076-Villette, 001258-Sauze di Cesana, 001204-Pramollo, 004109-Levice, 004015-Battifollo, 002126- Salasco, 096013-Caprile, 096052-Quittengo, 006148-Rocchetta Ligure, 005044-Corsione, 004007-Arguello, 004206-San Benedetto Belbo, 001131-Lemie, 004026-Bosia, 004044-Cartignano, 004001-Acceglio, 103018- Caprezzo, 004188-Rocca Cigliè, 004183-Roaschia, 005104-Serole, 002113-Rimella, 006041-Casasco, 002112- Rimasco, 103005-Aurano, 004060-Celle di Macra, 001151-Meugliano, 005081-Olmo Gentile, 006034-Carrega Ligure, 002029-Carcoforo, 004156-Ostana, 004236-Valmala, 004031-Briga Alta.

[TOTALE Piemonte - 193 comuni]

# Regione 02 - Valle d'Aosta/Vallée d'Aoste:

007022-Courmayeur, 007040-La Salle, 007030-Gignod, 007072-Verrayes, 007057-Roisan, 007012-Brusson, 007013-Challand-Saint-Anselme, 007014-Challand-Saint-Victor, 007024-Doues, 007064-Saint-Rhémy-en-Bosses, 007001-Allein, 007056-Rhemes-Saint-Georges, 007009-Bard.

[TOTALE Valle d'Aosta/Vallée d'Aoste - 13 comuni]

# Regione 03 - Lombardia:

015101-Dresano, 013061-Cavallasca, 097076-Sirtori, 013045-Carbonate, 017008-Azzano Mella, 018014- Bereguardo, 018114-Pieve Porto Morone, 013170-Orsenigo, 098029-Guardamiglio, 020019-Ceresara, 018015- Borgarello, 097038-Garlate, 018075-Gravellona Lomellina, 020011-Casaloldo, 018019-Bornasco, 013022- Beregazzo con Figliaro, 097005-Barzago, 018033-Casei Gerola, 017126-Orzivecchi, 017004-Alfianello, 017109-Moniga del Garda, 097037-Garbagnate Monastero, 019085-Robecco d'Oglio, 019058-Monte Cremasco, 016216-Torre de' Roveri, 097031-Dolzago, 098026-Fombio, 020010-Casalmoro, 019088-San Bassano, 018056- Corteolona, 098025-Crespiatica, 018113-Pieve del Cairo, 013040-Campione d'Italia, 017121-Odolo, 098018-

Cervignano d'Adda, 013126-Lezzeno, 020067-Villa Poma, 019046-Gadesco-Pieve Delmona, 097090-Viganò, 018163-Trivolzio, 097080-Torre de' Busi, 017203-Visano, 098051-Santo Stefano Lodigiano, 016174-Predore, 012027-Cadegliano-Viconago, 019017-Casale Cremasco-Vidolasco, 020059-San Martino dall'Argine, 098047- San Fiorano, 019107-Torre de' Picenardi, 018146-Sartirana Lomellina, 018009-Bascapè, 019110-Trigolo, 097024-Colle Brianza, 017016-Berzo Demo, 018095-Montebello della Battaglia, 016177-Pumenengo, 018027- Candia Lomellina, 098045-Pieve Fissiraga, 018052-Confienza, 020062-Serravalle a Po, 012131-Valganna, 014004-Aprica, 017153-Preseglie, 016167-Pognano, 014015-Castione Andevenno, 097014-Carenno, 014013- Caspoggio, 018169-Valle Salimbene, 017198-Vezza d'Oglio, 019050-Grontardo, 019056-Malagnino, 098044- Ossago Lodigiano, 012103-Montegrino Valtravaglia, 018071-Gerenzago, 013111-Grandola ed Uniti, 012093- Luvinate, 019001-Acquanegra Cremonese, 018077-Inverno e Monteleone, 013058-Castelmarte, 097025- Cortenova, 014008-Bianzone, 013225-Tremezzo, 012022-Brissago-Valtravaglia, 018080-Lardirago, 018047- Cervesina, 013076-Consiglio di Rumo, 017012-Barghe, 018106-Ottobiano, 019043-Fiesco, 016099-Fino del Monte, 016217-Torre Pallavicina, 018151-Sommo, 016223-Valbondione, 018120-Redavalle, 018038-Castelletto di Branduzzo, 013179-Pellio Intelvi, 018011-Bastida Pancarana, 013060-Castiglione d'Intelvi, 018165-Trovo, 014041-Mello, 018157-Torre d'Arese, 016092-Dossena, 017051-Cevo, 016119-Grone, 016186-Rota d'Imagna, 018001-Alagna, 098016-Cavacurta, 012110-Orino, 016127-Locatello, 014029-Forcola, 018117-Ponte Nizza, 020006-Borgofranco sul Po, 018054-Corana, 012111-Osmate, 016185-Roncola, 018036-Castana, 018101- Mornico Losana, 018021-Brallo di Pregola, 017140-Pertica Bassa, 019070-Pessina Cremonese, 098007- Camairago, 014014-Castello dell'Acqua, 013139-Magreglio, 018020-Bosnasco, 012010-Bedero Valcuvia, 014030-Fusine, 018145-San Zenone al Po, 012057-Crosio della Valle, 018156-Torre Beretti e Castellaro, 018152-Spessa, 012140-Vizzola Ticino, 019114-Volongo, 014056-Rogolo, 013063-Cerano d'Intelvi, 013074- Colonno, 013120-Laino, 019106-Tornata, 097018-Cassina Valsassina, 013123-Lasnigo, 019104-Ticengo, 019014-Cappella de' Picenardi, 016228-Valsecca, 013194-Ramponio Verna, 017036-Capovalle, 018103- Nicorvo, 018059-Cozzo, 016056-Carona, 018108-Pancarana, 019040-Derovere, 014055-Rasura, 013236-Veleso, 013187-Ponna, 018148-Semiana, 098023-Cornovecchio, 016106-Fuipiano Valle Imagna, 014076-Vervio, 018044-Ceretto Lomellina, 014031-Gerola Alta, 016121-Isola di Fondra, 018105-Oliva Gessi, 097077-Sueglio, 018183-Volpara, 014062-Spriana, 018178-Villa Biscossi, 014047-Pedesina.

[TOTALE Lombardia - 165 comuni]

## Regione 04 - Trentino-Alto Adige:

021079-San Genesio Atesino/Jenesien, 021047-Marebbe/Enneberg, 021087-Scena/Schenna, 021116- Velturno/Feldthurns, 021089-Selva di Val Gardena/Wolkenstein in Groeden, 021048-Marlengo/Marling, 022207-Tuenno, 021109-Valle di Casies/Gsies, 022110-Malè, 022188-Telve, 022136-Peio, 022192-Terlago, 021066-Postal/Burgstall, 022226-Ziano di Fiemme, 021050-Meltina/Moelten, 022035-Calliano, 022066- Condino, 022158-Roncone, 022185-Strigno, 022155-Romeno, 021091-Senales/Schnals, 022200-Ton, 022174- Siror, 022074-Denno, 022217-Vigo di Fassa, 022033-Caldes, 021002-Andriano/Andrian, 022221-Villa Agnedo, 022190-Tenna, 022169-Sanzeno, 021049-Martello/Martell, 022131-Ossana, 022130-Ospedaletto, 022193- Terragnolo, 022063-Cloz, 022206-Tres, 022068-Croviana, 022058-Cimone, 022056-Centa San Nicolò, 022195- Terzolas, 022069-Cunevo, 022086-Flavon, 022105-Lisignago, 022015-Bieno, 022162-Ruffrè-Mendola, 022159- Ronzone, 022030-Cagnò, 022099-Ivano-Fracena, 022109-Luserna, 022026-Bresimo, 022208-Valda, 022133- Palù del Fersina.

[TOTALE Trentino-Alto Adige - 52 comuni]

#### Regione 05 - Veneto:

026041-Meduna di Livenza, 023057-Pastrengo, 027018-Gruaro, 029024-Fratta Polesine, 023088-Trevenzuolo, 024059-Molvena, 028012-Boara Pisani, 024099-Schiavon, 023014-Brenzone, 024042-Gallio, 028083- Sant'Elena, 023085-Terrazzo, 029027-Giacciano con Baruchella, 024033-Conco, 023003-Angiari, 028031-Cinto Euganeo, 028043-Granze, 025038-Pieve d'Alpago, 029014-Ceneselli, 025051-San Vito di Cadore, 024069- Mossano, 028097-Vescovana, 028029-Castelbaldo, 028022-Carceri, 025058-Sovramonte, 023010-Boschi Sant'Anna, 025010-Cencenighe Agordino, 024120-Zermeghedo, 025052-Sappada, 029043-San Bellino, 024072- Nogarole Vicentino, 024090-Salcedo, 025067-Voltago Agordino, 024023-Campolongo sul Brenta, 023033- Erbezzo, 024041-Foza, 024106-Tonezza del Cimone, 025017-Danta di Cadore, 025037-Perarolo di Cadore, 024049-Laghi.

[TOTALE Veneto - 40 comuni]

## Regione 06 - Friuli-Venezia Giulia:

030019-Cassacco, 030018-Carlino, 030058-Mereto di Tomba, 093008-Budoia, 030052-Magnano in Riviera, 030122-Torreano, 093048-Valvasone, 030097-Ronchis, 030011-Bicinicco, 093003-Arzene, 031022-Savogna d'Isonzo, 030015-Camino al Tagliamento, 031010-Mariano del Friuli, 030082-Precenicco, 030105-San Vito al Torre, 030039-Flaibano, 030086-Pulfero, 093011-Castelnovo del Friuli, 030085-Prepotto, 030135-Visco, 030113-Taipana, 030024-Chiopris-Viscone, 030094-Rigolato, 093046-Tramonti di Sotto, 031004-Dolegna del Collio, 093006-Barcis.

[TOTALE Friuli-Venezia Giulia - 26 comuni]

# Regione 07 - Liguria:

008050-Riva Ligure, 010033-Mele, 010043-Pieve Ligure, 009011-Boissano, 008045-Pontedassio, 009005- Altare, 009027-Dego, 009016-Calice Ligure, 009045-Ortovero, 008030-Dolcedo, 008062-Vallebona, 010056- Santo Stefano d'Aveto, 009010-Bergeggi, 008058-Soldano, 009047-Pallare, 008010-Borgomaro, 008044- Pompeiana, 009063-Urbe, 011014-Framura, 008022-Civezza, 011021-Pignone, 008020-Chiusavecchia, 010020- Crocefieschi, 010030-Lorsica, 009046-Osiglia, 008064-Vasia, 008036-Montalto Ligure, 009020-Castelbianco, 008033-Lucinasco, 008023-Cosio d'Arroscia, 008034-Mendatica, 010045-Propata, 010026-Gorreto.

[TOTALE Liguria - 33 comuni]

## Regione 08 - Emilia-Romagna:

036018-Lama Mocogno, 040004-Borghi, 040014-Galeata, 034002-Bardi, 033033-Pianello Val Tidone, 038026- Migliaro, 034008-Calestano, 040036-Rocca San Casciano, 037013-Castel d'Aiano, 036032-Polinago, 034029- Polesine Parmense, 035031-Ramiseto, 034026-Palanzano, 034028-Pellegrino Parmense, 036024-Montecreto, 099022-Maiolo, 036035-Riolunato, 099021-Casteldelci.

[TOTALE Emilia-Romagna - 18 comuni]

## Regione 09 - Toscana:

051036-Stia, 053022-Santa Fiora, 052007-Castiglione d'Orcia, 046006-Camporgiano, 052021-Pienza, 052010- Chiusdino, 050019-Montecatini Val di Cecina, 046034-Villa Basilica, 053005-Castell'Azzara, 046027-San Romano in Garfagnana, 052036-Trequanda, 049016-Rio nell'Elba, 052024-Radicofani, 050006-Casale Marittimo, 051014-Chitignano, 046029-Sillano, 046008-Careggine, 046032-Vergemoli.

[TOTALE Toscana - 18 comuni]

Regione 10 - Umbria:

055005-Arrone, 054049-Sigillo, 055012-Ferentillo, 054020-Fratta Todina, 054033-Montone, 054046-Scheggia e Pascelupo, 054032-Monte Santa Maria Tiberina, 054043-Preci, 054047-Scheggino.

[TOTALE Umbria - 9 comuni]

# Regione 11 - Marche:

041045-Petriano, 041030-Montecalvo in Foglia, 043022-Loro Piceno, 042049-Staffolo, 044032-Montalto delle Marche, 041027-Mombaroccio, 041049-Piobbico, 109035-Rapagnano, 109004-Campofilone, 109013- Montappone, 044029-Massignano, 041022-Lunano, 109036-Santa Vittoria in Matenano, 043039-Pioraco, 041033-Montecopiolo, 041026-Mercatino Conca, 041046-Piagge, 109027-Montottone, 041064-Tavoleto, 043045-Ripe San Ginesio, 042037-Poggio San Marcello, 041031-Monte Cerignone, 043020-Gagliole, 044034- Montedinove, 043056-Ussita, 041017-Frontino, 043027-Monte Cavallo.

[TOTALE Marche - 27 comuni]

## Regione 12 - Lazio:

056053-Valentano, 060082-Vallecorsa, 058067-Moricone, 056054-Vallerano, 060075-Strangolagalli, 060009- Arnara, 056025-Faleria, 056043-Piansano, 058066-Montorio Romano, 058041-Gavignano, 056013- Capodimonte, 060081-Trivigliano, 060030-Coreno Ausonio, 060066-Sant'Andrea del Garigliano, 060047- Pastena, 058008-Arcinazzo Romano, 058061-Monteflavio, 056019-Celleno, 057015-Castel Sant'Angelo, 060050-Picinisco, 060057-Posta Fibreno, 056004-Barbarano Romano, 056040-Onano, 060028-Collepardo, 056032-Latera, 056002-Arlena di Castro, 058077-Pisoniano, 060013-Belmonte Castello, 058021-Casape, 057024-Configni, 060017-Casalattico, 057056-Poggio San Lorenzo, 058037-Filacciano, 058014-Camerata Nuova, 060091-Viticuso, 057032-Labro, 057023-Concerviano, 060001-Acquafondata, 057071-Turania, 057020- Collegiove.

[TOTALE Lazio - 40 comuni]

## Regione 13 - Abruzzo:

069001-Altino, 068005-Bussi sul Tirino, 066092-San Vincenzo Valle Roveto, 069068-Pollutri, 066046-Gioia dei Marsi, 067007-Bisenti, 069092-Tornareccio, 066009-Barisciano, 067016-Cermignano, 066033-Cerchio, 069096-Treglio, 066057-Morino, 069010-Canosa Sannita, 069095-Torricella Peligna, 066071-Pettorano sul Gizio, 069042-Giuliano Teatino, 069003-Ari, 069066-Pizzoferrato, 069038-Furci, 066041-Corfinio, 067046- Valle Castellana, 069082-San Martino sulla Marrucina, 069061-Palmoli, 069067-Poggiofiorito, 066080-Rocca di Botte, 069070-Quadri, 068046-Villa Celiera, 066079-Roccacasale, 068008-Carpineto della Nora, 066016- Campotosto, 066103-Villalago, 069026-Colledimezzo, 068032-Pietranico, 066042-Fagnano Alto, 069019- Castelguidone, 066043-Fontecchio, 067024-Fano Adriano, 066027-Castel di Ieri, 068036-Salle, 066045- Gagliano Aterno, 066040-Collepietro, 066083-Rocca Pia, 069103-Pietraferrazzana, 066024-Carapelle Calvisio. [TOTALE Abruzzo - 44 comuni]

# Regione 14 - Molise:

070083-Ururi, 094050-Sesto Campano, 070021-Colletorto, 070030-Jelsi, 094031-Pesche, 070025-Gambatesa, 094017-Colli a Volturno, 070036-Mafalda, 070027-Guardialfiera, 094027-Miranda, 094025-Macchia d'Isernia, 070026-Gildone, 094035-Pietrabbondante, 094003-Bagnoli del Trigno, 094051-Vastogirardi, 070064-San Felice del Molise, 094045-Santa Maria del Molise, 070040-Monacilioni, 070034-Lupara, 070071-San Polo Matese, 070044-Montelongo, 094036-Pizzone, 094018-Conca Casale, 070056-Provvidenti.

[TOTALE Molise - 24 comuni]

# Regione 15 - Campania:

061055-Pastorano, 065019-Caggiano, 065133-Sanza, 062053-Ponte, 065032-Castelnuovo Cilento, 062007- Baselice, 064014-Calabritto, 062024-Circello, 061068-Riardo, 061050-Marzano Appio, 065010-Atena Lucana, 065101-Postiglione, 065149-Torre Orsaia, 061033-Dragoni, 062010-Bucciano, 061080-San Potito Sannitico, 064076-Quadrelle, 064031-Domicella, 064068-Pago del Vallo di Lauro, 063029-Comiziano, 061008-Caianello, 064087-San Sossio Baronia, 064024-Castelvetere sul Calore, 064105-Summonte, 064042-Lapio, 061063-Prata Sannita, 062075-Tocco Caudio, 061025-Castello del Matese, 065063-Laviano, 064088-Santa Lucia di Serino, 061001-Ailano, 062018-Castelpoto, 064063-Morra De Sanctis, 062065-San Martino Sannita, 064045- Luogosano, 064082-San Mango sul Calore, 064022-Castel Baronia, 065024-Cannalonga, 065059-Ispani, 061079-San Pietro Infine, 061093-Tora e Piccilli, 065011-Atrani, 065062-Laurito, 064090-Sant'Angelo all'Esca, 064081-Salza Irpina, 065086-Ottati, 065093-Pertosa, 061040-Giano Vetusto, 062072-Sassinoro, 065074- Monteforte Cilento, 065131-Santomenna, 064013-Cairano.

[TOTALE Campania - 52 comuni]

## Regione 16 - Puglia:

075086-Tiggiano, 071009-Candela, 075054-Nociglia, 075045-Melpignano, 075095-San Cassiano, 075033- Giurdignano, 071003-Anzano di Puglia, 075082-Surano, 072034-Poggiorsini, 071032-Monteleone di Puglia, 071023-Faeto.

[TOTALE Puglia - 11 comuni]

# Regione 17 - Basilicata:

076096-Vietri di Potenza, 076002-Acerenza, 076033-Forenza, 076028-Chiaromonte, 076051-Montemilone, 077030-Valsinni, 076054-Nemoli, 076003-Albano di Lucania, 076088-Terranova di Pollino, 076084-Savoia di Lucania, 077010-Gorgoglione, 076035-Gallicchio, 076077-San Martino d'Agri, 076027-Cersosimo, 076031- Fardella, 077005-Cirigliano.

[TOTALE Basilicata - 16 comuni]

## Regione 18 - Calabria:

080086-Seminara, 080073-San Lorenzo, 102040-Soriano Calabro, 079146-Taverna, 078087-Oriolo, 079143- Stalettì, 079018-Cardinale, 078020-Buonvicino, 080003-Anoia, 079099-Platania, 101022-Santa Severina, 080089-Sinopoli, 102018-Joppolo, 102014-Francavilla Angitola, 078131-Sant'Agata di Esaro, 078002- Acquappesa, 078073-Malvito, 102023-Monterosso Calabro, 078059-Grimaldi, 102015-Francica, 078134-Santo Stefano di Rogliano, 078018-Bocchigliero, 078006-Albidona, 080010-Bivongi, 078098-Pietrafitta, 078139- Scigliano, 102026-Parghelia, 080075-San Pietro di Caridà, 078129-Santa Caterina Albanese, 078039-Cerzeto, 078124-San Martino di Finita, 080068-Roghudi, 078137-Scala Coeli, 078046-Cropalati, 078111-San Basile, 078141-Serra Pedace, 079030-Cicala, 078041-Civita, 080087-Serrata, 079134-Sorbo San Basile, 078092- Papasidero, 102022-Mongiana, 078024-Canna, 080017-Camini, 102004-Brognaturo, 079088-Olivadi, 080047- Martone, 079055-Gagliato, 078035-Cellara, 079025-Centrache, 078027-Carpanzano.

[TOTALE Calabria - 51 comuni]

### Regione 19 - Sicilia:

082047-Mezzojuso, 083054-Monforte San Giorgio, 083095-Sinagra, 089008-Ferla, 083047-Merì, 086008- Cerami, 089003-Buccheri, 084008-Camastra, 084022-Lucca Sicula, 085022-Villalba, 087046-Sant'Alfio, 083042-Longi, 084039-Sant'Angelo Muxaro, 084043-Villafranca Sicula, 082018-Campofiorito, 083065- Pagliara, 089004-Buscemi, 083015-Castelmola, 082026-Cefalà Diana, 083100-Tripi, 083058-Motta Camastra, 083044-Malvagna, 083037-Leni, 085002-Bompensiere, 083031-Gallodoro.

[TOTALE Sicilia - 25 comuni]

### Regione 20 - Sardegna:

095069-Uras, 091073-Posada, 090046-Nulvi, 090059-Pozzomaggiore, 091046-Mamoiada, 091016-Desulo, 092118-Orroli, 095041-Paulilatino, 095059-Simaxis, 091083-Silanus, 095043-Riola Sardo, 092020-Donori, 090042-Mores, 104005-Badesi, 092061-Sant'Andrea Frius, 091086-Sorgono, 105004-Cardedu, 091071-Ovodda, 095051-Scano di Montiferro, 091043-Lula, 090087-Santa Maria Coghinas, 095017-Busachi, 091001-Aritzo, 095011-Baratili San Pietro, 092054-San Basilio, 095067-Tresnuraghes, 095033-Norbello, 092083-Suelli, 107023-Villaperuccio, 092030-Guamaggiore, 095056-Siamaggiore, 090020-Burgos, 091060-Oniferi, 095081- Genoni, 092004-Ballao, 090043-Muros, 104007-Bortigiadas, 090060-Putifigari, 095032-Neoneli, 090038-Mara, 095083-Magomadas, 092111-Escolca, 090032-Ittireddu, 090039-Martis, 095060-Sini, 095054-Senis, 091058- Onanì, 090028-Esporlatu, 095009-Asuni, 091050-Noragugume, 095003-Albagiara, 095061-Siris, 095084- Modolo, 095078-Soddì.

[TOTALE Sardegna - 54 comuni]

[TOTALE Lista n.2 - 911 comuni]

# *Lista n. 3:*

# Regione 01 - Piemonte:

096018-Cerrione, 001110-Frossasco, 005025-Castell'Alfero, 003066-Fontaneto d'Agogna, 002004-Alice Castello, 002015-Borgo d'Ale, 001053-Cantalupa, 005112-Valfenera, 006068-Felizzano, 103033-Ghiffa, 001069-Cavagnolo, 003084-Lesa, 003006-Armeno, 096007-Brusnengo, 004065-Cervere, 005059-Isola d'Asti, 004099-Govone, 003065-Fara Novarese, 003023-Borgolavezzaro, 001305-Villar Focchiardo, 002011-Bianzè, 001222-Roletto, 006018-Borghetto di Borbera, 004113-Magliano Alfieri, 001203-Pralormo, 003157-Veruno, 001060-Casalborgone, 005013-Calamandrana, 001221-Rocca Canavese, 001039-Brusasco, 001076-Chianocco, 004189-Rocca de' Baldi, 005089-Refrancore, 001218-Rivarossa, 002164-Villata, 004091-Frabosa Sottana, 003091-Marano Ticino, 096042-Pettinengo, 003055-Cressa, 103042-Masera, 006123-Ozzano Monferrato, 103026-Crodo, 001294-Verrua Savoia, 006020-Borgo San Martino, 006144-Rivalta Bormida, 005075- Montechiaro d'Asti, 001144-Marentino, 096048-Portula, 001049-Campiglione-Fenile, 005015-Calosso, 002093- Pezzana, 005040-Cisterna d'Asti, 006161-Sezzadio, 003045-Cavaglio d'Agogna, 005023-Castagnole Monferrato, 006128-Pecetto di Valenza, 006077-Gabiano, 006022-Bosio, 103074-Vignone, 005077- Montemagno, 103052-Pallanzeno, 096065-Strona, 002031-Caresanablot, 096074-Valle San Nicolao, 006136- Ponzone, 006063-Cremolino, 004205-Sampeyre, 005100-San Marzano Oliveto, 006178-Valmacca, 002030- Caresana, 001074-Cesana Torinese, 001304-Villareggia, 006040-Casalnoceto, 002122-Rovasenda, 006006- Alluvioni Cambiò, 006033-Carpeneto, 001285-Valgioie, 002006-Arborio, 002021-Buronzo, 006129-Pietra Marazzi, 004051-Castellinaldo, 003159-Vicolungo, 001227-Roure, 005070-Moncucco Torinese, 005116- Vigliano d'Asti, 004056-Castiglione Tinella, 006078-Gamalero, 005090-Revigliasco d'Asti, 004090-Frabosa Soprana, 006036-Cartosio, 001271-Tavagnasco, 001206-Prascorsano, 003104-Nibbiola, 006190-Voltaggio, 001057-Carema, 103024-Craveggia, 006087-Isola Sant'Antonio, 006111-Mornese, 006074-Fresonara, 103009- Bee, 096024-Donato, 006104-Montaldo Bormida, 004027-Bossolasco, 005086-Piovà Massaia, 004035- Camerana, 096034-Miagliano, 006170-Tassarolo, 005056-Grana, 005021-Cassinasco, 001188-Pessinetto, 001092-Colleretto Giacosa, 006101-Monleale, 001274-Torre Canavese, 002070-Lignana, 001185-Perosa Canavese, 001239-San Didero, 001026-Bobbio Pellice, 001141-Lusigliè, 001111-Garzigliana, 001017- Baldissero Canavese, 002067-Lamporo, 004137-Montelupo Albese, 006056-Cella Monte, 001264-Settimo Rottaro, 006182-Villadeati, 006007-Altavilla Monferrato, 001298-Vidracco, 004087-Faule, 001179-Parella, 001143-Maglione, 005063-Moasca, 103002-Anzola d'Ossola, 004207-San Damiano Macra, 005094- Roccaverano, 006110-Morbello, 006054-Castelspina, 006038-Casaleggio Boiro, 001067-Castelnuovo Nigra, 004150-Niella Belbo, 004076-Cravanzana, 004024-Borgomale, 096030-Magnano, 006008-Alzano Scrivia, 001238-San Colombano Belmonte, 006062-Costa Vescovato, 006069-Fraconalto, 005095-Rocchetta Palafea, 096022-Crosa, 002003-Albano Vercellese, 003042-Castellazzo Novarese, 002091-Pertengo, 004219-Serravalle Langhe, 006086-Guazzora, 004032-Brondello, 005026-Castellero, 005019-Capriglio, 001251-San Ponso, 004124-Mombarcaro, 002033-Casanova Elvo, 001007-Alpette, 006117-Odalengo Piccolo, 002043-Civiasco, 103036-Gurro, 003090-Mandello Vitta, 005085-Pino d'Asti, 006066-Dernice, 096069-Torrazzo, 103067- Trasquera, 001182-Pecco, 001087-Claviere, 005079-Moransengo, 005088-Quaranti, 002097-Piode, 006093- Merana, 001165-Noasca, 004047-Casteldelfino, 004077-Crissolo, 006016-Berzano di Tortona, 103063- Seppiana, 006048-Castelletto d'Erro, 002096-Pila, 096027-Gifflenga, 006118-Olivola, 004023-Bonvicino, 002045-Collobiano, 004083-Elva, 006090-Malvicino, 004038-Canosio, 004070-Cissone, 004006-Argentera, 001212-Ribordone, 004229-Torresina, 001121-Ingria.

[TOTALE Piemonte - 193 comuni]

# Regione 02 - Valle d'Aosta/Vallée d'Aoste:

007073-Verrès, 007044-Morgex, 007049-Pollein, 007004-Arnad, 007053-Prè-Saint-Didier, 007051-Pontey, 007017-Champdepraz, 007067-Torgnon, 007048-Perloz, 007059-Saint-Denis, 007010-Bionaz, 007050- Pontboset, 007039-La Magdeleine.

[TOTALE Valle d'Aosta/Vallée d'Aoste - 13 comuni]

## Regione 03 - Lombardia:

019055-Madignano, 019052-Gussola, 012060-Cunardo, 016063-Castel Rozzone, 016141-Mornico al Serio, 017137-Pavone del Mella, 013112-Gravedona, 017074-Gardone Riviera, 097088-Verderio Superiore, 098006- Brembio, 013005-Albiolo, 012036-Casale Litta, 108022-Correzzana, 098015-Castiraga Vidardo, 016140- Morengo, 020037-Motteggiana, 017006-Angolo Terme, 014069-Traona, 097053-Montevecchia, 017172-San Gervasio Bresciano, 016066-Cavernago, 097039-Imbersago, 016250-Medolago, 016009-Ambivere, 018083- Lomello, 098017-Cavenago d'Adda, 013109-Gironico, 097043-Lierna, 017013-Bassano Bresciano, 017071Fiesse, 098005-Borgo San Giovanni, 013068-Cirimido, 012016-Bodio Lomnago, 016154-Pagazzano, 017031- Caino, 018109-Parona, 098042-Orio Litta, 018139-Santa Cristina e Bissone, 018107-Palestro, 097040-Introbio, 017050-Ceto, 016251-Solza, 016168-Ponte Nossa, 017082-Idro, 014046-Novate Mezzola, 019057-Martignana di Po, 098060-Villanova del Sillaro, 017111-Monte Isola, 017090-Lodrino, 019020-Casaletto Vaprio, 020041- Piubega, 017148-Ponte di Legno, 013009-Anzano del Parco, 014043-Mese, 013152-Moltrasio, 018185-Zeccone, 098011-Caselle Landi, 018140-Santa Giuletta, 018005-Arena Po, 018189-Zerbolò, 018085-Magherno, 018087- Marzano, 019100-Spinadesco, 018181-Vistarino, 018030-Carbonara al Ticino, 016243-Vilminore di Scalve, 018092-Mezzanino, 014023-Colorina, 018121-Retorbido, 012065-Dumenza, 017200-Villachiara, 016065- Castro, 017183-Tavernole sul Mella, 015246-Zelo Surrigone, 017064-Corzano, 016097-Fara Olivana con Sola, 019031-Cingia de' Botti, 017185-Tignale, 014048-Piantedo, 012081-Grantola, 013161-Nesso, 016236-Vigano San Martino, 013098-Faggeto Lario, 019053-Isola Dovarese, 013223-Torno, 013197-Rodero, 098002-Bertonico, 012020-Brezzo di Bedero, 019087-Salvirola, 019044-Formigara, 018062-Ferrera Erbognone, 016137- Monasterolo del Castello, 014022-Civo, 016208-Strozza, 016146-Oltre il Colle, 018057-Corvino San Quirico, 014012-Campodolcino, 017175-Saviore dell'Adamello, 018051-Codevilla, 012071-Galliate Lombardo, 016033- Bossico, 013119-Laglio, 014074-Val Masino, 019030-Cicognolo, 018112-Pieve Albignola, 018144-Sant'Angelo Lomellina, 097015-Casargo, 013059-Castelnuovo Bozzente, 018161-Torricella Verzate, 019060-Moscazzano, 012049-Cazzago Brabbia, 012056-Cremenaga, 097034-Erve, 014017-Cercino, 018128-Romagnese, 018134-San Damiano al Colle, 017202-Vione, 013070-Civenna, 012069-Ferrera di Varese, 019108-Torricella del Pizzo, 018007-Bagnaria, 017049-Cerveno, 016122-Isso, 017135-Paspardo, 018040-Castelnovetto, 014068-Tovo di Sant'Agata, 016085-Costa Valle Imagna, 018127-Rognano, 016026-Bianzano, 017094-Losine, 016191-Santa Brigida, 017110-Monno, 019042-Drizzona, 014003-Andalo Valtellino, 018142-Santa Margherita di Staffora, 097050-Moggio, 019091-San Martino del Lago, 018031-Casanova Lonati, 013037-Caglio, 018017-Borgoratto Mormorolo, 016017-Azzone, 013030-Brienno, 012001-Agra, 017083-Incudine, 014021-Cino, 097047-Margno, 097032-Dorio, 019027-Castelvisconti, 097089-Vestreno, 016229-Valtorta, 012135-Veddasca, 016090-Cusio, 013062-Cavargna, 018042-Cecima, 012112-Pino sulla Sponda del Lago Maggiore, 018074-Golferenzo, 016103- Foppolo, 016134-Mezzoldo, 016147-Oltressenda Alta, 018010-Bastida de' Dossi, 018082-Lirio, 018025- Calvignano, 018172-Velezzo Lomellina, 018125-Rocca de' Giorgi.

[TOTALE Lombardia - 164 comuni]

### Regione 04 - Trentino-Alto Adige:

022053-Cavedine, 021057-Naz-Sciaves/Natz-Schabs, 022156-Roncegno Terme, 021021-Chienes/Kiens, 021030-Falzes/Pfalzen, 022013-Besenello, 021018-Castelbello-Ciardes/Kastelbell-Tschars, 021024-Cortaccia sulla strada del vino/Kurtatsch an der Weinstrasse, 022204-Transacqua, 022127-Nogaredo, 021114- Villandro/Villanders, 022055-Cembra, 021082-San Martino in Badia/St. Martin in Thurn, 022067-Coredo, 022038-Canal San Bovo, 021044-Luson/Luesen, 022002-Albiano, 021088-Selva dei Molini/Muehlwald, 022150-Rabbi, 022140-Pieve di Bono, 021026-Corvara in Badia/Corvara, 022101-Lasino, 022032-Calceranica al Lago, 021095-Stelvio/Stilfs, 022182-Stenico, 022102-Lavarone, 022129-Novaledo, 021102-Trodena nel parco naturale/Truden im Naturpark, 021100-Tires/Tiers, 021112-Verano/Voeran, 021036-Glorenza/Glurns, 022163-Rumo, 022137-Pellizzano, 021005-Avelengo/Hafling, 022214-Vervò, 022176-Soraga, 021064- Plaus/Plaus, 021009-Braies/Prags, 022189-Telve di Sopra, 022072-Daone, 022184-Strembo, 022052-Cavedago, 022113-Mazzin, 022096-Grumes, 022018-Bocenago, 022091-Garniga Terme, 022019-Bolbeno, 022090- Frassilongo, 022012-Bersone, 022076-Don, 022100-Lardaro, 022216-Vignola-Falesina.

[TOTALE Trentino-Alto Adige - 52 comuni]

## Regione 05 - Veneto:

029013-Castelnovo Bariano, 028053-Merlara, 024082-Pozzoleone, 028074-Saletto, 025050-Santo Stefano di Cadore, 024019-Caltrano, 029006-Bergantino, 023061-Pressana, 029017-Corbola, 023026-Cerro Veronese, 025015-Comelico Superiore, 027040-Teglio Veneto, 026061-Possagno, 026054-Paderno del Grappa, 023062- Rivoli Veronese, 025019-Falcade, 023009-Bonavigo, 029032-Melara, 024039-Enego, 026094-Zenson di Piave, 025059-Taibon Agordino, 029035-Pettorazza Grimani, 024003-Alonte, 029007-Bosaro, 029023-Frassinelle Polesine, 025012-Chies d'Alpago, 023013-Brentino Belluno, 023079-San Zeno di Montagna, 023056-Palù, 029042-Salara, 029025-Gaiba, 024031-Cismon del Grappa, 025066-Vodo Cadore, 029008-Calto, 023090-Velo Veronese, 025049-San Tomaso Agordino, 025032-Lorenzago di Cadore, 025013-Cibiana di Cadore, 025035- Ospitale di Cadore.

[TOTALE Veneto - 39 comuni]

### Regione 06 - Friuli-Venezia Giulia:

030006-Artegna, 030065-Nimis, 030064-Muzzana del Turgnano, 030095-Rive d'Arcano, 030063-Moruzzo, 030031-Coseano, 030131-Venzone, 030067-Ovaro, 030007-Attimis, 093052-Vajont, 031025-Villesse, 031014- Mossa, 093020-Fanna, 031003-Doberdò del Lago, 030035-Enemonzo, 030021-Cavazzo Carnico, 093015-Claut, 030110-Socchieve, 030002-Amaro, 031013-Moraro, 093024-Frisanco, 030136-Zuglio, 030089-Raveo, 030111- Stregna, 093045-Tramonti di Sopra, 030033-Dogna.

[TOTALE Friuli-Venezia Giulia - 26 comuni]

### Regione 07 - Liguria:

010037-Moneglia, 009061-Toirano, 010002-Avegno, 010040-Ne, 010029-Leivi, 011029-Varese Ligure, 009025-Cisano sul Neva, 010013-Castiglione Chiavarese, 010027-Isola del Cantone, 008042-Pieve di Teco, 008016-Ceriana, 008006-Badalucco, 009026-Cosseria, 011030-Vernazza, 008043-Pigna, 009035-Magliolo, 008024-Costarainera, 009019-Casanova Lerrone, 008035-Molini di Triora, 010063-Tribogna, 010042-Orero, 009053-Rialto, 008041-Pietrabruna, 008047-Prelà, 010044-Portofino, 009014-Bormida, 008005-Aurigo, 008057-Seborga, 010024-Fontanigorda, 008038-Olivetta San Michele, 009060-Testico, 008013-Carpasio, 010022-Fascia.

[TOTALE Liguria - 33 comuni]

### Regione 08 - Emilia-Romagna:

033042-Sarmato, 039005-Casola Valsenio, 033008-Calendasco, 037033-Lizzano in Belvedere, 033029- Nibbiano, 034001-Albareto, 033001-Agazzano, 033022-Gazzola, 033046-Villanova sull'Arda, 040028- Montiano, 033019-Farini, 034046-Varsi, 099004-Gemmano, 099027-Talamello, 033003-Besenzone, 040033- Premilcuore, 033017-Corte Brugnatella, 033009-Caminata.

[TOTALE Emilia-Romagna - 18 comuni]

### Regione 09 - Toscana:

052008-Cetona, 052013-Gaiole in Chianti, 046025-Pieve Fosciana, 046019-Minucciano, 045013-Podenzana, 049011-Marciana Marina, 048025-Londa, 050034-Santa Luce, 047004-Cutigliano, 053012-Isola del Giglio, 050016-Lajatico, 045017-Zeri, 046020-Molazzana, 045004-Casola in Lunigiana, 052029-San Giovanni d'Asso, 047001-Abetone, 049019-Sassetta.

[TOTALE Toscana - 17 comuni]

#### Regione 10 - Umbria:

054019-Fossato di Vico, 055030-San Venanzo, 055028-Porano, 055002-Allerona, 054029-Monte Castello di Vibio, 054059-Valtopina, 054048-Sellano, 054031-Monteleone di Spoleto, 054058-Vallo di Nera.

[TOTALE Umbria - 9 comuni]

### Regione 11 - Marche:

041038-Monte Porzio, 109030-Pedaso, 109031-Petritoli, 042007-Camerata Picena, 044036-Montefiore dell'Aso, 041047-Piandimeleto, 044064-Roccafluvione, 041002-Apecchio, 044005-Appignano del Tronto, 109032- Ponzano di Fermo, 041003-Auditore, 043038-Pieve Torina, 109010-Magliano di Tenna, 044006-Arquata del Tronto, 041035-Monte Grimano Terme, 043052-Serravalle di Chienti, 043051-Serrapetrona, 041004-Barchi, 042042-San Paolo di Jesi, 109016-Monte Giberto, 109026-Monte Vidon Corrado, 109003-Belmonte Piceno, 109028-Moresco, 043011-Cessapalombo, 109019-Monteleone di Fermo, 043040-Poggio San Vicino, 043001- Acquacanina.

[TOTALE Marche - 27 comuni]

## Regione 12 - Lazio:

058096-San Polo dei Cavalieri, 056030-Grotte di Castro, 060070-San Vittore del Lazio, 056017-Castel Sant'Elia, 057055-Poggio Nativo, 060041-Giuliano di Roma, 057049-Pescorocchiano, 057051-Poggio Bustone, 058070-Nemi, 060002-Acuto, 058002-Agosta, 057010-Cantalupo in Sabina, 058010-Arsoli, 060049- Pescosolido, 057028-Fiamignano, 060078-Torre Cajetani, 057069-Torricella in Sabina, 056006-Bassano in Teverina, 056020-Cellere, 058044-Gerano, 058027-Cerreto Laziale, 059022-Rocca Massima, 058089-Rocca Santo Stefano, 060083-Vallemaio, 058053-Mandela, 060021-Castelnuovo Parano, 058055-Marano Equo,

057011-Casaprota, 059033-Ventotene, 057005-Belmonte in Sabina, 057061-Roccantica, 057026-Cottanello, 057022-Colli sul Velino, 057047-Orvinio, 058085-Rocca di Cave, 058017-Canterano, 058109-Vallinfreda, 058087-Roccagiovine, 058076-Percile, 057048-Paganico Sabino.

[TOTALE Lazio - 40 comuni]

# Regione 13 - Abruzzo:

066056-Montereale, 067015-Cellino Attanasio, 067005-Basciano, 069056-Mozzagrogna, 066048-Introdacqua, 068038-San Valentino in Abruzzo Citeriore, 067002-Ancarano, 068026-Nocciano, 066050-Lecce nei Marsi, 067042-Torano Nuovo, 068017-Cugnoli, 069031-Fara San Martino, 069076-Roccaspinalveti, 069060-Palena, 069013-Casacanditella, 067012-Castelli, 068003-Bolognano, 069004-Arielli, 067027-Montefino, 066073- Poggio Picenze, 069079-San Buono, 069069-Pretoro, 069088-Schiavi di Abruzzo, 066019-Capestrano, 069006- Bomba, 068009-Castiglione a Casauria, 066067-Pereto, 067022-Cortino, 066078-Rivisondoli, 066063-Ortona dei Marsi, 066094-Scontrone, 066081-Rocca di Cambio, 069064-Pennapiedimonte, 068001-Abbateggio, 069089-Taranta Peligna, 069034-Fraine, 069007-Borrello, 068004-Brittoli, 066035-Civitella Alfedena, 066011- Bisegna, 069025-Colledimacine, 069104-Fallo, 066086-San Benedetto in Perillis, 069053-Montelapiano.

[TOTALE Abruzzo - 44 comuni]

# Regione 14 - Molise:

070002-Baranello, 094038-Pozzilli, 070075-Sepino, 070050-Palata, 070004-Bonefro, 070053-Pietracatella, 070005-Busso, 070061-Rotello, 070041-Montagano, 070067-San Giuliano del Sannio, 094006-Capracotta, 070060-Roccavivara, 070070-San Massimo, 094048-Scapoli, 094005-Cantalupo nel Sannio, 070001-Acquaviva Collecroce, 070007-Campochiaro, 094041-Roccasicura, 070058-Ripabottoni, 070047-Montorio nei Frentani, 094046-Sant'Angelo del Pesco, 094033-Pescopennataro, 070063-San Biase.

[TOTALE Molise - 23 comuni]

# Regione 15 - Campania:

065096-Pisciotta, 065068-Minori, 061084-Santa Maria la Fossa, 062025-Colle Sannita, 064070-Paternopoli, 065071-Montecorice, 064012-Bonito, 064072-Pietradefusi, 065012-Auletta, 062061-San Lorenzello, 061086- Sant'Angelo d'Alife, 061039-Galluccio, 064109-Torella dei Lombardi, 062021-Cautano, 065115-Salento, 065070-Montano Antilia, 064067-Ospedaletto d'Alpinolo, 062039-Melizzano, 062011-Buonalbergo, 061061- Pontelatone, 061065-Presenzano, 065125-San Pietro al Tanagro, 064064-Moschiano, 065075-Monte San Giacomo, 061023-Castel Campagnano, 064086-San Potito Ultra, 065020-Calvanico, 062014-Campoli del Monte Taburno, 062015-Casalduni, 064030-Conza della Campania, 062055-Puglianello, 065057-Gioi, 065148-Torraca, 062056-Reino, 065026-Casalbuono, 064096-Savignano Irpino, 061045-Liberi, 062033-Fragneto l'Abate, 061071-Roccaromana, 061076-San Gregorio Matese, 064117-Villamaina, 065045-Controne, 065015- Bellosguardo, 065053-Furore, 065144-Stella Cilento, 065044-Conca dei Marini, 064069-Parolise, 065033- Castelnuovo di Conza, 064102-Sorbo Serpico, 065150-Tortorella, 065023-Campora, 064071-Petruro Irpino. [TOTALE Campania - 52 comuni]

# Regione 16 - Puglia:

071006-Biccari, 071063-Ordona, 071001-Accadia, 071041-Rignano Garganico, 075094-Zollino, 075008- Bagnolo del Salento, 075012-Cannole, 071013-Casalnuovo Monterotaro, 071016-Castelluccio Valmaggiore, 071011-Carlantino, 071061-Volturara Appula.

[TOTALE Puglia - 11 comuni]

# Regione 17 - Basilicata:

076068-Rivello, 077015-Miglionico, 076022-Castelluccio Inferiore, 076015-Calvello, 076047-Maschito, 076069-Roccanova, 076025-Castelsaraceno, 076018-Cancellara, 076052-Montemurro, 077009-Garaguso, 076021-Castelgrande, 076023-Castelluccio Superiore, 077004-Calciano, 076093-Trivigno, 076038-Guardia Perticara, 076020-San Paolo Albanese.

[TOTALE Basilicata - 16 comuni]

## Regione 18 - Calabria:

078030-Castiglione Cosentino, 078074-Mandatoriccio, 078062-Lago, 079095-Petronà, 079096-Pianopoli, 080008-Benestare, 080056-Palizzi, 079034-Cortale, 078093-Parenti, 078054-Firmo, 079092-Pentone, 078145- Tarsia, 079048-Feroleto Antico, 078095-Pedace, 079017-Caraffa di Catanzaro, 079003-Amaroni, 078075- Mangone, 080035-Galatro, 079115-San Pietro Apostolo, 079139-Soveria Simeri, 078112-San Benedetto Ullano, 078061-Guardia Piemontese, 079033-Conflenti, 102024-Nardodipace, 080091-Stignano, 079009-Belcastro, 079116-San Sostene, 078085-Mottafollone, 078130-Santa Domenica Talao, 101006-Cerenzia, 102007-Dasà, 078099-Pietrapaola, 078089-Paludi, 078053-Figline Vegliaturo, 080034-Fiumara, 080016-Calanna, 102038- Simbario, 079073-Martirano, 080070-Samo, 079083-Motta Santa Lucia, 078005-Aieta, 080020-Canolo, 080033-Ferruzzano, 079108-San Floro, 078140-Serra d'Aiello, 079052-Fossato Serralta, 080076-San Procopio, 078007-Alessandria del Carretto, 080011-Bova, 080019-Candidoni, 080090-Staiti.

[TOTALE Calabria - 51 comuni]

### Regione 19 - Sicilia:

082056-Petralia Sottana, 087040-San Cono, 084037-Santa Elisabetta, 083017-Cesarò, 083094-Scaletta Zanclea, 082002-Alimena, 083001-Alcara li Fusi, 085008-Marianopoli, 082065-San Mauro Castelverde, 081017- Salaparuta, 082042-Isnello, 081016-Poggioreale, 082012-Bompietro, 083090-San Teodoro, 083050-Militello Rosmarino, 084019-Joppolo Giancaxio, 083102-Ucria, 083083-Santa Domenica Vittoria, 083004-Antillo, 082066-Santa Cristina Gela, 083087-Santa Marina Salina, 089007-Cassaro, 083006-Basicò, 082016- Campofelice di Fitalia, 083071-Roccafiorita.

[TOTALE Sicilia - 25 comuni]

## Regione 20 - Sardegna:

106011-Pabillonis, 095019-Cuglieri, 095001-Abbasanta, 104015-Luras, 092042-Nuraminis, 090056-Perfugas, 091070-Ottana, 091033-Irgoli, 092036-Mandas, 091011-Borore, 091064-Orotelli, 092081-Siurgus Donigala, 092091-Vallermosa, 104014-Luogosanto, 095035-Nurachi, 095072-Villaurbana, 090082-Viddalba, 095015- Bonarcado, 105006-Gairo, 095004-Ales, 090045-Nule, 090065-Sedini, 092116-Nurallao, 105021-Urzulei, 092079-Silius, 091003-Atzara, 095074-Zeddiani, 092098-Villasalto, 107001-Buggerru, 090018-Bultei, 090031- Illorai, 095020-Fordongianus, 091057-Olzai, 091025-Gadoni, 091004-Austis, 095057-Siamanna, 095030- Morgongiori, 095012-Baressa, 095013-Bauladu, 092120-Serri, 106012-Pauli Arbarei, 090007-Banari, 091038- Lei, 095085-Montresta, 095034-Nughedu Santa Vittoria, 095002-Aidomaggiore, 106023-Turri, 095048-Villa Sant'Antonio, 095058-Simala, 095071-Villanova Truschedu, 095042-Pompu, 095086-Sagama, 095016- Boroneddu, 095010-Baradili.

[TOTALE Sardegna - 54 comuni]

[TOTALE Lista n.3 - 907 comuni]

# *Lista n. 4:*

# Regione 01 - Piemonte:

004244-Villafalletto, 004166-Piasco, 004105-La Morra, 003100-Momo, 003062-Dormelletto, 003030- Caltignaga, 003095-Meina, 096071-Valdengo, 004243-Vignolo, 001102-Feletto, 001032-Borgone Susa, 005076-Montegrosso d'Asti, 006095-Molare, 004165-Pianfei, 003121-Pombia, 001077-Chiaverano, 006140- Predosa, 004217-Scarnafigi, 003158-Vespolate, 004132-Monforte d'Alba, 004079-Demonte, 096019-Coggiola, 005087-Portacomaro, 004176-Priocca, 005028-Castello di Annone, 001071-Cercenasco, 001225-Rondissone, 003088-Maggiora, 001004-Albiano d'Ivrea, 001109-Front, 103068-Trontano, 005001-Agliano Terme, 004140- Monteu Roero, 001134-Locana, 005053-Ferrere, 004187-Roccabruna, 001043-Busano, 006051-Castelletto Monferrato, 001040-Bruzolo, 001262-Sciolze, 001290-Vauda Canavese, 103041-Malesco, 003060-Divignano, 006073-Frassineto Po, 002079-Moncrivello, 103011-Beura-Cardezza, 004201-Saliceto, 005014-Calliano, 001196-Piverone, 004115-Mango, 096063-Sordevolo, 003021-Bogogno, 001113-Germagnano, 001150- Mercenasco, 001042-Burolo, 001176-Ozegna, 001142-Macello, 096010-Camburzano, 006127-Pasturana, 004171-Polonghera, 003097-Mezzomerico, 001213-Rivalba, 001301-Villanova Canavese, 001200-Porte, 001180-Pavarolo, 006097-Mombello Monferrato, 003115-Pella, 006030-Carbonara Scrivia, 001012-Arignano, 005067-Monale, 004152-Novello, 005018-Cantarana, 004169-Piozzo, 006183-Villalvernia, 103029-Druogno, 004146-Murello, 005071-Mongardino, 096054-Roppolo, 003039-Casaleggio Novara, 004071-Clavesana, 006172-Terzo, 006171-Terruggia, 096006-Borriana, 001263-Sestriere, 006088-Lerma, 001247-San Martino Canavese, 001177-Palazzo Canavese, 001295-Vestignè, 002072-Lozzolo, 002082-Motta de' Conti, 003119- Pisano, 001201-Pragelato, 006005-Alice Bel Colle, 096062-Soprana, 004121-Martiniana Po, 005055-Frinco, 001122-Inverso Pinasca, 001186-Perrero, 006186-Villaromagnano, 004228-Torre San Giorgio, 001147-Mattie, 006112-Morsasco, 006052-Castelnuovo Bormida, 005047-Cortazzone, 001154-Mompantero, 006176-Trisobbio, 004058-Cavallerleone, 005084-Piea, 096057-Sala Biellese, 003083-Landiona, 005103-Scurzolengo, 001023- Barone Canavese, 003164-Vinzaglio, 004158-Pagno, 006159-Serralunga di Crea, 004129-Monchiero, 006139- Prasco, 006028-Cantalupo Ligure, 001054-Cantoira, 004250-Vottignasco, 004139-Monterosso Grana, 004218- Serralunga d'Alba, 004220-Sinio, 001010-Andrate, 006070-Francavilla Bisio, 005092-Robella, 004106-Lequio Berria, 006035-Carrosio, 004178-Prunetto, 006060-Coniolo, 004020-Benevello, 006024-Brignano-Frascata, 005082-Passerano Marmorito, 103031-Formazza, 005037-Cessole, 096081-Zimone, 002135-Scopello, 003044- Cavaglietto, 002134-Scopa, 103066-Trarego Viggiona, 005119-Villa San Secondo, 006131-Pomaro Monferrato, 006166-Spineto Scrivia, 006145-Rivarone, 096009-Camandona, 006083-Gremiasco, 001091-Colleretto Castelnuovo, 001278-Traversella, 005060-Loazzolo, 004052-Castellino Tanaro, 004097-Gorzegno, 005061- Maranzana, 006105-Montecastello, 005045-Cortandone, 004161-Perletto, 006010-Avolasca, 005111-Vaglio Serra, 006175-Treville, 001268-Strambinello, 103020-Cavaglio-Spoccia, 001202-Prali, 004004-Albaretto della Torre, 001226-Rorà, 001296-Vialfrè, 006099-Moncestino, 006124-Paderna, 004111-Lisio, 002014-Boccioleto, 006098-Momperone, 004216-Scagnello, 001118-Groscavallo, 005110-Tonengo, 002121-Rossa, 002019-Breia, 004174-Prazzo, 004200-Sale San Giovanni, 002166-Vocca, 096011-Campiglia Cervo, 006146-Roccaforte Ligure, 096060-San Paolo Cervo, 004182-Rittana, 004005-Alto, 005098-San Giorgio Scarampi, 004224- Stroppo, 004127-Monasterolo Casotto, 096061-Selve Marcone, 096055-Rosazza, 006045-Castellania, 004184- Roascio, 004103-Isasca, 002111-Rima San Giuseppe, 001145-Massello, 001157-Moncenisio. [TOTALE Piemonte - 193 comuni]

# Regione 02 - Valle d'Aosta/Vallée d'Aoste:

007023-Donnas, 007008-Aymavilles, 007021-Cogne, 007074-Villeneuve, 007011-Brissogne, 007033- Gressoney-Saint-Jean, 007069-Valpelline, 007026-Etroubles, 007028-Fontainemore, 007006-Avise, 007047- Oyace, 007068-Valgrisenche, 007055-Rhemes-Notre-Dame.

[TOTALE Valle d'Aosta/Vallée d'Aoste - 13 comuni]

## Regione 03 - Lombardia:

016135-Misano di Gera d'Adda, 097087-Verderio Inferiore, 013163-Novedrate, 014057-Samolaco, 097086- Vercurago, 016158-Parre, 013097-Eupilio, 016244-Zandobbio, 098008-Casaletto Lodigiano, 013135-Luisago, 013232-Valmorea, 017022-Borno, 012031-Caravate, 019072-Pianengo, 017015-Berlingo, 017116-Muscoline, 013215-Solbiate, 016068-Cenate Sopra, 016023-Berbenno, 097019-Castello di Brianza, 013121-Lambrugo, 020025-Gazzuolo, 012132-Varano Borghi, 097021-Cesana Brianza, 020044-Ponti sul Mincio, 013169-Oltrona di San Mamette, 020068-Villimpenta, 018168-Valle Lomellina, 017079-Gianico, 015035-Bubbiano, 016001- Adrara San Martino, 098020-Comazzo, 017100-Malegno, 019003-Annicco, 019054-Izano, 098053-Senna Lodigiana, 012045-Castelveccana, 014070-Tresivio, 097052-Monte Marenzo, 016241-Villa d'Ogna, 016083Cortenuova, 098043-Ospedaletto Lodigiano, 014051-Poggiridenti, 016094-Entratico, 017180-Soiano del Lago, 014032-Gordona, 012101-Mercallo, 013032-Brunate, 019079-Ricengo, 012028-Cadrezzate, 020043- Pomponesco, 013199-Ronago, 097066-Perego, 018115-Pinarolo Po, 016200-Solto Collina, 098003-Boffalora d'Adda, 016116-Gorno, 016080-Colzate, 019034-Credera Rubbiano, 013234-Valsolda, 017141-Pezzaze, 019069-Pescarolo ed Uniti, 020012-Casalromano, 012009-Bardello, 016162-Pianico, 016109-Gandosso, 012141-Sangiano, 019006-Bonemerse, 012102-Mesenzana, 013089-Domaso, 019033-Corte de' Frati, 098034- Mairago, 014036-Lanzada, 012116-Ranco, 016050-Capizzone, 020048-Redondesco, 019048-Gerre de' Caprioli, 019010-Camisano, 019074-Pieve d'Olmi, 018175-Verrua Po, 017181-Sonico, 016164-Piazza Brembana, 016118-Gromo, 020046-Quingentole, 098027-Galgagnano, 015042-Calvignasco, 018136-San Giorgio di Lomellina, 012054-Comabbio, 012024-Brusimpiano, 018090-Mezzana Bigli, 019032-Corte de' Cortesi con Cignone, 017205-Zone, 012082-Inarzo, 018039-Castello d'Agogna, 014040-Mazzo di Valtellina, 018184- Zavattarello, 013148-Mezzegra, 013160-Musso, 013172-Ossuccio, 017124-Ono San Pietro, 013107-Gera Lario, 019063-Olmeneta, 097067-Perledo, 016110-Gaverina Terme, 013211-Schignano, 018032-Casatisma, 018022- Breme, 013106-Garzeno, 018063-Filighera, 014067-Torre di Santa Maria, 097084-Varenna, 013186-Pognana Lario, 018045-Cergnago, 014039-Mantello, 018055-Cornale, 018099-Monticelli Pavese, 020032-Mariana Mantovana, 013083-Cremia, 019011-Campagnola Cremasca, 016102-Fonteno, 013217-Sormano, 017027- Braone, 012041-Cassano Valcuvia, 019049-Gombito, 019101-Spineda, 013015-Barni, 017087-Lavenone, 016225-Valgoglio, 016237-Vigolo, 019023-Casteldidone, 017054-Cimbergo, 017191-Treviso Bresciano, 014028-Faedo Valtellino, 012043-Castello Cabiaglio, 019082-Ripalta Guerina, 018091-Mezzana Rabattone, 017005-Anfo, 098038-Meleti, 019105-Torlino Vimercati, 019039-Cumignano sul Naviglio, 016184-Roncobello, 017095-Lozio, 018006-Badia Pavese, 018089-Menconico, 018174-Verretto, 013021-Bene Lario, 014001- Albaredo per San Marco, 018098-Montesegale, 018170-Valverde, 098001-Abbadia Cerreto, 013092-Dosso del Liro, 012129-Tronzano Lago Maggiore, 013085-Cusino, 018126-Rocca Susella, 018002-Albaredo Arnaboldi, 017194-Valvestino, 017131-Paisco Loveno, 014064-Tartano, 016014-Averara, 012066-Duno, 097064-Parlasco, 097041-Introzzo, 016041-Brumano, 098033-Maccastorna.

[TOTALE Lombardia - 164 comuni]

# Regione 04 - Trentino-Alto Adige:

021104-Ultimo/Ulten, 021071-Rasun Anterselva/Rasen-Antholz, 021052-Monguelfo-Tesido/Welsberg-Taisten, 022118-Moena, 021039-Laion/Lajen, 022092-Giovo, 022144-Pomarolo, 022219-Vigolo Vattaro, 022145-Pozza di Fassa, 021092-Sesto/Sexten, 022039-Canazei, 021099-Tesimo/Tisens, 021096-Terento/Terenten, 021035- Gargazzone/Gargazon, 021007-Barbiano/Barbian, 022172-Segonzano, 022031-Calavino, 021113- Villabassa/Niederdorf, 021020-Cermes/Tscherms, 022203-Trambileno, 022089-Fornace, 021117-La Valle/Wengen, 022179-Spiazzo, 022097-Imer, 022212-Vattaro, 022041-Carano, 022005-Andalo, 022064- Commezzadura, 021032-Fortezza/Franzensfeste, 022081-Fai della Paganella, 022114-Mezzana, 022211-Varena, 021118-Senale-San Felice/Unsere Liebe Frau im Walde-St. Felix, 022093-Giustino, 022132-Padergnone, 022070-Daiano, 022029-Caderzone Terme, 021025-Cortina sulla strada del vino/Kurtinig an der Weinstrasse, 022080-Faedo, 022040-Capriana, 022078-Drena, 022084-Fiera di Primiero, 022175-Smarano, 022077-Dorsino, 022057-Cimego, 022138-Pelugo, 022227-Zuclo, 022173-Sfruz, 021069-Proves/Proveis, 022122-Montagne, 022149-Prezzo, 022028-Brione.

[TOTALE Trentino-Alto Adige - 52 comuni]

## Regione 05 - Veneto:

023086-Torri del Benaco, 029003-Arquà Polesine, 024054-Lusiana, 029018-Costa di Rovigo, 023093- Vestenanova, 024030-Chiuppano, 025055-Seren del Grappa, 024066-Monteviale, 025004-Arsiè, 024115-Velo d'Astico, 023001-Affi, 024005-Altissimo, 026011-Castelcucco, 029050-Villanova del Ghebbo, 024002- Albettone, 028052-Megliadino San Vitale, 028051-Megliadino San Fidenzio, 024114-Valstagna, 023008- Bevilacqua, 024065-Montegaldella, 024093-San Nazario, 029011-Castelguglielmo, 025009-Castellavazzo, 025065-Vigo di Cadore, 025033-Lozzo di Cadore, 029005-Bagnolo di Po, 024001-Agugliaro, 025003-Alleghe, 029036-Pincara, 025023-Canale d'Agordo, 023029-Concamarise, 029010-Canda, 024010-Asigliano Veneto, 025007-Borca di Cadore, 024076-Pedemonte, 025043-Rivamonte Agordino, 023074-San Mauro di Saline, 025057-Soverzene, 025069-Zoppè di Cadore.

[TOTALE Veneto - 39 comuni]

# Regione 06 - Friuli-Venezia Giulia:

030120-Terzo d'Aquileia, 030073-Paularo, 030077-Porpetto, 030104-Santa Maria la Longa, 030124-Trasaghis, 030001-Aiello del Friuli, 030133-Villa Santina, 031021-San Pier d'Isonzo, 093047-Travesio, 030126-Treppo Grande, 093026-Meduno, 093012-Cavasso Nuovo, 031020-San Lorenzo Isontino, 030134-Villa Vicentina, 093002-Arba, 030092-Resia, 031011-Medea, 030132-Verzegnis, 031019-San Floriano del Collio, 030051- Lusevera, 030042-Forni di Sotto, 030088-Ravascletto, 030108-Savogna, 093016-Clauzetto, 030093-Resiutta, 030050-Ligosullo.

[TOTALE Friuli-Venezia Giulia - 26 comuni]

# Regione 07 - Liguria:

009042-Noli, 010053-San Colombano Certenoli, 009062-Tovo San Giacomo, 011003-Beverino, 008026-Diano Castello, 010039-Montoggio, 009033-Laigueglia, 010034-Mezzanego, 011019-Monterosso al Mare, 008054-San Lorenzo al Mare, 009030-Garlenda, 009036-Mallare, 008028-Diano San Pietro, 010041-Neirone, 009044-Orco Feglino, 009059-Stellanello, 009067-Vezzi Portio, 009054-Roccavignale, 009009-Bardineto, 009007-Arnasco, 009008-Balestrino, 008002-Apricale, 009039-Mioglia, 010023-Favale di Malvaro, 008009-Borghetto d'Arroscia, 009066-Vendone, 008015-Castel Vittorio, 008066-Vessalico, 008051-Rocchetta Nervina, 008060-Terzorio, 010038-Montebruno, 009037-Massimino, 010050-Rondanina.

[TOTALE Liguria - 33 comuni]

# Regione 08 - Emilia-Romagna:

039017-Sant'Agata sul Santerno, 034045-Varano de' Melegari, 033025-Gropparello, 039003-Bagnara di Romagna, 099026-Sant'Agata Feltria, 099008-Montefiore Conca, 034012-Corniglio, 033043-Travo, 037026- Fontanelice, 040011-Dovadola, 099006-Mondaino, 040049-Tredozio, 034040-Tornolo, 099009-Montegridolfo, 035019-Collagna, 033031-Pecorara, 033034-Piozzano, 033015-Cerignale.

[TOTALE Emilia-Romagna - 18 comuni]

### Regione 09 - Toscana:

051010-Castel San Niccolò, 045012-Mulazzo, 052019-Murlo, 049015-Rio Marina, 045015-Tresana, 050020- Montescudaio, 051024-Monterchi, 052027-San Casciano dei Bagni, 052018-Monticiano, 051035-Sestino, 050015-Guardistallo, 050018-Lorenzana, 051038-Talla, 053025-Seggiano, 051027-Ortignano Raggiolo, 046014-Fosciandora, 046012-Fabbriche di Vallico.

[TOTALE Toscana - 17 comuni]

## Regione 10 - Umbria:

055007-Baschi, 054041-Pietralunga, 055006-Attigliano, 055015-Guardea, 055021-Monteleone d'Orvieto, 055019-Montefranco, 054010-Cerreto di Spoleto, 054025-Lisciano Niccone, 055027-Polino.

[TOTALE Umbria - 9 comuni]

## Regione 11 - Marche:

041037-Montemaggiore al Metauro, 041062-Serrungarina, 043002-Apiro, 109038-Servigliano, 043016- Esanatoglia, 041023-Macerata Feltria, 042041-San Marcello, 042020-Genga, 042033-Offagna, 042011- Castelleone di Suasa, 041058-Sant'Ippolito, 042004-Barbara, 041052-San Giorgio di Pesaro, 043014- Colmurano, 109009-Lapedona, 041061-Serra Sant'Abbondio, 044016-Cossignano, 109011-Massa Fermana, 043021-Gualdo, 041005-Belforte all'Isauro, 041041-Peglio, 044044-Montemonaco, 044038-Montegallo, 109025-Monte Vidon Combatte, 109021-Monte Rinaldo, 043018-Fiordimonte.

[TOTALE Marche - 26 comuni]

# Regione 12 - Lazio:

059031-Spigno Saturnia, 060015-Broccostella, 057002-Amatrice, 060012-Ausonia, 058078-Poli, 056029- Graffignano, 060039-Fumone, 058062-Montelanico, 060067-Sant'Apollinare, 060027-Colfelice, 060016- Campoli Appennino, 060084-Vallerotonda, 056026-Farnese, 058095-San Gregorio da Sassola, 058052- Magliano Romano, 058030-Ciciliano, 057052-Poggio Catino, 060037-Fontechiari, 060040-Gallinaro, 057012- Casperia, 058080-Ponzano Romano, 057068-Toffia, 058051-Licenza, 060065-Sant'Ambrogio sul Garigliano, 056033-Lubriano, 058025-Castel San Pietro Romano, 060072-Settefrati, 057043-Monte San Giovanni in Sabina, 057057-Posta, 058031-Cineto Romano, 056044-Proceno, 057063-Salisano, 058028-Cervara di Roma, 057018- Collalto Sabino, 057019-Colle di Tora, 057058-Pozzaglia Sabina, 057013-Castel di Tora, 057046-Nespolo, 057073-Varco Sabino, 058101-Saracinesco.

# [TOTALE Lazio - 40 comuni]

Regione 13 - Abruzzo:

066096-Scurcola Marsicana, 069055-Monteodorisio, 069101-Villamagna, 069002-Archi, 068007-Caramanico Terme, 068014-Civitella Casanova, 069037-Frisa, 066087-San Demetrio ne' Vestini, 069098-Vacri, 066084- Roccaraso, 067014-Castilenti, 068010-Catignano, 067045-Tossicia, 069045-Lama dei Peligni, 069075- Roccascalegna, 066065-Ovindoli, 066070-Pescocostanzo, 069062-Palombaro, 066012-Bugnara, 068023- Montebello di Bertona, 069051-Montazzoli, 066034-Civita d'Antino, 068034-Roccamorice, 069093-Torrebruna, 069024-Civitella Messer Raimondo, 066015-Campo di Giove, 066010-Barrea, 069011-Carpineto Sinello, 066021-Capitignano, 066088-San Pio delle Camere, 066058-Navelli, 066023-Cappadocia, 066026-Castel del Monte, 066061-Opi, 066097-Secinaro, 068045-Vicoli, 069048-Lettopalena, 066100-Tione degli Abruzzi, 068037-Sant'Eufemia a Maiella, 066018-Cansano, 066022-Caporciano, 066014-Calascio, 066091-Santo Stefano di Sessanio.

[TOTALE Abruzzo - 43 comuni]

# Regione 14 - Molise:

070055-Portocannone, 094030-Monteroduni, 094021-Fornelli, 070043-Montefalcone nel Sannio, 070049- Oratino, 070042-Montecilfone, 094044-Sant'Agapito, 070052-Petrella Tifernina, 070037-Matrice, 070016- Castropignano, 094016-Civitanova del Sannio, 070032-Limosano, 070020-Colle d'Anchise, 070028- Guardiaregia, 094020-Forlì del Sannio, 070018-Cercepiccola, 070066-San Giovanni in Galdo, 070012- Casalciprano, 070019-Civitacampomarano, 094001-Acquaviva d'Isernia, 070013-Castelbottaccio, 094015- Chiauci, 070039-Molise.

[TOTALE Molise - 23 comuni]

## Regione 15 - Campania:

062002-Amorosi, 064041-Lacedonia, 062027-Dugenta, 065121-San Mango Piemonte, 064084-San Michele di Serino, 064026-Cesinali, 065040-Ceraso, 065098-Pollica, 064018-Capriglia Irpina, 064078-Roccabascerana, 065041-Cetara, 065081-Ogliastro Cilento, 064095-Santo Stefano del Sole, 064003-Andretta, 062047-Pannarano, 062005-Arpaia, 065038-Celle di Bulgheria, 065030-Castelcivita, 064004-Aquilonia, 065147-Torchiara, 065126- San Rufo, 065152-Trentinara, 064089-Sant'Andrea di Conza, 061014-Capriati a Volturno, 061064-Pratella, 061035-Formicola, 065084-Omignano, 064019-Carife, 062031-Foiano di Val Fortore, 062020-Castelvetere in Val Fortore, 061066-Raviscanina, 065036-Castiglione del Genovesi, 065054-Futani, 065042-Cicerale, 064120- Zungoli, 061024-Castel di Sasso, 064016-Candida, 062013-Campolattaro, 064021-Cassano Irpino, 065123-San Mauro Cilento, 062016-Castelfranco in Miscano, 065112-Rutino, 065111-Roscigno, 064098-Senerchia, 061044- Letino, 064091-Sant'Angelo a Scala, 061038-Gallo Matese, 062078-Sant'Arcangelo Trimonte, 064111-Torrioni, 064027-Chianche, 064051-Montaguto, 065139-Serramezzana.

[TOTALE Campania - 52 comuni]

## Regione 16 - Puglia:

075009-Botrugno, 075049-Montesano Salentino, 075080-Sternatia, 071052-Sant'Agata di Puglia, 071042- Rocchetta Sant'Antonio, 073023-Roccaforzata, 075041-Martignano, 075058-Palmariggi, 075032-Giuggianello, 071002-Alberona, 071026-Isole Tremiti.

[TOTALE Puglia - 11 comuni]

# Regione 17 - Basilicata:

077023-Rotondella, 077012-Grottole, 076094-Vaglio Basilicata, 076041-Laurenzana, 076037-Grumento Nova, 076067-Ripacandida, 076073-San Chirico Nuovo, 076009-Banzi, 077025-San Giorgio Lucano, 076061- Pietrapertosa, 076065-Rapone, 076017-Campomaggiore, 076075-San Costantino Albanese, 076019-Carbone, 076049-Missanello.

[TOTALE Basilicata - 15 comuni]

## Regione 18 - Calabria:

078133-Santa Sofia d'Epiro, 080036-Gerace, 078151-Trenta, 102001-Acquaro, 102008-Dinami, 102010- Fabrizia, 102016-Gerocarne, 101001-Belvedere di Spinello, 102020-Maierato, 078013-Belmonte Calabro,

079056-Gasperina, 078144-Spezzano Piccolo, 079117-Santa Caterina dello Ionio, 101027-Verzino, 078023- Campana, 079151-Vallefiorita, 102012-Filandari, 102049-Zambrone, 079157-Zagarise, 079063-Isca sullo Ionio, 080046-Maropati, 078115-San Donato di Ninea, 078097-Piane Crati, 078016-Bianchi, 080004-Antonimina, 078088-Orsomarso, 101023-Savelli, 078021-Calopezzati, 079068-Magisano, 078071-Maierà, 079074-Martirano Lombardo, 078109-Rota Greca, 079094-Petrizzi, 102046-Vazzano, 080078-Santa Cristina d'Aspromonte, 080048-Melicuccà, 078065-Lappano, 101026-Umbriatico, 101021-San Nicola dell'Alto, 102041-Spadola, 078072-Malito, 079005-Andali, 101003-Carfizzi, 102045-Vallelonga, 078113-San Cosmo Albanese, 080026- Ciminà, 080021-Caraffa del Bianco, 079007-Argusto, 079071-Marcedusa, 078032-Castroregio.

[TOTALE Calabria - 50 comuni]

### Regione 19 - Sicilia:

083080-San Pier Niceto, 082068-Sciara, 083038-Letojanni, 083003-Alì Terme, 082052-Palazzo Adriano, 085014-Resuttano, 082077-Ventimiglia di Sicilia, 082008-Baucina, 083035-Gualtieri Sicaminò, 083056- Montagnareale, 082061-Roccamena, 083034-Graniti, 085020-Sutera, 083082-San Salvatore di Fitalia, 082003- Aliminusa, 082040-Godrano, 083023-Fondachelli-Fantina, 085001-Acquaviva Platani, 084016-Comitini, 083024-Forza d'Agrò, 083070-Reitano, 083026-Frazzanò, 083055-Mongiuffi Melia, 083022-Floresta.

[TOTALE Sicilia - 24 comuni]

### Regione 20 - Sardegna:

091094-Torpè, 107002-Calasetta, 095046-San Nicolò d'Arcidano, 107019-Sant'Anna Arresi, 095050-San Vero Milis, 091027-Galtellì, 104011-Golfo Aranci, 090072-Tissi, 095052-Sedilo, 104026-Trinità d'Agultu e Vignola, 107007-Giba, 095082-Laconi, 104003-Alà dei Sardi, 095053-Seneghe, 091077-Sarule, 092053-Samatzai, 104021-Sant'Antonio di Gallura, 104001-Aggius, 090029-Florinas, 092106-Castiadas, 106028-Villanovafranca, 091056-Ollolai, 107010-Masainas, 092113-Gergei, 091066-Ortueri, 104002-Aglientu, 092122-Villanova Tulo, 095087-Suni, 107021-Tratalias, 090011-Bonnanaro, 092115-Nuragus, 090068-Siligo, 092119-Sadali, 106003- Collinas, 092058-San Nicolò Gerrei, 105013-Osini, 090088-Erula, 092112-Esterzili, 090053-Padria, 091018- Dualchi, 090022-Cargeghe, 090030-Giave, 106024-Ussaramanna, 105005-Elini, 095022-Gonnoscodina, 095028-Mogorella, 095008-Assolo, 095005-Allai, 095036-Nureci, 095077-Curcuris, 091068-Osidda, 095055- Sennariolo, 095014-Bidonì.

[TOTALE Sardegna - 53 comuni]

[TOTALE Lista n.4 - 901 comuni]

# *Lista n. 5:*

Regione 01 - Piemonte:

004208-Sanfrè, 004223-Sommariva Perno, 004212-Santa Vittoria d'Alba, 096059-Sandigliano, 096049- Pralungo, 003058-Cureggio, 003036-Carpignano Sesia, 005012-Buttigliera d'Asti, 004073-Cortemilia, 001229- Rubiana, 001106-Foglizzo, 005058-Incisa Scapaccino, 004241-Vezza d'Alba, 096046-Pollone, 103044- Mergozzo, 004062-Ceresole Alba, 004190-Roccaforte Mondovì, 006049-Castelletto d'Orba, 096058-Salussola, 004085-Envie, 103057-Premosello-Chiovenda, 003122-Prato Sesia, 006075-Frugarolo, 003109-Oleggio Castello, 004100-Grinzane Cavour, 006185-Villanova Monferrato, 003070-Gargallo, 103077-Vogogna, 006013- Bassignana, 005108-Tigliole, 005121-Montiglio Monferrato, 006142-Quattordio, 006149-Rosignano Monferrato, 096021-Crevacuore, 005042-Cocconato, 003040-Casalino, 001088-Coassolo Torinese, 003001- Agrate Conturbia, 006059-Cerrina Monferrato, 004247-Villar San Costanzo, 006133-Pontestura, 005096- Rocchetta Tanaro, 001250-San Pietro Val Lemina, 004118-Margarita, 096080-Viverone, 006011-Balzola, 006094-Mirabello Monferrato, 003116-Pettenasco, 006115-Occimiano, 001311-Vische, 006092-Melazzo, 004128-Monasterolo di Savigliano, 002090-Palazzolo Vercellese, 004168-Piobesi d'Alba, 006037-Casal Cermelli, 096082-Zubiena, 003027-Briona, 005101-San Paolo Solbrito, 096076-Verrone, 003018-Biandrate, 001259-Sauze d'Oulx, 096083-Zumaglia, 001313-Viù, 001306-Villar Pellice, 001137-Loranzè, 001198- Pomaretto, 001072-Ceres, 001210-Quincinetto, 001119-Grosso, 005052-Dusino San Michele, 003037- Casalbeltrame, 096005-Bioglio, 005003-Antignano, 096039-Netro, 096066-Tavigliano, 001291-Venaus, 004233-Valdieri, 004197-Rossana, 002032-Carisio, 005029-Castelnuovo Belbo, 002068-Lenta, 103048-Nonio, 003002-Ameno, 103049-Oggebbio, 004135-Montaldo Roero, 003146-Tornaco, 001031-Borgomasino, 002047- Costanzana, 001172-Orio Canavese, 001261-Scarmagno, 004107-Lequio Tanaro, 005074-Montaldo Scarampi, 006015-Bergamasco, 103055-Premeno, 001230-Rueglio, 006126-Parodi Ligure, 006082-Giarole, 004191- Roccasparvera, 004013-Barolo, 005033-Cellarengo, 001158-Montaldo Torinese, 003134-San Nazzaro Sesia, 103013-Brovello-Carpugnino, 005020-Casorzo, 005120-Vinchio, 001114-Giaglione, 005004-Aramengo, 006125-Pareto, 006019-Borgoratto Alessandrino, 005048-Cortiglione, 006152-San Cristoforo, 103022-Cesara, 096075-Veglio, 004134-Montaldo di Mondovì, 001169-Novalesa, 001232-Salbertrand, 001207-Pratiglione, 096033-Mezzana Mortigliengo, 103010-Belgirate, 006072-Frassinello Monferrato, 005051-Cunico, 006026- Camagna Monferrato, 005083-Penango, 005049-Cossombrato, 003144-Terdobbiate, 005016-Camerano Casasco, 006050-Castelletto Merli, 103001-Antrona Schieranco, 002115-Rive, 004063-Cerretto Langhe, 096023-Curino, 005009-Berzano di San Pietro, 006156-Sant'Agata Fossili, 103047-Montescheno, 103059- Quarna Sotto, 002052-Crova, 005006-Azzano d'Asti, 005032-Castel Rocchero, 006119-Orsara Bormida, 001155-Monastero di Lanzo, 002065-Greggio, 006150-Sala Monferrato, 096078-Villa del Bosco, 001209- Quassolo, 001083-Ciconio, 001075-Chialamberto, 002066-Guardabosone, 006108-Montemarzino, 006031- Carentino, 006184-Villamiroglio, 002035-San Giacomo Vercellese, 005041-Coazzolo, 001167-Nomaglio, 006023-Bozzole, 006084-Grognardo, 006103-Montaldeo, 004141-Montezemolo, 001108-Frassinetto, 002048- Cravagliana, 001100-Exilles, 001084-Cintano, 002089-Oldenico, 002009-Balocco, 002025-Campertogno, 004160-Paroldo, 005038-Chiusano d'Asti, 005064-Mombaldone, 002057-Fobello, 001079-Chiesanuova, 004226-Torre Bormida, 103073-Viganella, 004069-Cigliè, 001281-Usseaux, 004172-Pontechianale, 004098- Gottasecca, 005027-Castelletto Molina, 006189-Volpeglino, 001073-Ceresole Reale, 005107-Soglio, 004017- Bellino, 004054-Castelnuovo di Ceva, 004162-Perlo, 004039-Caprauna, 103037-Intragna, 103027-Cursolo-Orasso, 004204-Sambuco, 004167-Pietraporzio, 004053-Castelmagno, 004154-Oncino, 004119-Marmora, 002123-Sabbia, 004112-Macra.

[TOTALE Piemonte - 192 comuni]

Regione 02 - Valle d'Aosta/Vallée d'Aoste:

007019-Charvensod, 007043-Montjovet, 007037-Issogne, 007060-Saint-Marcel, 007015-Chambave, 007041-La Thuile, 007035-Introd, 007029-Gaby, 007036-Issime, 007061-Saint-Nicolas, 007025-Emarèse, 007070- Valsavarenche, 007016-Chamois.

[TOTALE Valle d'Aosta/Vallée d'Aoste - 13 comuni]

## Regione 03 - Lombardia:

014078-Villa di Tirano, 013047-Carlazzo, 019109-Trescore Cremasco, 012074-Gemonio, 098021-Cornegliano Laudense, 016013-Arzago d'Adda, 017055-Cividate Camuno, 013229-Valbrona, 018081-Linarolo, 013157- Montorfano, 098046-Salerano sul Lambro, 012055-Comerio, 020063-Solferino, 098030-Livraga, 020049- Revere, 017145-Polpenazze del Garda, 016196-Sedrina, 017035-Capo di Ponte, 018086-Marcignago, 012126- Ternate, 012114-Porto Valtravaglia, 018084-Lungavilla, 097075-Sirone, 014049-Piateda, 097069-Premana, 017058-Collio, 097074-Santa Maria Hoè, 020064-Sustinente, 013153-Monguzzo, 097068-Pescate, 020004- Bigarello, 017189-Tremosine, 108014-Camparada, 019012-Capergnanica, 108002-Aicurzio, 017132-Paitone, 015022-Besate, 098052-Secugnago, 012104-Monvalle, 014050-Piuro, 097065-Pasturo, 012052-Clivio, 019051- Grumello Cremonese ed Uniti, 019090-San Giovanni in Croce, 013125-Lenno, 017003-Agnosine, 017108- Milzano, 013248-San Siro, 097028-Cremella, 013205-San Fedele Intelvi, 020056-San Giacomo delle Segnate, 016021-Barzana, 016150-Orio al Serio, 013052-Caslino d'Erba, 098013-Castelnuovo Bocca d'Adda, 097078- Suello, 018155-Torrazza Coste, 016071-Cerete, 017026-Brandico, 014034-Grosotto, 017001-Acquafredda, 016067-Cazzano Sant'Andrea, 018118-Portalbera, 098036-Marudo, 019103-Stagno Lombardo, 019092- Scandolara Ravara, 019065-Paderno Ponchielli, 015165-Ozzero, 019089-San Daniele Po, 017128-Ossimo, 013122-Lanzo d'Intelvi, 018016-Borgo Priolo, 016221-Ubiale Clanezzo, 018049-Cigognola, 020009-Carbonara di Po, 013193-Pusiano, 097007-Barzio, 016179-Ranzanico, 012044-Castelseprio, 020060-Schivenoglia, 013026- Blevio, 017047-Cedegolo, 018065-Frascarolo, 013093-Drezzo, 097060-Oliveto Lario, 098022-Corno Giovine, 019018-Casaletto Ceredano, 019073-Pieranica, 016175-Premolo, 016235-Viadanica, 016032-Borgo di Terzo, 014075-Verceia, 017184-Temù, 020040-Pieve di Coriano, 014077-Villa di Chiavenna, 013183-Pianello del Lario, 012023-Brunello, 014011-Caiolo, 019061-Motta Baluffi, 018026-Campospinoso, 016082-Corna Imagna, 019045-Gabbioneta-Binanuova, 012115-Rancio Valcuvia, 018094-Montalto Pavese, 098057-Terranova dei Passerini, 018008-Barbianello, 016130-Luzzana, 016002-Adrara San Rocco, 018141-Sant'Alessio con Vialone, 016149-Onore, 012007-Azzio, 017115-Mura, 016035-Bracca, 018132-Ruino, 019004-Azzanello, 016022- Bedulita, 016036-Branzi, 017030-Brione, 013011-Argegno, 017105-Marmentino, 018166-Val di Nizza, 018154- Suardi, 014053-Postalesio, 013218-Stazzona, 016125-Lenna, 019093-Scandolara Ripa d'Oglio, 017093- Longhena, 017139-Pertica Alta, 018012-Battuda, 019013-Cappella Cantone, 013087-Dizzasco, 018003- Albonese, 019028-Cella Dati, 019019-Casaletto di Sopra, 016015-Aviatico, 014059-Sernio, 018187-Zenevredo, 019024-Castel Gabbiano, 016165-Piazzatorre, 018079-Langosco, 013050-Casasco d'Intelvi, 014058-San Giacomo Filippo, 097063-Pagnona, 018097-Montescano, 016159-Parzanica, 016112-Gerosa, 013207-San Nazzaro Val Cavargna, 013195-Rezzago, 016249-Cornalba, 012100-Masciago Primo, 013184-Pigra, 013155- Montemezzo, 013108-Germasino, 018167-Valeggio, 013246-Zelbio, 016227-Valnegra, 013178-Peglio, 097081- Tremenico, 013233-Val Rezzo, 017084-Irma, 016226-Valleve, 016061-Cassiglio, 016166-Piazzolo, 014042- Menarola.

[TOTALE Lombardia - 164 comuni]

## Regione 04 - Trentino-Alto Adige:

022228-Comano Terme, 022167-San Michele all'Adige, 022124-Nago-Torbole, 021016-Campo di Trens/Freienfeld, 022098-Isera, 021101-Tirolo/Tirol, 022095-Grigno, 022215-Vezzano, 021010- Brennero/Brenner, 022187-Tassullo, 022213-Vermiglio, 021055-Nalles/Nals, 022225-Zambana, 022115- Mezzano, 022160-Roverè della Luna, 022017-Bleggio Superiore, 022011-Bedollo, 022201-Tonadico, 022171- Scurelle, 022210-Vallarsa, 021073-Rifiano/Riffian, 021045-Magrè sulla strada del vino/Margreid an der Weinstrasse, 022152-Revò, 021075-Rodengo/Rodeneck, 022120-Molveno, 022168-Sant'Orsola Terme, 022049- Castelnuovo, 021105-Vadena/Pfatten, 022042-Carisolo, 022106-Livo, 022121-Monclassico, 022082-Faver, 022151-Ragoli, 022170-Sarnonico, 022181-Sporminore, 022202-Torcegno, 022142-Pieve Tesino, 022046- Castelfondo, 022154-Romallo, 021068-Predoi/Prettau, 022209-Valfloriana, 022043-Carzano, 022085-Fierozzo, 022071-Dambel, 021014-Caines/Kuens, 022059-Cinte Tesino, 021043-Lauregno/Laurein, 022194-Terres, 022054-Cavizzana, 022045-Castel Condino, 022164-Sagron Mis, 022094-Grauno.

[TOTALE Trentino-Alto Adige - 52 comuni]

# Regione 05 - Veneto:

024063-Monte di Malo, 024027-Castegnero, 025020-Farra d'Alpago, 028018-Campodoro, 023005-Badia Calavena, 029021-Ficarolo, 028090-Terrassa Padovana, 025024-Forno di Zoldo, 025041-Puos d'Alpago, 028067-Ponso, 028081-Santa Margherita d'Adige, 026067-Revine Lago, 023067-Roverè Veronese, 028006- Arre, 024077-Pianezze, 029038-Pontecchio Polesine, 026079-Segusino, 024101-Solagna, 026065-Refrontolo, 023032-Erbè, 024022-Campiglia dei Berici, 029026-Gavello, 024094-San Pietro Mussolino, 023024-Cazzano di Tramigna, 024037-Crespadoro, 024112-Valdastico, 028062-Piacenza d'Adige, 024020-Calvene, 029049- Villamarzana, 024092-San Germano dei Berici, 029051-Villanova Marchesana, 028098-Vighizzolo d'Este, 025064-Vas, 024121-Zovencedo, 028010-Barbona, 024089-Rotzo, 025054-Selva di Cadore, 025046-San Nicolò di Comelico, 024050-Lastebasse.

[TOTALE Veneto - 39 comuni]

### Regione 06 - Friuli-Venezia Giulia:

030130-Varmo, 093018-Cordovado, 030075-Pocenia, 030032-Dignano, 030005-Arta Terme, 093042-Sequals, 030103-San Pietro al Natisone, 030119-Teor, 030137-Forgaria nel Friuli, 031005-Farra d'Isonzo, 030128- Trivignano Udinese, 030060-Moimacco, 093039-San Martino al Tagliamento, 093050-Vivaro, 030138- Campolongo Tapogliano, 030041-Forni di Sopra, 030054-Malborghetto Valbruna, 032002-Monrupino, 030012- Bordano, 030022-Cercivento, 030125-Treppo Carnico, 030061-Montenars, 093014-Cimolais, 030045- Grimacco, 093001-Andreis, 030034-Drenchia.

[TOTALE Friuli-Venezia Giulia - 26 comuni]

### Regione 07 - Liguria:

010003-Bargagli, 010016-Cicagna, 009068-Villanova d'Albenga, 009013-Borgio Verezzi, 008056-Santo Stefano al Mare, 008029-Dolceacqua, 009055-Sassello, 010031-Lumarzo, 011012-Deiva Marina, 008021- Cipressa, 011007-Brugnato, 011008-Calice al Cornoviglio, 010048-Rezzoaglio, 011005-Bonassola, 009048- Piana Crixia, 009040-Murialdo, 011025-Rocchetta di Vara, 008025-Diano Arentino, 011018-Maissana, 008046- Pornassio, 010061-Tiglieto, 010052-Rovegno, 011032-Zignago, 008067-Villa Faraldi, 010066-Vobbia, 008061- Triora, 008007-Bajardo, 008012-Caravonica, 010019-Coreglia Ligure, 009043-Onzo, 009021-Castelvecchio di Rocca Barbena, 008037-Montegrosso Pian Latte.

[TOTALE Liguria - 32 comuni]

### Regione 08 - Emilia-Romagna:

038009-Formignana, 033048-Ziano Piacentino, 036029-Palagano, 033044-Vernasca, 037029-Granaglione, 034004-Berceto, 036016-Frassinoro, 035042-Vetto, 034048-Zibello, 099019-Torriana, 035007-Busana, 037014- Castel del Rio, 033028-Morfasso, 034022-Monchio delle Corti, 033041-San Pietro in Cerro, 040031-Portico e San Benedetto, 033030-Ottone, 033047-Zerba.

[TOTALE Emilia-Romagna - 18 comuni]

#### Regione 09 - Toscana:

053007-Cinigiano, 053002-Campagnatico, 045006-Filattiera, 051011-Castiglion Fibocchi, 051015-Chiusi della Verna, 045002-Bagnone, 047015-Piteglio, 052023-Radda in Chianti, 051007-Caprese Michelangelo, 046035- Villa Collemandina, 048039-San Godenzo, 048031-Palazzuolo sul Senio, 053020-Roccalbegna, 046031-Vagli Sotto, 050021-Monteverdi Marittimo, 050023-Orciano Pisano, 046016-Giuncugnano.

[TOTALE Toscana - 17 comuni]

### Regione 10 - Umbria:

055033-Avigliano Umbro, 055009-Castel Giorgio, 055008-Calvi dell'Umbria, 055018-Montecchio, 055016- Lugnano in Teverina, 054016-Costacciaro, 055026-Penna in Teverina, 055025-Parrano, 054042-Poggiodomo. [TOTALE Umbria - 9 comuni]

### Regione 11 - Marche:

041034-Montefelcino, 109023-Monte San Pietrangeli, 109022-Monterubbiano, 044013-Castorano, 044073- Venarotta, 109040-Torre San Patrizio, 042026-Montecarotto, 042031-Morro d'Alba, 043006-Caldarola, 041032- Monteciccardo, 043019-Fiuminata, 041025-Mercatello sul Metauro, 044021-Force, 109015-Montefortino, 043035-Penna San Giovanni, 042024-Mergo, 109007-Francavilla d'Ete, 044065-Rotella, 043037- Pievebovigliana, 109029-Ortezzano, 041048-Pietrarubbia, 041021-Isola del Piano, 043008-Camporotondo di Fiastrone, 109014-Montefalcone Appennino, 109039-Smerillo, 044056-Palmiano.

[TOTALE Marche - 26 comuni]

### Regione 12 - Lazio:

057054-Poggio Moiano, 057009-Cantalice, 060073-Sgurgola, 057033-Leonessa, 056018-Castiglione in Teverina, 056056-Vejano, 057066-Stimigliano, 060062-San Donato Val di Comino, 058033-Civitella San Paolo, 056009-Bomarzo, 060080-Trevi nel Lazio, 060042-Guarcino, 059002-Bassiano, 058001-Affile, 057067-Tarano, 060069-Santopadre, 058069-Nazzano, 057060-Rivodutri, 057041-Monteleone Sabino, 060088-Villa Latina, 059023-Roccasecca dei Volsci, 058106-Torrita Tiberina, 057008-Borgo Velino, 058006-Anticoli Corrado, 057040-Montebuono, 057062-Rocca Sinibalda, 058083-Riofreddo, 058090-Roiate, 057030-Frasso Sabino,

057006-Borbona, 057034-Longone Sabino, 060034-Filettino, 060077-Terelle, 057039-Montasola, 058019- Capranica Prenestina, 056051-Tessennano, 057042-Montenero Sabino, 057004-Ascrea, 058084-Rocca Canterano, 057037-Micigliano.

[TOTALE Lazio - 40 comuni]

# Regione 13 - Abruzzo:

068042-Tocco da Casauria, 069085-Sant'Eusanio del Sangro, 067013-Castiglione Messer Raimondo, 066068- Pescasseroli, 067009-Canzano, 069020-Castiglione Messer Marino, 066064-Ortucchio, 067033-Penna Sant'Andrea, 068018-Elice, 068019-Farindola, 066054-Massa d'Albe, 066002-Aielli, 067023-Crognaleto, 069071-Rapino, 066039-Collelongo, 066089-Sante Marie, 066005-Ateleta, 066029-Castellafiume, 069036- Fresagrandinaria, 066017-Canistro, 066052-Lucoli, 069032-Filetto, 069021-Celenza sul Trigno, 066106- Villavallelonga, 067003-Arsita, 066003-Alfedena, 069049-Liscia, 066044-Fossa, 066107-Villetta Barrea, 068040-Serramonacesca, 067036-Rocca Santa Maria, 066074-Prata d'Ansidonia, 067010-Castel Castagna, 069044-Guilmi, 066055-Molina Aterno, 069029-Dogliola, 069023-Civitaluparella, 069039-Gamberale, 067034- Pietracamela, 069078-Rosello, 069080-San Giovanni Lipioni, 066104-Villa Santa Lucia degli Abruzzi, 069077- Roio del Sangro.

[TOTALE Abruzzo - 43 comuni]

# Regione 14 - Molise:

070008-Campodipietra, 070011-Casacalenda, 070074-Sant'Elia a Pianisi, 070015-Castelmauro, 070024- Fossalto, 094007-Carovilli, 070076-Spinete, 094008-Carpinone, 070068-San Giuliano di Puglia, 094040- Roccamandolfi, 070009-Campolieto, 094004-Belmonte del Sannio, 070079-Torella del Sannio, 070033-Lucito, 094024-Longano, 070062-Salcito, 070035-Macchia Valfortore, 094029-Montenero Val Cocchiara, 094043-San Pietro Avellana, 070045-Montemitro, 094009-Castel del Giudice, 094047-Sant'Elena Sannita, 094011- Castelpizzuto.

[TOTALE Molise - 23 comuni]

# Regione 15 - Campania:

065001-Acerno, 065129-Sant'Arsenio, 062004-Apollosa, 062012-Calvi, 064116-Venticano, 062046-Pago Veiano, 064107-Taurasi, 062035-Frasso Telesino, 061056-Piana di Monte Verna, 062054-Pontelandolfo, 064055-Montefredane, 065080-Novi Velia, 062062-San Lorenzo Maggiore, 062050-Pesco Sannita, 064039- Grottolella, 065029-Caselle in Pittari, 064020-Casalbore, 061011-Camigliano, 061073-Ruviano, 064118- Villanova del Battista, 065155-Valva, 064047-Marzano di Nola, 062041-Molinara, 062042-Montefalcone di Val Fortore, 064106-Taurano, 064108-Teora, 064073-Pietrastornina, 062049-Paupisi, 065095-Piaggine, 064093- Santa Paolina, 065141-Sessa Cilento, 064115-Vallesaccarda, 061031-Conca della Campania, 065058-Giungano, 062032-Forchia, 065085-Orria, 065004-Alfano, 064112-Trevico, 062069-Santa Croce del Sannio, 065103- Prignano Cilento, 064113-Tufo, 064079-Rocca San Felice, 062006-Arpaise, 064060-Monteverde, 065065- Magliano Vetere, 065077-Morigerati, 065124-San Mauro la Bruca, 062051-Pietraroja, 065049-Cuccaro Vetere, 062036-Ginestra degli Schiavoni, 061030-Ciorlano, 065153-Valle dell'Angelo.

[TOTALE Campania - 52 comuni]

# Regione 16 - Puglia:

071040-Poggio Imperiale, 075013-Caprarica di Lecce, 073018-Monteparano, 071015-Castelluccio dei Sauri, 071014-Casalvecchio di Puglia, 071062-Volturino, 071018-Celenza Valfortore, 071017-Castelnuovo della Daunia, 071044-Roseto Valfortore, 071037-Panni, 071019-Celle di San Vito. [TOTALE Puglia - 11 comuni]

# Regione 17 - Basilicata:

076010-Baragiano, 076083-Satriano di Lucania, 076058-Pescopagano, 076008-Balvano, 077026-San Mauro Forte, 076086-Spinoso, 076030-Episcopia, 076081-Sarconi, 076026-Castronuovo di Sant'Andrea, 076072-Ruvo del Monte, 076055-Noepoli, 076024-Castelmezzano, 077007-Craco, 076005-Armento, 077019-Oliveto Lucano. [TOTALE Basilicata - 15 comuni]

## Regione 18 - Calabria:

101004-Casabona, 078069-Lungro, 080092-Stilo, 080051-Molochio, 078036-Cerchiara di Calabria, 078155- Zumpano, 080023-Careri, 102033-San Costantino Calabro, 079072-Marcellinara, 101020-San Mauro Marchesato, 078135-San Vincenzo La Costa, 078128-San Sosti, 078063-Laino Borgo, 078082-Montegiordano, 080064-Riace, 080077-San Roberto, 080022-Cardeto, 078125-San Nicola Arcella, 079110-San Mango d'Aquino, 079020-Carlopoli, 078118-San Giorgio Albanese, 079080-Montauro, 102013-Filogaso, 078052- Falconara Albanese, 101016-Pallagorio, 078094-Paterno Calabro, 078043-Colosimi, 078022-Caloveto, 079027- Cerva, 102028-Pizzoni, 102039-Sorianello, 078001-Acquaformosa, 079148-Torre di Ruggiero, 101005- Castelsilano, 102029-Polia, 080084-Scido, 078014-Belsito, 080030-Cosoleto, 078064-Laino Castello, 079004- Amato, 078100-Plataci, 079077-Miglierina, 078120-San Lorenzo Bellizzi, 080079-Sant'Agata del Bianco, 079065-Jacurso, 080066-Roccaforte del Greco, 080072-San Giovanni di Gerace, 079126-Sellia, 078086-Nocara, 080080-Sant'Alessio in Aspromonte.

[TOTALE Calabria - 50 comuni]

## Regione 19 - Sicilia:

082078-Vicari, 083030-Galati Mamertino, 082062-Roccapalumba, 084024-Montallegro, 082038-Giardinello, 081023-Vita, 082039-Giuliana, 082037-Geraci Siculo, 083093-Savoca, 083036-Itala, 083020-Ficarra, 083021- Fiumedinisi, 083067-Pettineo, 083013-Castel di Lucio, 082075-Ustica, 083073-Roccavaldina, 082082-Blufi, 082041-Gratteri, 083012-Casalvecchio Siculo, 083040-Limina, 083059-Motta d'Affermo, 083053-Moio Alcantara, 083045-Mandanici, 083018-Condrò.

[TOTALE Sicilia - 24 comuni]

# Regione 20 - Sardegna:

104006-Berchidda, 091010-Bolotana, 091028-Gavoi, 092071-Serdiana, 105001-Arzana, 104016-Monti, 090078- Villanova Monteleone, 092117-Nurri, 105008-Ilbono, 104019-Padru, 091093-Tonara, 090008-Benetutti, 091047-Meana Sardo, 092082-Soleminis, 095031-Narbolia, 090025-Chiaramonti, 106004-Furtei, 095027-Milis, 105020-Ulassai, 095039-Palmas Arborea, 091012-Bortigali, 105015-Seui, 106002-Barumini, 106017-Segariu, 105011-Loceri, 092048-Pimentel, 105007-Girasole, 105019-Triei, 105016-Talana, 090073-Torralba, 090034- Laerru, 095024-Gonnostramatza, 090027-Cossoine, 092024-Gesico, 095070-Usellus, 090005-Ardara, 091059- Onifai, 095044-Ruinas, 106021-Siddi, 106027-Villanovaforru, 105022-Ussassai, 095068-Ulà Tirso, 090019- Bulzi, 091091-Tiana, 091040-Loculi, 090024-Cheremule, 090010-Bessude, 091104-Lodine, 106005-Genuri, 095040-Pau, 095088-Tinnura, 095064-Tadasuni, 106020-Setzu.

[TOTALE Sardegna - 53 comuni]

[TOTALE Lista n.5 - 899 comuni]